# **OASIS N**

# **WS-Trust 1.3**

# **Committee Draft 01, 06 September 2006**

#### **Artifact Identifier:**

ws-trust-1.3-spec-cd-01

#### **Location:**

Current: docs.oasis-open.org/ws-sx/ws-trust/200512 This Version: docs.oasis-open.org/ws-sx/ws-trust/200512 Previous Version: N/A

### **Artifact Type:**

specification

#### **Technical Committee:**

OASIS Web Service Secure Exchange TC

### **Chair(s):**

Kelvin Lawrence, IBM Chris Kaler, Microsoft

#### **Editor(s):**

Anthony Nadalin, IBM Marc Goodner, Microsoft Martin Gudgin, Microsoft Abbie Barbir, Nortel Hans Granqvist, VeriSign

### **OASIS Conceptual Model topic area:**

[Topic Area]

### **Related work:**

N/A

#### **Abstract:**

This specification defines extensions that build on [\[WS-Security\]](#page-8-0) to provide a framework for requesting and issuing security tokens, and to broker trust relationships.

#### **Status:**

This document was last revised or approved by the WS-SX TC on the above date. The level of approval is also listed above. Check the current location noted above for possible later revisions of this document. This document is updated periodically on no particular schedule.

Technical Committee members should send comments on this specification to the Technical Committee's email list. Others should send comments to the Technical Committee by using the "Send A Comment" button on the Technical Committee's web page at http://www.oasis[open.org/committees/ws-sx.](http://www.oasis-open.org/committees/ws-sx)

For information on whether any patents have been disclosed that may be essential to implementing this specification, and any offers of patent licensing terms, please refer to the Intellectual Property Rights section of the Technical Committee web page [\(http://www.oasis](http://www.oasis-open.org/committees/ws-sx/ipr.php)[open.org/committees/ws-sx/ipr.php\)](http://www.oasis-open.org/committees/ws-sx/ipr.php).

The non-normative errata page for this specification is located at [http://www.oasis](http://www.oasis-open.org/committees/ws-sx)[open.org/committees/ws-sx.](http://www.oasis-open.org/committees/ws-sx)

# **Notices**

Copyright © OASIS Open 2006. All Rights Reserved.

All capitalized terms in the following text have the meanings assigned to them in the OASIS Intellectual Property Rights Policy (the "OASIS IPR Policy"). The full Policy may be found at the OASIS website.

This document and translations of it may be copied and furnished to others, and derivative works that comment on or otherwise explain it or assist in its implementation may be prepared, copied, published, and distributed, in whole or in part, without restriction of any kind, provided that the above copyright notice and this section are included on all such copies and derivative works. However, this document itself may not be modified in any way, including by removing the copyright notice or references to OASIS, except as needed for the purpose of developing any document or deliverable produced by an OASIS Technical Committee (in which case the rules applicable to copyrights, as set forth in the OASIS IPR Policy, must be followed) or as required to translate it into languages other than English.

The limited permissions granted above are perpetual and will not be revoked by OASIS or its successors or assigns.

This document and the information contained herein is provided on an "AS IS" basis and OASIS DISCLAIMS ALL WARRANTIES, EXPRESS OR IMPLIED, INCLUDING BUT NOT LIMITED TO ANY WARRANTY THAT THE USE OF THE INFORMATION HEREIN WILL NOT INFRINGE ANY OWNERSHIP RIGHTS OR ANY IMPLIED WARRANTIES OF MERCHANTABILITY OR FITNESS FOR A PARTICULAR PURPOSE.

OASIS requests that any OASIS Party or any other party that believes it has patent claims that would necessarily be infringed by implementations of this OASIS Committee Specification or OASIS Standard, to notify OASIS TC Administrator and provide an indication of its willingness to grant patent licenses to such patent claims in a manner consistent with the IPR Mode of the OASIS Technical Committee that produced this specification.

OASIS invites any party to contact the OASIS TC Administrator if it is aware of a claim of ownership of any patent claims that would necessarily be infringed by implementations of this specification by a patent holder that is not willing to provide a license to such patent claims in a manner consistent with the IPR Mode of the OASIS Technical Committee that produced this specification. OASIS may include such claims on its website, but disclaims any obligation to do so.

OASIS takes no position regarding the validity or scope of any intellectual property or other rights that might be claimed to pertain to the implementation or use of the technology described in this document or the extent to which any license under such rights might or might not be available; neither does it represent that it has made any effort to identify any such rights. Information on OASIS' procedures with respect to rights in any document or deliverable produced by an OASIS Technical Committee can be found on the OASIS website. Copies of claims of rights made available for publication and any assurances of licenses to be made available, or the result of an attempt made to obtain a general license or permission for the use of such proprietary rights by implementers or users of this OASIS Committee Specification or OASIS Standard, can be obtained from the OASIS TC Administrator. OASIS makes no representation that any information or list of intellectual property rights will at any time be complete, or that any claims in such list are, in fact, Essential Claims.

# **Table of Contents**

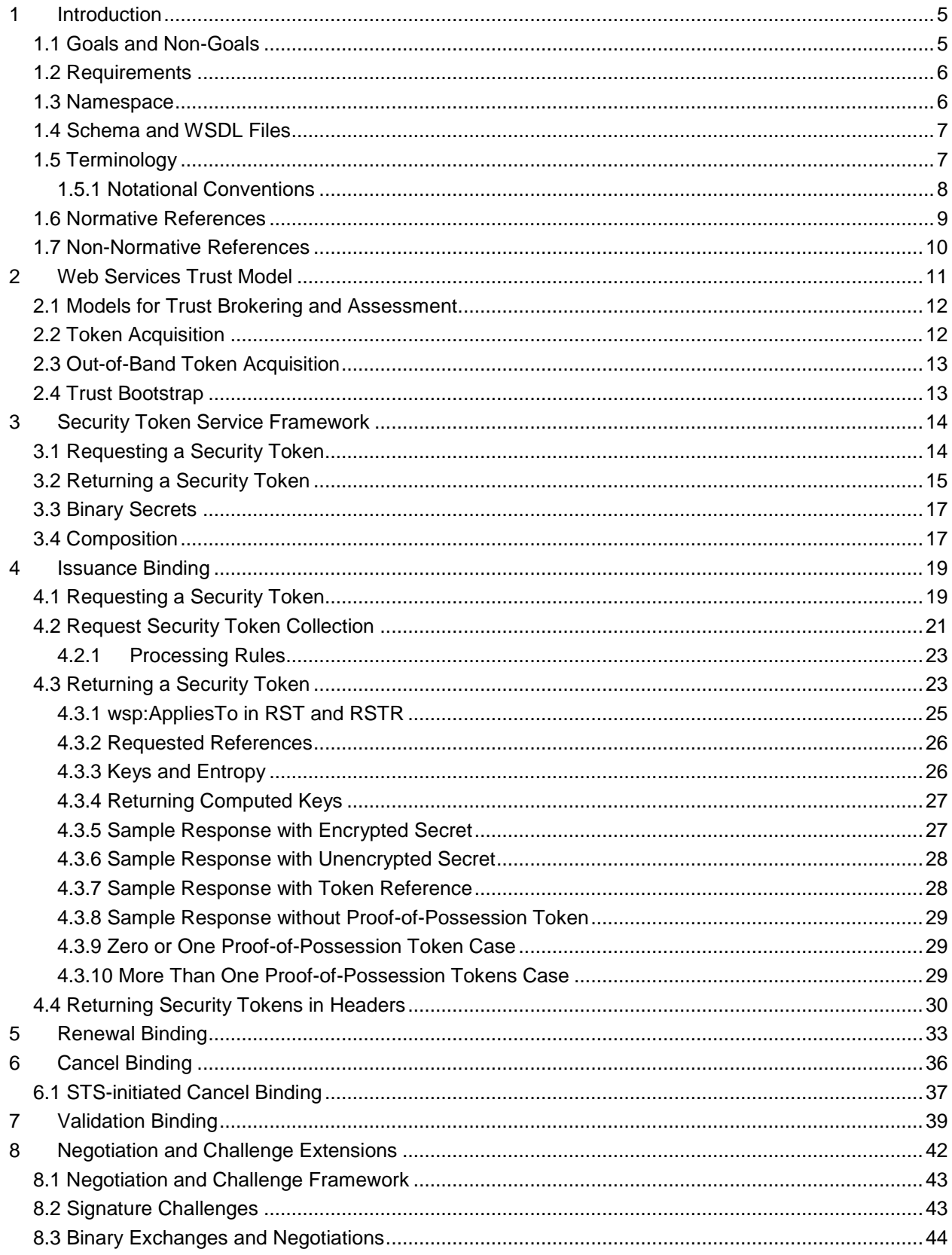

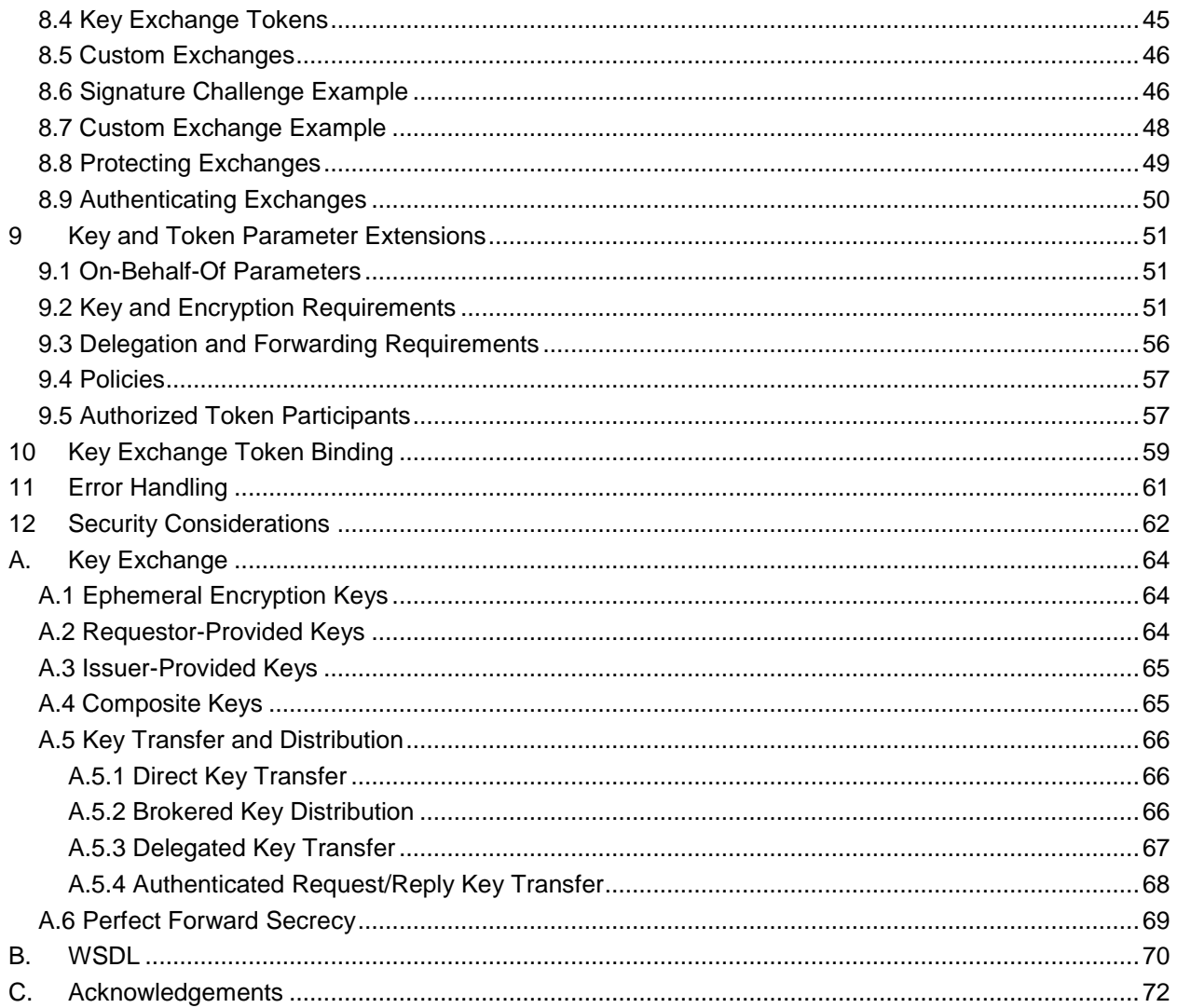

# <span id="page-4-0"></span>**Introduction**

[\[WS-Security\]](#page-8-0) defines the basic mechanisms for providing secure messaging. This specification uses these base mechanisms and defines additional primitives and extensions for security token exchange to enable the issuance and dissemination of credentials within different trust domains.

 In order to secure a communication between two parties, the two parties must exchange security credentials (either directly or indirectly). However, each party needs to determine if they can "trust" the asserted credentials of the other party.

- 
- 8 In this specification we define extensions to [\[WS-Security\]](#page-8-0) that provide:
- Methods for issuing, renewing, and validating security tokens.
- Ways to establish assess the presence of, and broker trust relationships.
- 

 Using these extensions, applications can engage in secure communication designed to work with the general Web services framework, including WSDL service descriptions, UDDI businessServices and

14 bindingTemplates, and [\[SOAP\]](#page-8-2) [SOAP2] messages.

 To achieve this, this specification introduces a number of elements that are used to request security tokens and broker trust relationships.

 This specification defines a number of extensions; compliant services are NOT REQUIRED to implement everything defined in this specification. However, if a service implements an aspect of the specification, it

MUST comply with the requirements specified (e.g. related "MUST" statements).

- 
- Section 12 is non-normative.

### <span id="page-4-1"></span>**1.1 Goals and Non-Goals**

25 The goal of WS-Trust is to enable applications to construct trusted [\[SOAP\]](#page-8-2) message exchanges. This trust is represented through the exchange and brokering of security tokens. This specification provides a protocol agnostic way to issue, renew, and validate these security tokens.

 This specification is intended to provide a flexible set of mechanisms that can be used to support a range of security protocols; this specification intentionally does not describe explicit fixed security protocols.

As with every security protocol, significant efforts must be applied to ensure that specific profiles and

- message exchanges constructed using WS-Trust are not vulnerable to attacks (or at least that the attacks
- are understood).
- 
- The following are explicit non-goals for this document:
- Password authentication
- Token revocation

39 Management of trust policies

### 40

- 41 Additionally, the following topics are outside the scope of this document:
- 42 Establishing a security context token
- 43 Key derivation

### <span id="page-5-0"></span>44 **1.2 Requirements**

45 The Web services trust specification must support a wide variety of security models. The following list 46 identifies the key driving requirements for this specification:

- 47 Requesting and obtaining security tokens
- 48 Establishing, managing and assessing trust relationships

### <span id="page-5-1"></span>49 **1.3 Namespace**

- 50 The [\[URI\]](#page-8-3) that MUST be used by implementations of this specification is:
- 51 http://docs.oasis-open.org/ws-sx/ws-trust/200512
- 52 Table 1 lists XML namespaces that are used in this specification. The choice of any namespace prefix is 53 arbitrary and not semantically significant.
- 54 *Table 1: Prefixes and XML Namespaces used in this specification.*

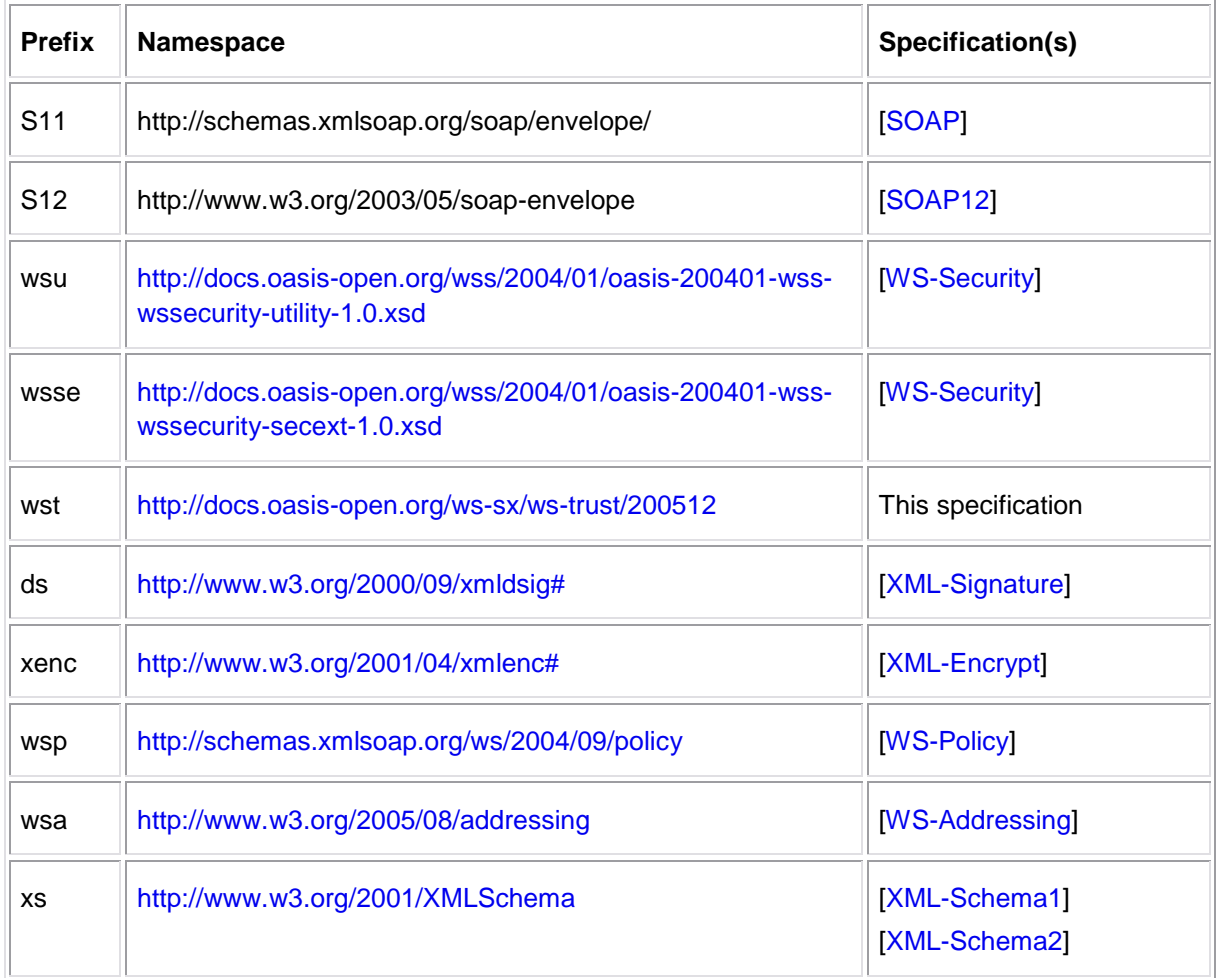

### <span id="page-6-0"></span>**1.4 Schema and WSDL Files**

The schema [\[XML-Schema1\]](#page-8-10), [\[XML-Schema2\]](#page-8-10) for this specification can be located at:

http://docs.oasis-open.org/ws-sx/ws-trust/200512/ws-trust.xsd

The WSDL for this specification can be located in Appendix II of this document as well as at:

http://docs.oasis-open.org/ws-sx/ws-trust/200512/ws-trust.wsdl

61 In this document, reference is made to the  $wsu:Id$  attribute,  $wsu:Create$  and  $wsu:Expires$ 

elements in the utility schema. These were added to the utility schema with the intent that other

specifications requiring such an ID or timestamp could reference it (as is done here).

### <span id="page-6-1"></span>**1.5 Terminology**

**Claim** – A *claim* is a statement made about a client, service or other resource (e.g. name, identity, key,

group, privilege, capability, etc.).

**Security Token** – A *security token* represents a collection of claims.

**Signed Security Token** – A *signed security token* is a security token that is cryptographically endorsed

by a specific authority (e.g. an X.509 certificate or a Kerberos ticket).

**Proof-of-Possession Token** – A *proof-of-possession (POP) token* is a security token that contains

secret data that can be used to demonstrate authorized use of an associated security token. Typically,

- although not exclusively, the proof-of-possession information is encrypted with a key known only to the
- recipient of the POP token.

**Digest** – A *digest* is a cryptographic checksum of an octet stream.

 **Signature** – A *signature* is a value computed with a cryptographic algorithm and bound to data in such a way that intended recipients of the data can use the signature to verify that the data has not been altered

and/or has originated from the signer of the message, providing message integrity and authentication.

The signature can be computed and verified with symmetric key algorithms, where the same key is used

for signing and verifying, or with asymmetric key algorithms, where different keys are used for signing and

- verifying (a private and public key pair are used).
- **Trust Engine** The *trust engine* of a Web service is a conceptual component that evaluates the security82 related aspects of a message as described in [section 2](#page-10-0) below.

**Security Token Service** – A *security token service (STS)* is a Web service that issues security tokens

- 84 (see [\[WS-Security\]](#page-8-0)). That is, it makes assertions based on evidence that it trusts, to whoever trusts it (or
- to specific recipients). To communicate trust, a service requires proof, such as a signature to prove

knowledge of a security token or set of security tokens. A service itself can generate tokens or it can rely

on a separate STS to issue a security token with its own trust statement (note that for some security token

- formats this can just be a re-issuance or co-signature). This forms the basis of trust brokering.
- **Trust** *Trust* is the characteristic that one entity is willing to rely upon a second entity to execute a set of actions and/or to make set of assertions about a set of subjects and/or scopes.

 **Direct Trust** – *Direct trust* is when a relying party accepts as true all (or some subset of) the claims in the token sent by the requestor.

- **Direct Brokered Trust** *Direct Brokered Trust* is when one party trusts a second party who, in turn,
- trusts or vouches for, a third party.
- **Indirect Brokered Trust** *Indirect Brokered Trust* is a variation on direct brokered trust where the
- second party negotiates with the third party, or additional parties, to assess the trust of the third party.
- **Message Freshness –** *Message freshness* is the process of verifying that the message has not been replayed and is currently valid.

 We provide basic definitions for the security terminology used in this specification. Note that readers 100 should be familiar with the [\[WS-Security\]](#page-8-0) specification.

### <span id="page-7-0"></span>**1.5.1 Notational Conventions**

 The keywords "MUST", "MUST NOT", "REQUIRED", "SHALL", "SHALL NOT", "SHOULD", "SHOULD NOT", "RECOMMENDED", "MAY", and "OPTIONAL" in this document are to be interpreted as described in [RFC2119].

 Namespace URIs of the general form "some-URI" represents some application-dependent or context-107 dependent URI as defined in [\[URI](#page-8-3)].

- 
- This specification uses the following syntax to define outlines for messages:
- The syntax appears as an XML instance, but values in italics indicate data types instead of literal values.
- Characters are appended to elements and attributes to indicate cardinality:
- o "?" (0 or 1)
- o "\*" (0 or more)
- 115 o  $"+'$  (1 or more)
- The character "|" is used to indicate a choice between alternatives.
- The characters "(" and ")" are used to indicate that contained items are to be treated as a group 118 with respect to cardinality or choice.
- The characters "[" and "]" are used to call out references and property names.
- Ellipses (i.e., "...") indicate points of extensibility. Additional children and/or attributes MAY be added at the indicated extension points but MUST NOT contradict the semantics of the parent and/or owner, respectively. By default, if a receiver does not recognize an extension, the receiver SHOULD ignore the extension; exceptions to this processing rule, if any, are clearly indicated below.
- XML namespace prefixes (see Table 1) are used to indicate the namespace of the element being defined.
- 
- Elements and Attributes defined by this specification are referred to in the text of this document using XPath 1.0 expressions. Extensibility points are referred to using an extended version of this syntax:
- An element extensibility point is referred to using {any} in place of the element name. This indicates that any element name can be used, from any namespace other than the namespace of 132 this specification.
- 133 An attribute extensibility point is referred to using @{any} in place of the attribute name. This indicates that any attribute name can be used, from any namespace other than the namespace of 135 this specification.
- 
- 137 In this document reference is made to the  $wsu:Id$  attribute and the  $wsu:Created$  and  $wsu:Expires$ elements in a utility schema [\(http://docs.oasis-open.org/wss/2004/01/oasis-200401-wss-wssecurity-utility-](http://docs.oasis-open.org/wss/2004/01/oasis-200401-wss-wssecurity-utility-1.0.xsd)
- [1.0.xsd\)](http://docs.oasis-open.org/wss/2004/01/oasis-200401-wss-wssecurity-utility-1.0.xsd). The wsu: Id attribute and the wsu: Created and wsu: Expires elements were added to the
- utility schema with the intent that other specifications requiring such an ID type attribute or timestamp
- element could reference it (as is done here).
- 

# <span id="page-8-1"></span>**1.6 Normative References**

<span id="page-8-13"></span><span id="page-8-12"></span><span id="page-8-11"></span><span id="page-8-10"></span><span id="page-8-9"></span><span id="page-8-8"></span><span id="page-8-7"></span><span id="page-8-6"></span><span id="page-8-5"></span><span id="page-8-4"></span><span id="page-8-3"></span><span id="page-8-2"></span><span id="page-8-0"></span>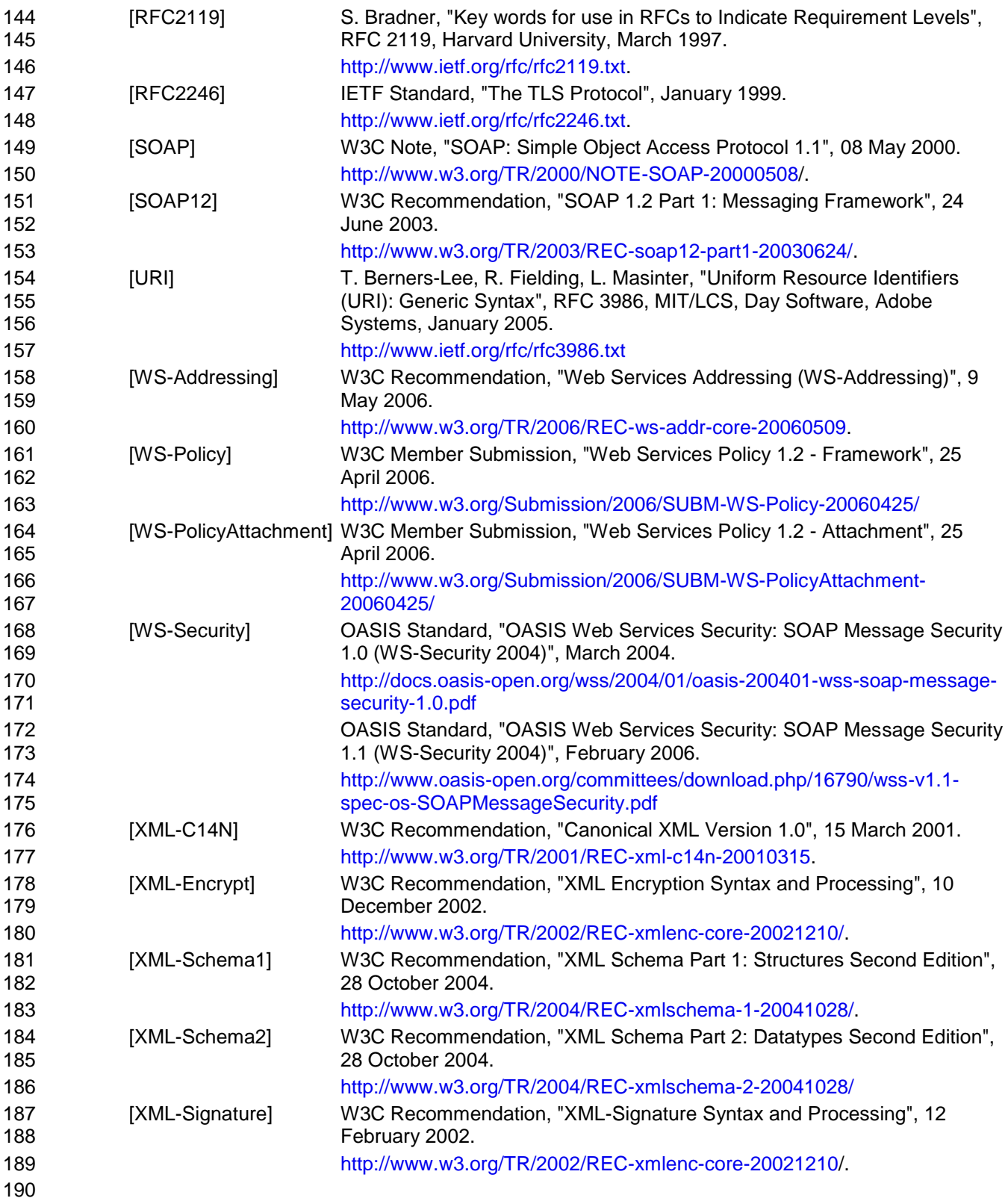

### <span id="page-9-0"></span>**1.7 Non-Normative References**

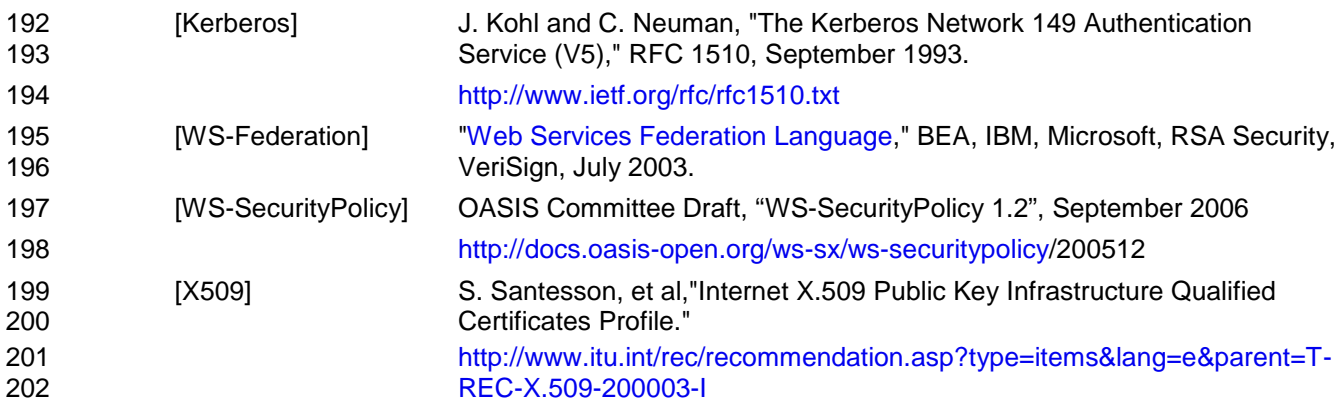

# <span id="page-10-0"></span>**2 Web Services Trust Model**

 The Web service security model defined in WS-Trust is based on a process in which a Web service can require that an incoming message prove a set of claims (e.g., name, key, permission, capability, etc.). If a message arrives without having the required proof of claims, the service SHOULD ignore or reject the message. A service can indicate its required claims and related information in its policy as described by [\[WS-Policy\]](#page-8-7) and [\[WS-PolicyAttachment\]](#page-8-11) specifications.

 Authentication of requests is based on a combination of optional network and transport-provided security and information (claims) proven in the message. Requestors can authenticate recipients using network and transport-provided security, claims proven in messages, and encryption of the request using a key known to the recipient.

- 
- One way to demonstrate authorized use of a security token is to include a digital signature using the
- associated secret key (from a proof-of-possession token). This allows a requestor to prove a required set
- of claims by associating security tokens (e.g., PKIX, X.509 certificates) with the messages.
- If the requestor does not have the necessary token(s) to prove required claims to a service, it can contact appropriate authorities (as indicated in the service's policy) and request the needed tokens with the proper claims. These "authorities", which we refer to as *security token services*, may in turn require their own set of claims for authenticating and authorizing the request for security tokens. Security token services form the basis of trust by issuing a range of security tokens that can be used to broker trust relationships between different trust domains.
- This specification also defines a general mechanism for multi-message exchanges during token acquisition. One example use of this is a challenge-response protocol that is also defined in this specification. This is used by a Web service for additional challenges to a requestor to ensure message freshness and verification of authorized use of a security token.
- 
- This model is illustrated in the figure below, showing that any requestor may also be a service, and that
- the Security Token Service is a Web service (that is, it may express policy and require security tokens).
- 

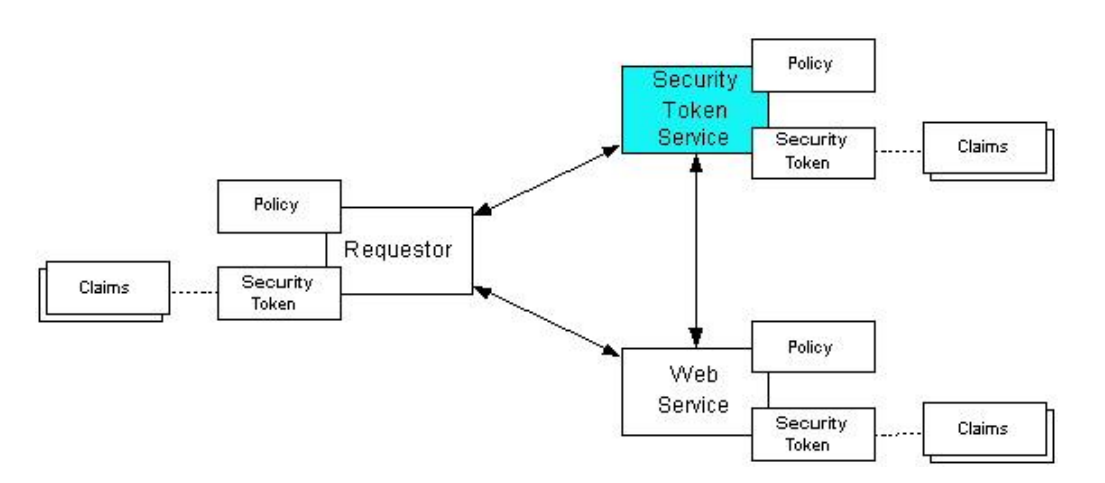

- This general security model claims, policies, and security tokens subsumes and supports several
- more specific models such as identity-based authorization, access control lists, and capabilities-based
- authorization. It allows use of existing technologies such as X.509 public-key certificates, XML-based
- tokens, Kerberos shared-secret tickets, and even password digests. The general model in combination with the [\[WS-Security\]](#page-8-0) and [\[WS-Policy\]](#page-8-7) primitives is sufficient to construct higher-level key exchange,
- authentication, policy-based access control, auditing, and complex trust relationships.
- 

In the figure above the arrows represent possible communication paths; the requestor may obtain a token

- from the security token service, or it may have been obtained indirectly. The requestor then
- demonstrates authorized use of the token to the Web service. The Web service either trusts the issuing
- security token service or may request a token service to validate the token (or the Web service may
- validate the token itself).
- 

 In summary, the Web service has a policy applied to it, receives a message from a requestor that possibly 247 includes security tokens, and may have some protection applied to it using [\[WS-Security\]](#page-8-0) mechanisms. The following key steps are performed by the trust engine of a Web service (note that the order of processing is non-normative):

- 1. Verify that the claims in the token are sufficient to comply with the policy and that the message conforms to the policy.
- 2. Verify that the attributes of the claimant are proven by the signatures. In brokered trust models, the signature may not verify the identity of the claimant – it may verify the identity of the intermediary, who may simply assert the identity of the claimant. The claims are either proven or not based on policy.
- 3. Verify that the issuers of the security tokens (including all related and issuing security token) are 257 trusted to issue the claims they have made. The trust engine may need to externally verify or broker tokens (that is, send tokens to a security token service in order to exchange them for other security tokens that it can use directly in its evaluation).
- 

 If these conditions are met, and the requestor is authorized to perform the operation, then the service can process the service request.

- In this specification we define how security tokens are requested and obtained from security token services and how these services may broker trust and trust policies so that services can perform step 3.
- 265 Network and transport protection mechanisms such as IPsec or TLS/SSL [\[RFC2246\]](#page-8-12) can be used in
- conjunction with this specification to support different security requirements and scenarios. If available,
- requestors should consider using a network or transport security mechanism to authenticate the service when requesting, validating, or renewing security tokens, as an added level of security.
- 

 The [\[WS-Federation\]](#page-8-13) specification builds on this specification to define mechanisms for brokering and 271 federating trust, identity, and claims. Examples are provided in [\[WS-Federation\]](#page-8-13) illustrating different trust scenarios and usage patterns.

# <span id="page-11-0"></span>**2.1 Models for Trust Brokering and Assessment**

 This section outlines different models for obtaining tokens and brokering trust. These methods depend on whether the token issuance is based on explicit requests (token acquisition) or if it is external to a message flow (out-of-band and trust management).

# <span id="page-11-1"></span>**2.2 Token Acquisition**

 As part of a message flow, a request may be made of a security token service to exchange a security token (or some proof) of one form for another. The exchange request can be made either by a requestor  or by another party on the requestor's behalf. If the security token service trusts the provided security token (for example, because it trusts the issuing authority of the provided security token), and the request

- can prove possession of that security token, then the exchange is processed by the security token
- service.
- 

 The previous paragraph illustrates an example of token acquisition in a direct trust relationship. In the case of a delegated request (one in which another party provides the request on behalf of the requestor rather than the requestor presenting it themselves), the security token service generating the new token may not need to trust the authority that issued the original token provided by the original requestor since it does trust the security token service that is engaging in the exchange for a new security token. The basis

of the trust is the relationship between the two security token services.

### <span id="page-12-0"></span>**2.3 Out-of-Band Token Acquisition**

 The previous section illustrated acquisition of tokens. That is, a specific request is made and the token is obtained. Another model involves out-of-band acquisition of tokens. For example, the token may be sent from an authority to a party without the token having been explicitly requested or the token may have been obtained as part of a third-party or legacy protocol. In any of these cases the token is not received in response to a direct SOAP request.

### <span id="page-12-1"></span>**2.4 Trust Bootstrap**

 An administrator or other trusted authority may designate that all tokens of a certain type are trusted (e.g. all Kerberos tokens from a specific realm or all X.509 tokens from a specific CA). The security token service maintains this as a trust axiom and can communicate this to trust engines to make their own trust decisions (or revoke it later), or the security token service may provide this function as a service to trusting services.

 There are several different mechanisms that can be used to bootstrap trust for a service. These mechanisms are non-normative and are not required in any way. That is, services are free to bootstrap trust and establish trust among a domain of services or extend this trust to other domains using any

- mechanism.
- 

 **Fixed trust roots** – The simplest mechanism is where the recipient has a fixed set of trust relationships. It will then evaluate all requests to determine if they contain security tokens from one of the trusted roots. 

- **Trust hierarchies** Building on the trust roots mechanism, a service may choose to allow hierarchies of trust so long as the trust chain eventually leads to one of the known trust roots. In some cases the recipient may require the sender to provide the full hierarchy. In other cases, the recipient may be able to dynamically fetch the tokens for the hierarchy from a token store.
- 
- **Authentication service** Another approach is to use an authentication service. This can essentially be thought of as a fixed trust root where the recipient only trusts the authentication service. Consequently, the recipient forwards tokens to the authentication service, which replies with an authoritative statement
- (perhaps a separate token or a signed document) attesting to the authentication.

# <span id="page-13-0"></span>**3 Security Token Service Framework**

- This section defines the general framework used by security token services for token issuance.
- 

 A requestor sends a request, and if the policy permits and the recipient's requirements are met, then the 324 requestor receives a security token response. This process uses the  $\leq w$ st:RequestSecurityToken> 325 and <wst:RequestSecurityTokenResponse> elements respectively. These elements are passed as the payload to specific WSDL ports (described in [section 1.4\)](#page-6-0) that are implemented by security token services.

- 
- This framework does not define specific actions; each binding defines its own actions.
- When requesting and returning security tokens additional parameters can be included in requests, or
- provided in responses to indicate server-determined (or used) values. If a requestor specifies a specific
- 332 value that isn't supported by the recipient, then the recipient MAY fault with a wst: InvalidRequest (or
- a more specific fault code), or they MAY return a token with their chosen parameters that the requestor
- may then choose to discard because it doesn't meet their needs.
- 
- The requesting and returning of security tokens can be used for a variety of purposes. Bindings define how this framework is used for specific usage patterns. Other specifications may define specific bindings and profiles of this mechanism for additional purposes.
- In general, it is RECOMMENDED that sources of requests be authenticated; however, in some cases an
- anonymous request may be appropriate. Requestors MAY make anonymous requests and it is up to the recipient's policy to determine if such requests are acceptable. If not a fault SHOULD be generated (but
- is not required to be returned for denial-of-service reasons).
- 

 The [\[WS-Security\]](#page-8-0) specification defines and illustrates time references in terms of the *dateTime* type defined in XML Schema. It is RECOMMENDED that all time references use this type. It is further RECOMMENDED that all references be in UTC time. Requestors and receivers SHOULD NOT rely on other applications supporting time resolution finer than milliseconds. Implementations MUST NOT generate time instants that specify leap seconds. Also, any required clock synchronization is outside the scope of this document.

 The following sections describe the basic structure of token request and response elements identifying the general mechanisms and most common sub-elements. Specific bindings extend these elements with binding-specific sub-elements. That is, sections 3.1 and 3.2 should be viewed as patterns or templates on which specific bindings build.

It should be noted that all time references use the XML Schema dateTime type and use universal time.

### <span id="page-13-1"></span>**3.1 Requesting a Security Token**

357 The <wst:RequestSecurityToken> element (RST) is used to request a security token (for any

- purpose). This element SHOULD be signed by the requestor, using tokens contained/referenced in the request that are relevant to the request. If using a signed request, the requestor MUST prove any required claims to the satisfaction of the security token service.
- If a parameter is specified in a request that the recipient doesn't understand, the recipient SHOULD fault.

 The syntax for this element is as follows: 363 <wst:RequestSecurityToken Context="..." xmlns:wst="..."><br>364 <wst:TokenType>...</wst:TokenType> 364 <wst:TokenType>...</wst:TokenType><br>365 <wst:RequestType>...</wst:RequestType> <wst:RequestType>...</wst:RequestType> ... </wst:RequestSecurityToken> The following describes the attributes and elements listed in the schema overview above: */wst:RequestSecurityToken* This is a request to have a security token issued. */wst:RequestSecurityToken/@Context* This optional URI specifies an identifier/context for this request. All subsequent RSTR elements relating to this request MUST carry this attribute. This, for example, allows the request and subsequent responses to be correlated. Note that no ordering semantics are provided; that is left to the application/transport. */wst:RequestSecurityToken/wst:TokenType* This optional element describes the type of security token requested, specified as a URI. That is, 378 the type of token that will be returned in the  $\langle wst:RequestSecurityTokenResponse \rangle$  message. Token type URIs are typically defined in token profiles such as those in the OASIS WSS TC. */wst:RequestSecurityToken/wst:RequestType* 382 The mandatory Request Type element is used to indicate, using a URI, the class of function that is being requested. The allowed values are defined by specific bindings and profiles of WS-Trust. Frequently this URI corresponds to the [\[WS-Addressing\]](#page-8-8) Action URI provided in the message header as described in the binding/profile; however, specific bindings can use the Action URI to provide more details on the semantic processing while this parameter specifies the general class of operation (e.g., token issuance). This parameter is required. */wst:RequestSecurityToken/wst:SecondaryParameters* If specified, this optional element contains zero or more valid RST parameters (except 390 wst:SecondaryParameter) for which the requestor is not the originator. 391 The STS processes parameters that are direct children of the <wst:RequestSecurityToken> element. If a parameter is not specified as a direct child, the STS MAY look for the parameter 393 within the <wst:SecondaryParameters> element (if present). The STS MAY filter secondary parameters if it doesn't trust them or feels they are inappropriate or introduce risk (or based on its own policy). */wst:RequestSecurityToken/{any}* This is an extensibility mechanism to allow additional elements to be added. This allows requestors to include any elements that the service can use to process the token request. As well, this allows bindings to define binding-specific extensions. If an element is found that is not understood, the recipient SHOULD fault. */wst:RequestSecurityToken/@{any}* This is an extensibility mechanism to allow additional attributes, based on schemas, to be added. If an attribute is found that is not understood, the recipient SHOULD fault.

### <span id="page-14-0"></span>**3.2 Returning a Security Token**

The <wst:RequestSecurityTokenResponse> element (RSTR) is used to return a security token or

406 response to a security token request. The <wst: RequestSecurityTokenResponseCollection>

 element (RSTRC) MUST be used to return a security token or response to a security token request on the final response.

It should be noted that any type of parameter specified as input to a token request MAY be present on

response in order to specify the exact parameters used by the issuer. Specific bindings describe

appropriate restrictions on the contents of the RST and RSTR elements.

In general, the returned token should be considered opaque to the requestor. That is, the requestor

shouldn't be required to parse the returned token. As a result, information that the requestor may desire,

such as token lifetimes, SHOULD be returned in the response. Specifically, any field that the requestor

includes SHOULD be returned. If an issuer doesn't want to repeat all input parameters, then, at a

 minimum, if the issuer chooses a value different from what was requested, the issuer SHOULD include 418 the parameters that were changed.

419 If a parameter is specified in a response that the recipient doesn't understand, the recipient SHOULD fault.

In this specification the RSTR message is illustrated as being passed in the body of a message.

However, there are scenarios where the RSTR must be passed in conjunction with an existing application

message. In such cases the RSTR (or the RSTR collection) MAY be specified inside a header block.

The exact location is determined by layered specifications and profiles; however, the RSTR MAY be

425 located in the  $\langle$ wsse:Security> header if the token is being used to secure the message (note that the

RSTR SHOULD occur before any uses of the token). The combination of which header block contains

the RSTR and the value of the optional *@Context* attribute indicate how the RSTR is processed. It

should be noted that multiple RST elements can be specified in the header blocks of a message.

 It should be noted that there are cases where an RSTR is issued to a recipient who did not explicitly issue an RST (e.g. to propagate tokens). In such cases, the RSTR may be passed in the body or in a header

block.

The syntax for this element is as follows:

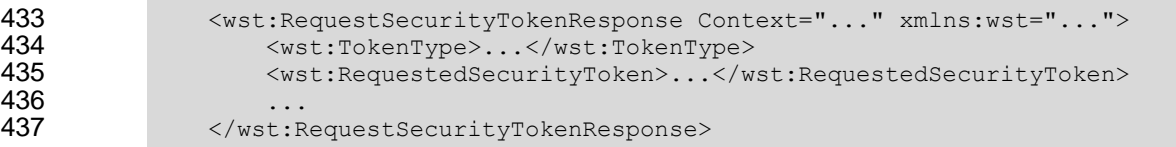

- The following describes the attributes and elements listed in the schema overview above:
- */wst:RequestSecurityTokenResponse*

This is the response to a security token request.

*/wst:RequestSecurityTokenResponse/@Context*

 This optional URI specifies the identifier from the original request. That is, if a context URI is specified on a RST, then it MUST be echoed on the corresponding RSTRs. For unsolicited RSTRs (RSTRs that aren't the result of an explicit RST), this represents a hint as to how the recipient is expected to use this token. No values are pre-defined for this usage; this is for use by specifications that leverage the WS-Trust mechanisms.

*/wst:RequestSecurityTokenResponse/wst:TokenType*

This optional element specifies the type of security token returned.

### */wst:RequestSecurityTokenResponse/wst:RequestedSecurityToken*

 This optional element is used to return the requested security token. Normally the requested security token is the contents of this element but a security token reference MAY be used instead. For example, if the requested security token is used in securing the message, then the security 453 token is placed into the <wsse:Security> header (as described in [\[WS-Security\]](#page-8-0)) and a

- 454 <wsse:SecurityTokenReference> element is placed inside of the
- 455 <wst:RequestedSecurityToken> element to reference the token in the <wsse:Security> 456 header. The response MAY contain a token reference where the token is located at a URI 457 outside of the message. In such cases the recipient is assumed to know how to fetch the token 458 from the URI address or specified endpoint reference. It should be noted that when the token is 459 not returned as part of the message it cannot be secured, so a secure communication 460 mechanism SHOULD be used to obtain the token.
- 461 */wst:RequestSecurityTokenResponse/{any}*
- 462 This is an extensibility mechanism to allow additional elements to be added. If an element is 463 found that is not understood, the recipient SHOULD fault.
- 464 */wst:RequestSecurityTokenResponse/@{any}*
- 465 This is an extensibility mechanism to allow additional attributes, based on schemas, to be added. 466 If an attribute is found that is not understood, the recipient SHOULD fault.

# <span id="page-16-0"></span>467 **3.3 Binary Secrets**

 It should be noted that in some cases elements include a key that is not encrypted. Consequently, the <xenc:EncryptedData> cannot be used. Instead, the <wst:BinarySecret> element can be used. This SHOULD only be used when the message is otherwise protected (e.g. transport security is used or the containing element is encrypted). This element contains a base64 encoded value that represents an arbitrary octet sequence of a secret (or key). The general syntax of this element is as follows (note that 473 the ellipses below represent the different containers in which this element may appear, for example, a 474 <wst:Entropy> or <wst:RequestedProofToken> element):

- 475 *.../wst:BinarySecret*
- 476 This element contains a base64 encoded binary secret (or key). This can be either a symmetric 477 key, the private portion of an asymmetric key, or any data represented as binary octets.

### 478 *.../wst:BinarySecret/@Type*

479 This optional attribute indicates the type of secret being encoded. The pre-defined values are 480 **listed in the table below:** 

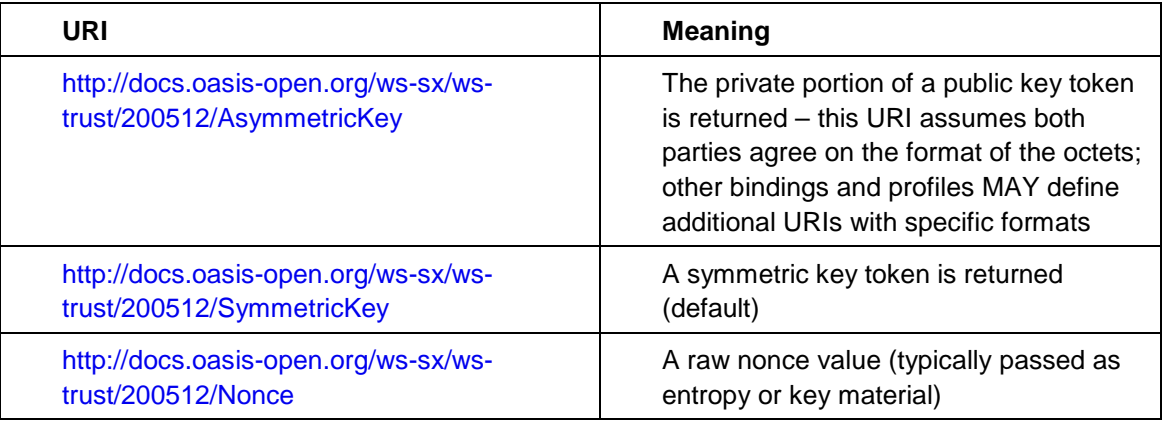

### 481 *.../wst:BinarySecret/@{any}*

482 This is an extensibility mechanism to allow additional attributes, based on schemas, to be added. 483 If an attribute is found that is not understood, the recipient SHOULD fault.

# <span id="page-16-1"></span>484 **3.4 Composition**

485 The sections below, as well as other documents, describe a set of bindings using the model framework 486 described in the above sections. Each binding describes the amount of extensibility and composition with

- 487 other parts of WS-Trust that is permitted. Additional profile documents MAY further restrict what can be
- 488 specified in a usage of a binding.

# <span id="page-18-0"></span>**4 Issuance Binding**

- Using the token request framework, this section defines bindings for requesting security tokens to be issued:
- **Issue** Based on the credential provided/proven in the request, a new token is issued, possibly with new proof information.
- 494 For this binding, the following [\[WS-Addressing\]](#page-8-8) actions are defined to enable specific processing context to be conveyed to the recipient:
- 

```
496 http://docs.oasis-open.org/ws-sx/ws-trust/200512/RST/Issue<br>497 http://docs.oasis-open.org/ws-sx/ws-trust/200512/RSTR/Issue
                 497 http://docs.oasis-open.org/ws-sx/ws-trust/200512/RSTR/Issue
498 http://docs.oasis-open.org/ws-sx/ws-trust/200512/RSTRC/IssueFinal
```
For this binding, the <wst:RequestType> element uses the following URI:

<http://docs.oasis-open.org/ws-sx/ws-trust/200512/Issue>

 The mechanisms defined in this specification apply to both symmetric and asymmetric keys. As an example, a Kerberos KDC could provide the services defined in this specification to make tokens available; similarly, so can a public key infrastructure. In such cases, the issuing authority is the security token service. It should be noted that in practice, asymmetric key usage often differs as it is common to reuse existing asymmetric keys rather than regenerate due to the time cost and desire to map to a common public key. In such cases a request might be made for an asymmetric token providing the public key and proving ownership of the private key. The public key is then used in the issued token.

- 
- A public key directory is not really a security token service per se; however, such a service MAY
- implement token retrieval as a form of issuance. It is also possible to bridge environments (security
- technologies) using PKI for authentication or bootstrapping to a symmetric key.
- 

This binding provides a general token issuance action that can be used for any type of token being

- requested. Other bindings MAY use separate actions if they have specialized semantics.
- 

 This binding supports the optional use of exchanges during the token acquisition process as well as the optional use of the key extensions described in a later section. Additional profiles are needed to describe

specific behaviors (and exclusions) when different combinations are used.

# <span id="page-18-1"></span>**4.1 Requesting a Security Token**

 When requesting a security token to be issued, the following optional elements MAY be included in the request and MAY be provided in the response. The syntax for these elements is as follows (note that the base elements described above are included here italicized for completeness):

```
523 <wst:RequestSecurityToken xmlns:wst="..."><br>524 <wst:TokenType>...</wst:TokenType>
                   524 <wst:TokenType>...</wst:TokenType>
525 <wst:RequestType>...</wst:RequestType>
526 ...
527 \langle wsp:AppliesTo\rangle \ldots \langle wsp:AppliesTo\rangle528 <wst:Claims Dialect="...">...</wst:Claims>
529 <wst:Entropy><br>530 <wst:Entropy>
530 <wst:BinarySecret>...</wst:BinarySecret><br>531 </wst:Entropy>
                    </wst:Entropy>
532 <wst:Lifetime>
```
533 <wsu:Created>...</wsu:Created><br>534 <wsu:Expires>...</wsu:Expires> <wsu:Expires>...</wsu:Expires> 535 </wst:Lifetime> 536 </wst:RequestSecurityToken> The following describes the attributes and elements listed in the schema overview above: */wst:RequestSecurityToken/wst:TokenType* **If this optional element is not specified in an issue request, it is RECOMMENDED that the** 540 optional element <wsp: AppliesTo> be used to indicate the target where this token will be used (similar to the Kerberos target service model). This assumes that a token type can be inferred from the target scope specified. That is, either the <wst:TokenType> or the <wsp:AppliesTo> element SHOULD be defined within a request. If both the <wst:TokenType> and <wsp:AppliesTo> elements are defined, the <wsp:AppliesTo> element takes precedence (for the current request only) in case the target scope requires a specific type of token. */wst:RequestSecurityToken/wsp:AppliesTo* This optional element specifies the scope for which this security token is desired – for example, 549 the service(s) to which this token applies. Refer to [\[WS-PolicyAttachment\]](#page-8-11) for more information. 550 Note that either this element or the  $\langle wst:T\circ k \rangle$  element SHOULD be defined in a 551 <wst:RequestSecurityToken> message. In the situation where BOTH fields have values, 552 the <wsp:AppliesTo> field takes precedence. This is because the issuing service is more likely to know the type of token to be used for the specified scope than the requestor (and because returned tokens should be considered opaque to the requestor). */wst:RequestSecurityToken/wst:Claims* This optional element requests a specific set of claims. Typically, this element contains required and/or optional claim information identified in a service's policy. */wst:RequestSecurityToken/wst:Claims/@Dialect* This required attribute contains a URI that indicates the syntax used to specify the set of requested claims along with how that syntax should be interpreted. No URIs are defined by this

- specification; it is expected that profiles and other specifications will define these URIs and the associated syntax.
- */wst:RequestSecurityToken/wst:Entropy*
- This optional element allows a requestor to specify entropy that is to be used in creating the key. The value of this element SHOULD be either a <xenc:EncryptedKey> or <wst:BinarySecret> depending on whether or not the key is encrypted. Secrets SHOULD be
- encrypted unless the transport/channel is already providing encryption.
- */wst:RequestSecurityToken/wst:Entropy/wst:BinarySecret*
- This optional element specifies a base64 encoded sequence of octets representing the 570 requestor's entropy. The value can contain either a symmetric or the private key of an asymmetric key pair, or any suitable key material. The format is assumed to be understood by 572 the requestor because the value space may be (a) fixed, (b) indicated via policy, (c) inferred from 573 the indicated token aspects and/or algorithms, or (d) determined from the returned token. (See [Section 3.3\)](#page-16-0)
- */wst:RequestSecurityToken/wst:Lifetime*

 This optional element is used to specify the desired valid time range (time window during which 577 the token is valid for use) for the returned security token. That is, to request a specific time 578 interval for using the token. The issuer is not obligated to honor this range – they may return a more (or less) restrictive interval. It is RECOMMENDED that the issuer return this element with 580 issued tokens (in the RSTR) so the requestor knows the actual validity period without having to parse the returned token.

#### */wst:RequestSecurityToken/wst:Lifetime/wsu:Created*

- This optional element represents the creation time of the security token. Within the SOAP processing model, creation is the instant that the infoset is serialized for transmission. The creation time of the token SHOULD NOT differ substantially from its transmission time. The 586 difference in time should be minimized. If this time occurs in the future then this is a request for a postdated token. If this attribute isn't specified, then the current time is used as an initial period.
- */wst:RequestSecurityToken/wst:Lifetime/wsu:Expires*

 This optional element specifies an absolute time representing the upper bound on the validity time period of the requested token. If this attribute isn't specified, then the service chooses the 591 lifetime of the security token. A Fault code (wsu:MessageExpired) is provided if the recipient wants to inform the requestor that its security semantics were expired. A service MAY issue a Fault indicating the security semantics have expired.

 The following is a sample request. In this example, a username token is used as the basis for the request as indicated by the use of that token to generate the signature. The username (and password) is 597 encrypted for the recipient and a reference list element is added. The <ds: KeyInfo> element refers to a <wsse:UsernameToken> element that has been encrypted to protect the password (note that the token has the *wsu:Id* of "myToken" prior to encryption). The request is for a custom token type to be returned.

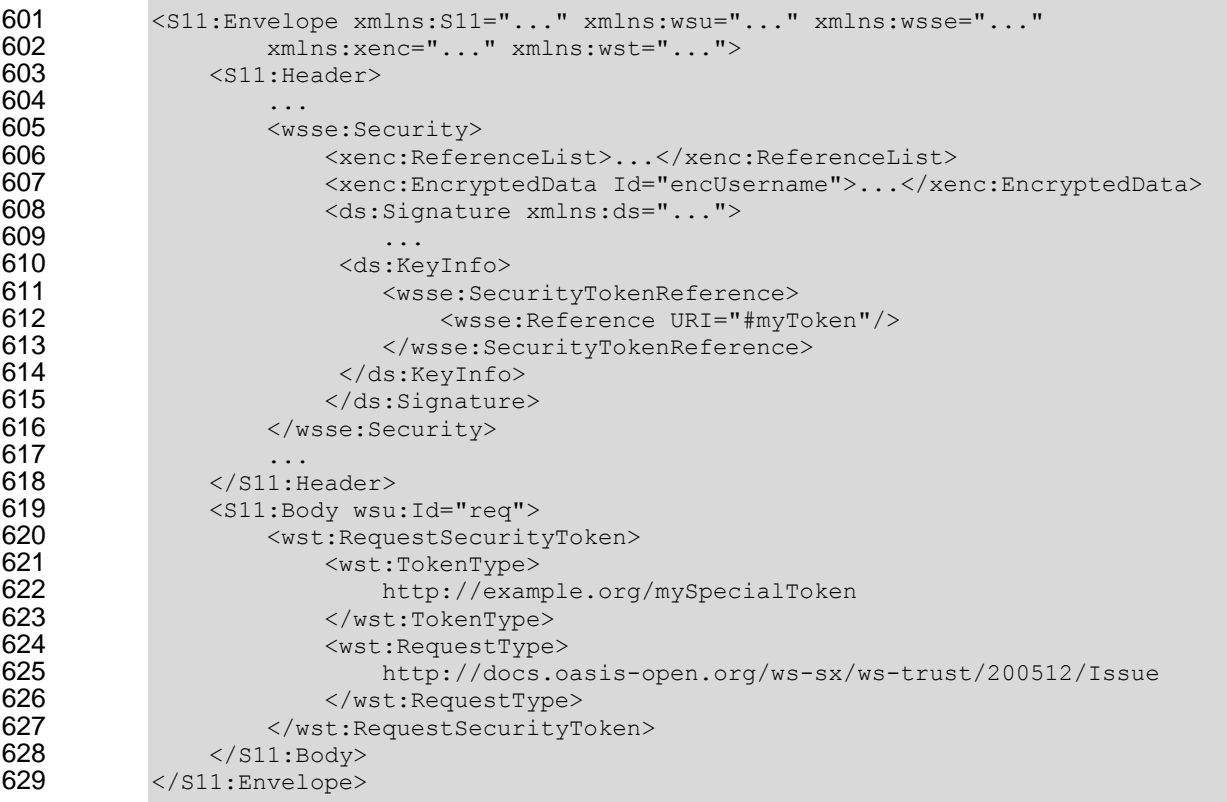

### <span id="page-20-0"></span>**4.2 Request Security Token Collection**

 There are occasions where efficiency is important. Reducing the number of messages in a message exchange pattern can greatly improve efficiency. One way to do this in the context of WS-Trust is to avoid repeated round-trips for multiple token requests. An example is requesting an identity token as well as tokens that offer other claims in a single batch request operation.

 To give an example, imagine an automobile parts supplier that wishes to offer parts to an automobile manufacturer. To interact with the manufacturer web service the parts supplier may have to present a number of tokens, such as an identity token as well as tokens with claims, such as tokens indicating various certifications to meet supplier requirements.

 It is possible for the supplier to authenticate to a trust server and obtain an identity token and then subsequently present that token to obtain a certification claim token. However, it may be much more

efficient to request both in a single interaction (especially when more than two tokens are required).

Here is an example of a collection of authentication requests corresponding to this scenario:

 <wst:RequestSecurityTokenCollection xmlns:wst="..."> 648<br>649 <!-- identity token request --> <wst:RequestSecurityToken Context="http://www.example.com/1"> 651 <wst:TokenType><br>652 http://docs.org http://docs.oasis-open.org/wss/oasis-wss-saml-token-profile-653 1.1#SAMLV2.0<br>654 </ws </wst:TokenType> <wst:RequestType>http://docs.oasis-open.org/ws-sx/ws-656 trust/200512/BatchIssue</wst:RequestType><br>657 <wsp:AppliesTo xmlns:wsp="..." xm <wsp:AppliesTo xmlns:wsp="..." xmlns:wsa="..."> 658 <wsa:EndpointReference><br>659 <wsa:Address>http://r <wsa:Address>http://manufacturer.example.com/</wsa:Address> 660 </wsa:EndpointReference><br>661 </wsp:AppliesTo> </wsp:AppliesTo> <wsp:PolicyReference xmlns:wsp="..." 663 URI='http://manufacturer.example.com/IdentityPolicy' /> </wst:RequestSecurityToken> </wst:RequestSecurityToken> <!-- certification claim token request --> <wst:RequestSecurityToken Context="http://www.example.com/2"> 668 <wst:TokenType><br>669 http://docs.oas http://docs.oasis-open.org/wss/oasis-wss-saml-token-profile-670 1.1#SAMLV2.0<br>671 </ws </wst:TokenType> <wst:RequestType>http://docs.oasis-open.org/ws-sx/ws-trust/200512 673 /BatchIssue</wst:RequestType><br>674 <wsp:Claims xmlns:wsp <wsp:Claims xmlns:wsp="..."> 675 http://manufacturer.example.com/certification<br>676 </wsp:Claims>  $\langle$ /wsp:Claims> <wsp:PolicyReference URI='http://certificationbody.example.org/certificationPolicy' /> 679 </wst:RequestSecurityToken> 680 </wst:RequestSecurityTokenCollection>

The following describes the attributes and elements listed in the overview above:

*/wst:RequestSecurityTokenCollection*

685 The Request SecurityTokenCollection (RSTC) element is used to provide multiple RST requests. One or more RSTR elements in an RSTRC element are returned in the response to the RequestSecurityTokenCollection.

### <span id="page-22-0"></span>**4.2.1 Processing Rules**

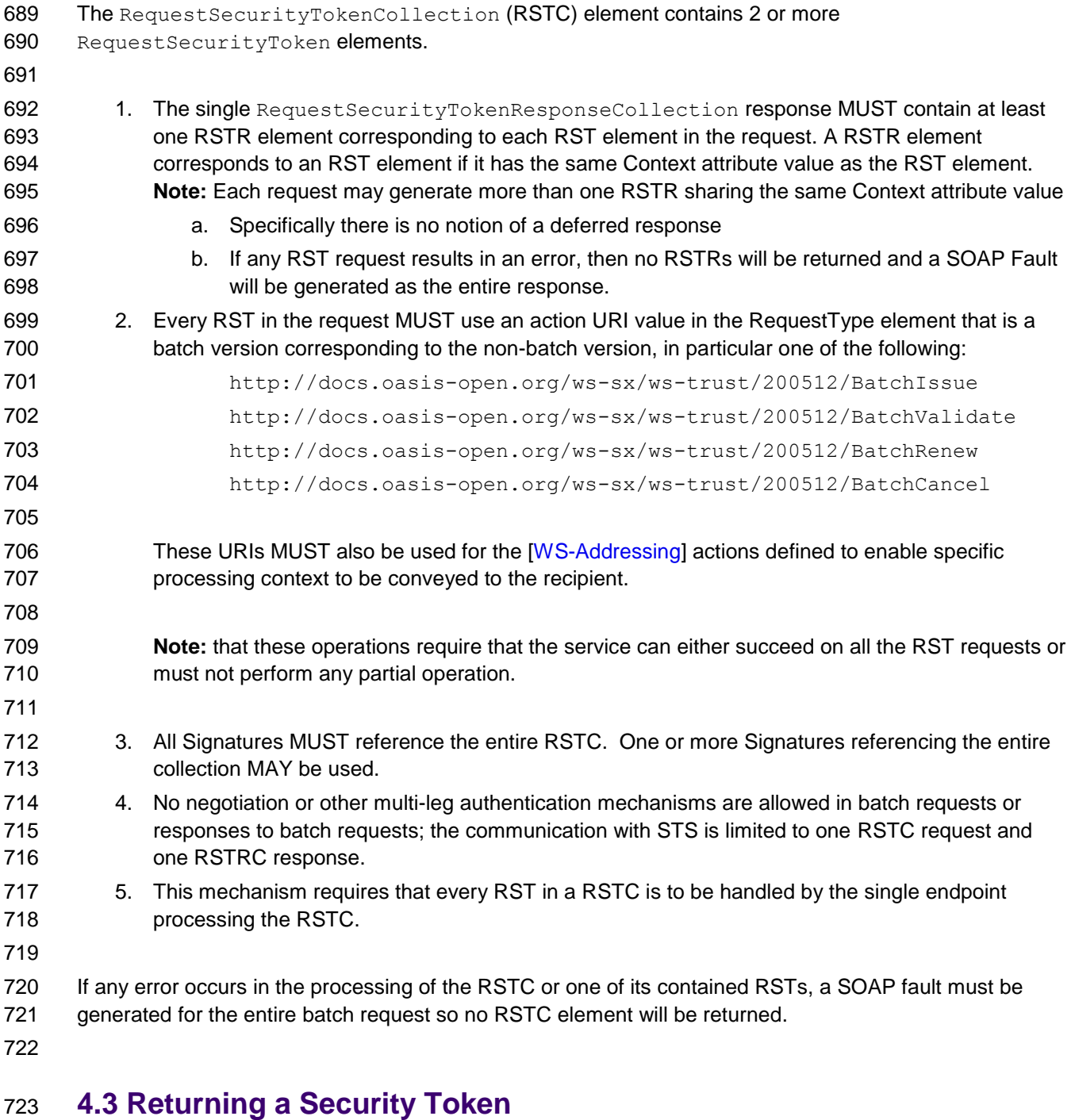

<span id="page-22-1"></span> When returning a security token, the following optional elements MAY be included in the response. 725 Security tokens can only be returned in the RSTRC on the final leg. The syntax for these elements is as follows (note that the base elements described above are included here italicized for completeness):

```
727 \leq K \leq K \leq K \leq K \leq K \leq K \leq K \leq K \leq K \leq K \leq K \leq K \leq K \leq K \leq K \leq K \leq K \leq K \leq K \leq K \leq K \leq K \leq K \leq K \leq K \leq K \leq K \leq K \leq K \leq K \leq K 728 <wst:TokenType>...</wst:TokenType>
                                 729 <wst:RequestedSecurityToken>...</wst:RequestedSecurityToken>
730 ...
```
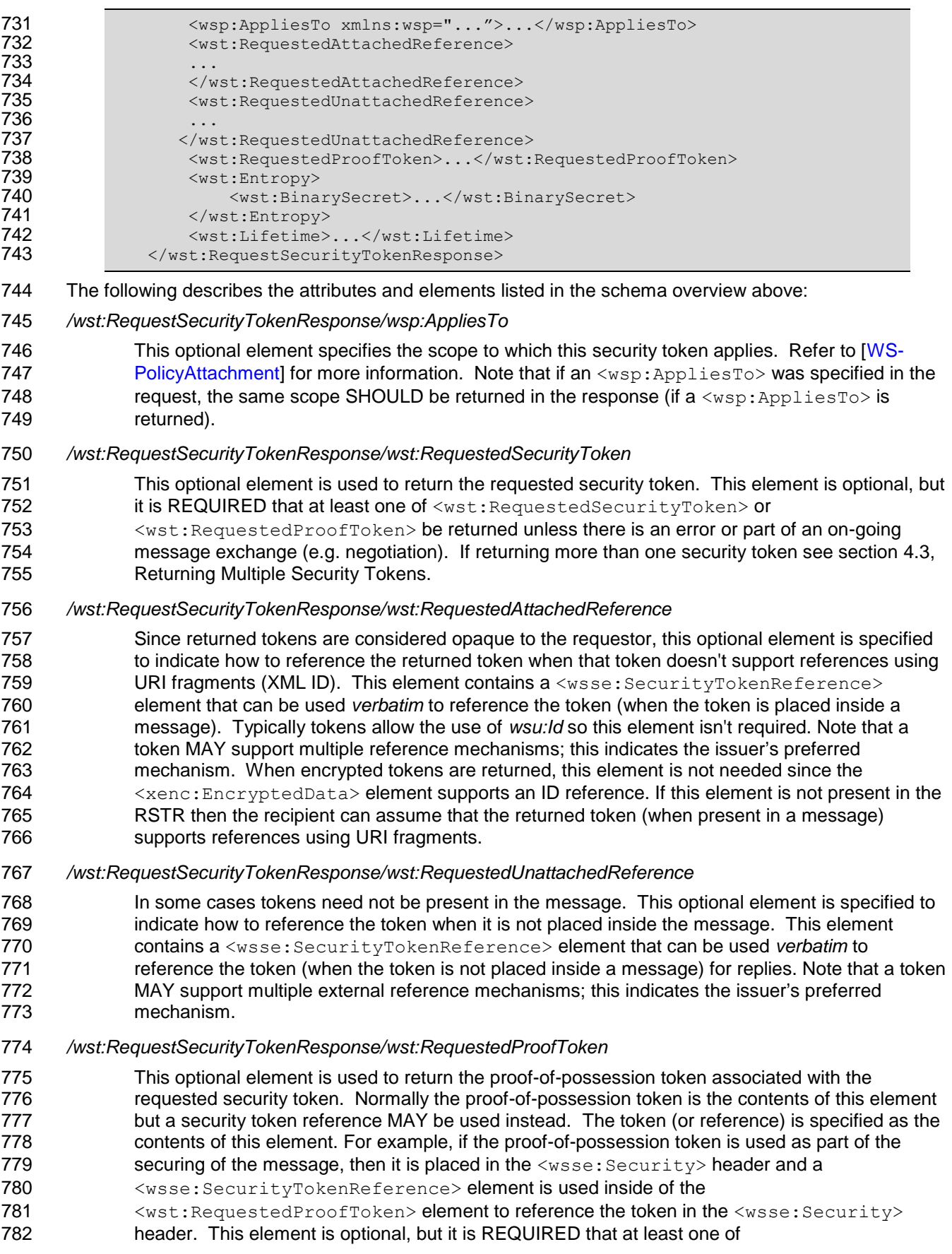

- 783 <wst:RequestedSecurityToken> or <wst:RequestedProofToken> be returned unless 784 there is an error.
- 785 */wst:RequestSecurityTokenResponse/wst:Entropy*
- 786 This optional element allows an issuer to specify entropy that is to be used in creating the key.
- 787 The value of this element SHOULD be either a <xenc: EncryptedKey> or
- 788 <wst:BinarySecret> depending on whether or not the key is encrypted (it SHOULD be unless 789 the transport/channel is already encrypted).
- 790 */wst:RequestSecurityTokenResponse/wst:Entropy/wst:BinarySecret*
- 791 This optional element specifies a base64 encoded sequence of octets represent the responder's 792 entropy. (See Section 3.3)
- 793 */wst:RequestSecurityTokenResponse/wst:Lifetime*
- 794 This optional element specifies the lifetime of the issued security token. If omitted the lifetime is 795 unspecified (not necessarily unlimited). It is RECOMMENDED that if a lifetime exists for a token 796 that this element be included in the response.

### <span id="page-24-0"></span>797 **4.3.1 wsp:AppliesTo in RST and RSTR**

- 798 Both the requestor and the issuer can specify a scope for the issued token using the  $\langle wsp:AppliesTo\rangle$
- 799 element. If a token issuer cannot provide a token with a scope that is at least as broad as that requested
- 800 by the requestor then it SHOULD generate a fault. This section defines some rules for interpreting the 801 various combinations of provided scope:
- 802 If neither the requestor nor the issuer specifies a scope then the scope of the issued token is 803 implied.
- 804 If the requestor specifies a scope and the issuer does not then the scope of the token is assumed 805 to be that specified by the requestor.
- 806 If the requestor does not specify a scope and the issuer does specify a scope then the scope of 807 the token is as defined by the issuers scope
- 808 If both requestor and issuer specify a scope then there are two possible outcomes:
- 809 **be Souting the Interpret issuer and requestor specify the same scope then the issued token has that** 810 scope.
- 811 **building in If the issuer specifies a wider scope than the requestor then the issued token has the** 812 scope specified by the issuer.
- 813
- 814 The following table summarizes the above rules:

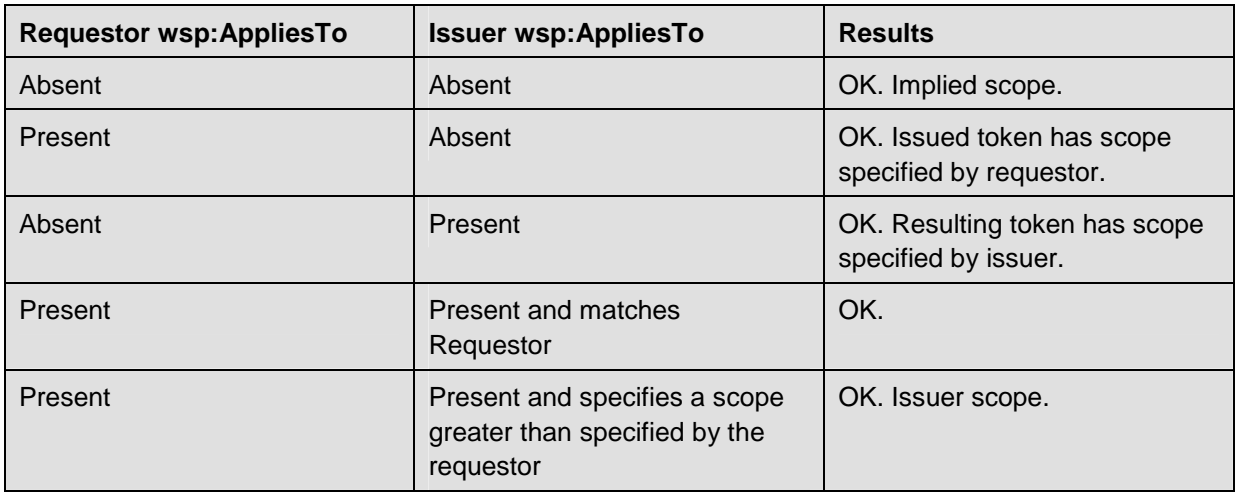

### <span id="page-25-0"></span>815 **4.3.2 Requested References**

816 The token issuer can optionally provide <wst:RequestedAttachedReference> and/or

817 <wst: RequestedUnattachedReference> elements in the RSTR. It is assumed that all token types can be

818 referred to directly when present in a message. This section outlines the expected behaviour on behalf of 819 clients and servers with respect to various permutations:

- 820 If a <wst:RequestedAttachedReference> element is NOT returned in the RSTR then the client 821 SHOULD assume that the token can be referenced by ID. Alternatively, the client MAY use token-822 specific knowledge to construct an STR.
- 823 If a <wst:RequestedAttachedReference> element is returned in the RSTR then the token 824 cannot be referred to by ID. The supplied STR MUST be used to refer to the token.
- 825 If a <wst:RequestedUnattachedReference> element is returned then the server MAY reference 826 the token using the supplied STR when sending responses back to the client. Thus the client 827 MUST be prepared to resolve the supplied STR to the appropriate token. Note: the server 828 SHOULD NOT send the token back to the client as the token is often tailored specifically to the 829 server (i.e. it may be encrypted for the server). References to the token in subsequent messages, 830 whether sent by the client or the server, that omit the token MUST use the supplied STR.

### <span id="page-25-1"></span>831 **4.3.3 Keys and Entropy**

- 832 The keys resulting from a request are determined in one of three ways: specific, partial, and omitted.
- 833 In the case of specific keys, a <wst:RequestedProofToken> element is included in the 834 response which indicates the specific key(s) to use unless the key was provided by the requestor 835 (in which case there is no need to return it).
- 836 In the case of partial, the  $\langle wst:Entropy \rangle$  element is included in the response, which indicates 837 partial key material from the issuer (not the full key) that is combined (by each party) with the 838 requestor's entropy to determine the resulting key(s). In this case a  $\langle wst:ComputedKey \rangle$ 839 element is returned inside the <wst:RequestedProofToken> to indicate how the key is 840 computed.
- 841 In the case of omitted, an existing key is used or the resulting token is not directly associated with 842 a key.
- 843
- 844 The decision as to which path to take is based on what the requestor provides, what the issuer provides, 845 and the issuer's policy.
- 846 If the requestor does not provide entropy or issuer rejects the requestor's entropy, a proof-of-847 possession token MUST be returned with an issuer-provided key.
- 848 If the requestor provides entropy and the responder doesn't (issuer uses the requestor's key), 849 then a proof-of-possession token need not be returned.
- 850 If both the requestor and the issuer provide entropy, then the partial form is used. Ideally both 851 entropies are specified as encrypted values and the resultant key is never used (only keys 852 derived from it are used). As noted above, the <wst: ComputedKey> element is returned inside 853 the <wst:RequestedProofToken> to indicate how the key is computed.
- 854

### 855 The following table illustrates the rules described above:

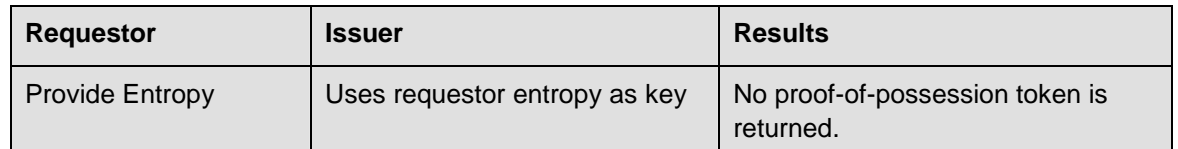

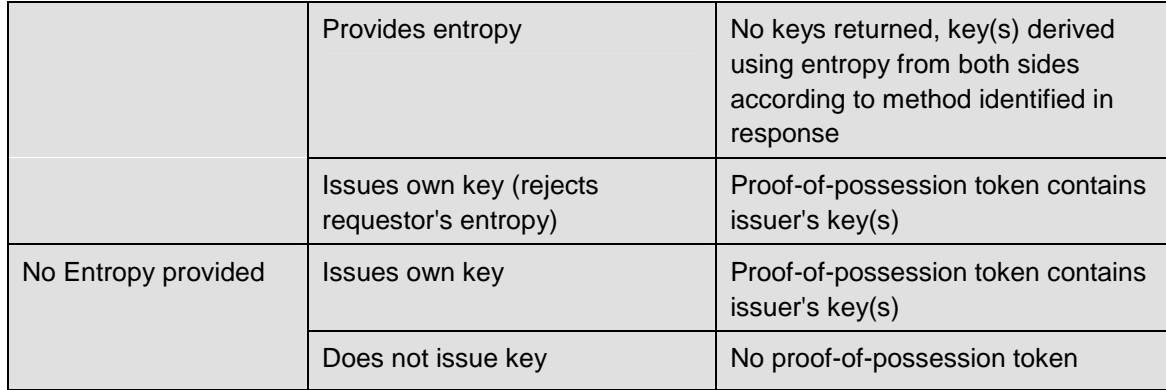

### <span id="page-26-0"></span>856 **4.3.4 Returning Computed Keys**

857 As previously described, in some scenarios the key(s) resulting from a token request are not directly 858 returned and must be computed. One example of this is when both parties provide entropy that is 859 combined to make the shared secret. To indicate a computed key, the <wst: ComputedKey> element 860 MUST be returned inside the <wst:RequestedProofToken> to indicate how the key is computed. The 861 following illustrates a syntax overview of the <wst: ComputedKey> element:

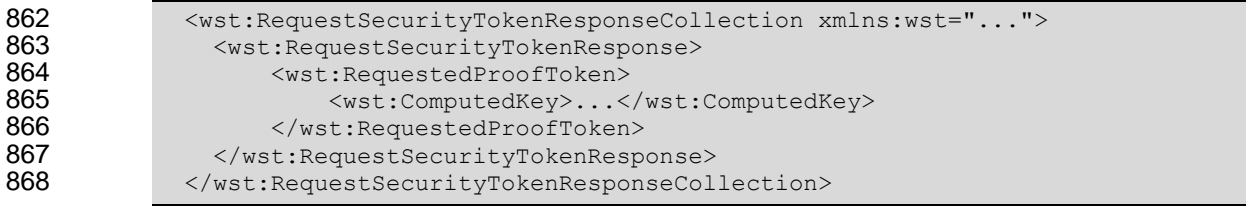

869

870 The following describes the attributes and elements listed in the schema overview above:

871 */wst:RequestSecurityTokenResponse/wst:RequestedProofToken/wst:ComputedKey*

872 The value of this element is a URI describing how to compute the key. While this can be 873 extended by defining new URIs in other bindings and profiles, the following URI pre-defines one 874 computed key mechanism:

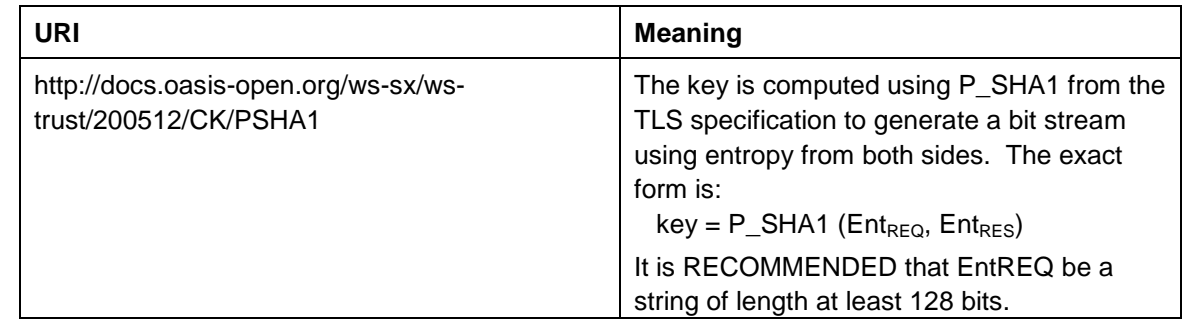

875 This element MUST be returned when key(s) resulting from the token request are computed.

### <span id="page-26-1"></span>876 **4.3.5 Sample Response with Encrypted Secret**

877 The following illustrates the syntax of a sample security token response. In this example the token 878 requested in [section 4.1](#page-18-1) is returned. Additionally a proof-of-possession token element is returned 879 containing the secret key associated with the <wst:RequestedSecurityToken> encrypted for the

880 requestor (note that this assumes that the requestor has a shared secret with the issuer or a public key).

881 <wst:RequestSecurityTokenResponseCollection xmlns:wst="...">

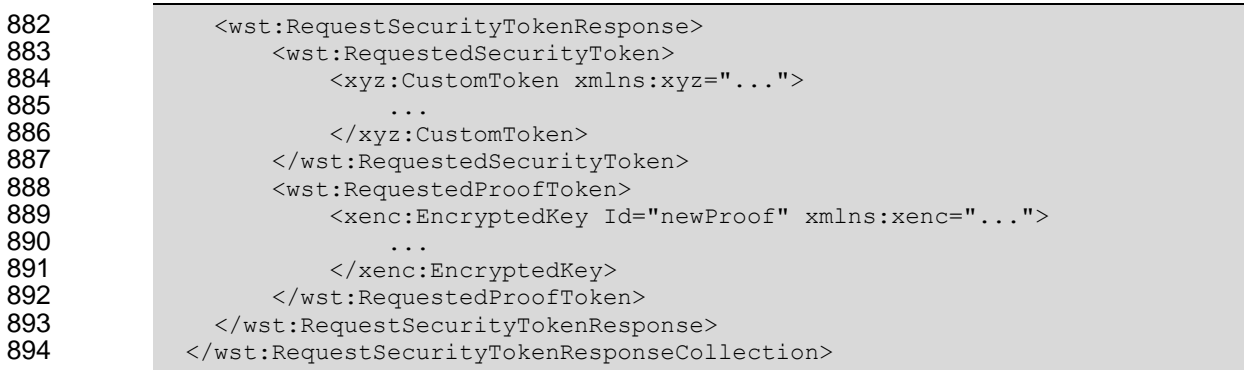

### <span id="page-27-0"></span>895 **4.3.6 Sample Response with Unencrypted Secret**

896 The following illustrates the syntax of an alternative form where the secret is passed in the clear because 897 the transport is providing confidentiality:

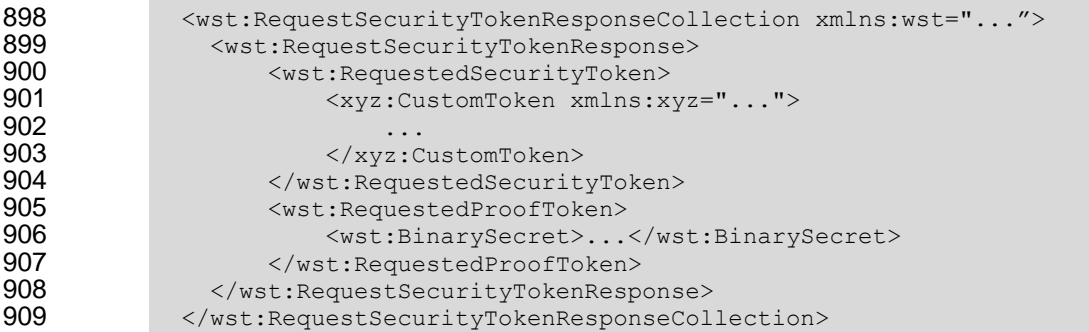

### <span id="page-27-1"></span>910 **4.3.7 Sample Response with Token Reference**

911 If the returned token doesn't allow the use of the *wsu:Id* attribute, then a

- 912 <wst:RequestedTokenReference> is returned as illustrated below. The following illustrates the
- 913 syntax of the returned token has a URI which is referenced.

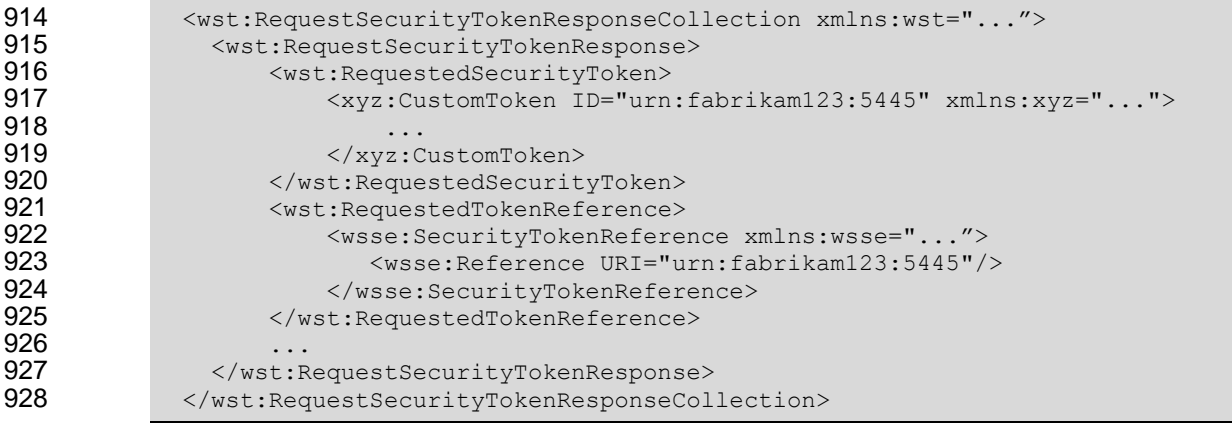

929

930 In the example above, the recipient may place the returned custom token directly into a message and 931 include a signature using the provided proof-of-possession token. The specified reference is then placed 932 into the <ds: KeyInfo> of the signature and directly references the included token without requiring the

933 requestor to understand the details of the custom token format.

### <span id="page-28-0"></span>**4.3.8 Sample Response without Proof-of-Possession Token**

 The following illustrates the syntax of a response that doesn't include a proof-of-possession token. For example, if the basis of the request were a public key token and another public key token is returned with 937 the same public key, the proof-of-possession token from the original token is reused (no new proof-of-possession token is required).

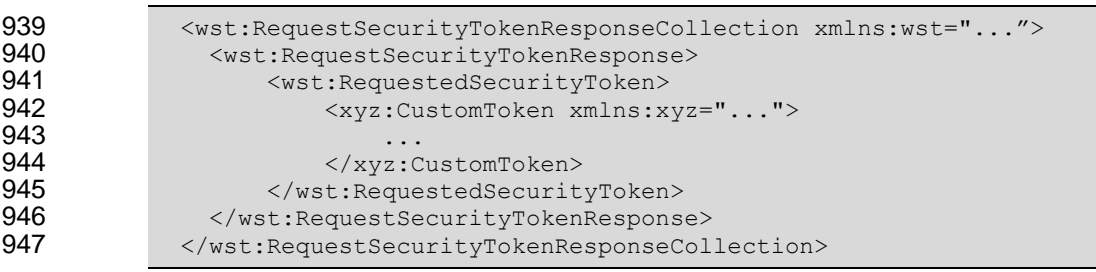

### <span id="page-28-1"></span>**4.3.9 Zero or One Proof-of-Possession Token Case**

 In the zero or single proof-of-possession token case, a primary token and one or more tokens are returned. The returned tokens either use the same proof-of-possession token (one is returned), or no proof-of-possession token is returned. The tokens are returned (one each) in the response. The following example illustrates this case. The following illustrates the syntax of a supporting security token is returned that has no separate proof-of-possession token as it is secured using the same proof-of-possession token that was returned.

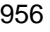

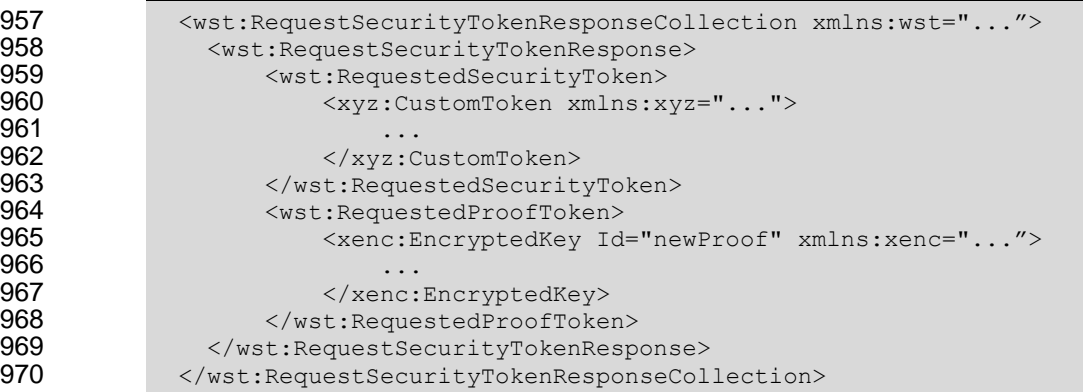

### <span id="page-28-2"></span>**4.3.10 More Than One Proof-of-Possession Tokens Case**

 The second case is where multiple security tokens are returned that have separate proof-of-possession tokens. As a result, the proof-of-possession tokens, and possibly lifetime and other key parameters elements, may be different. To address this scenario, the body MAY be specified using the syntax illustrated below:

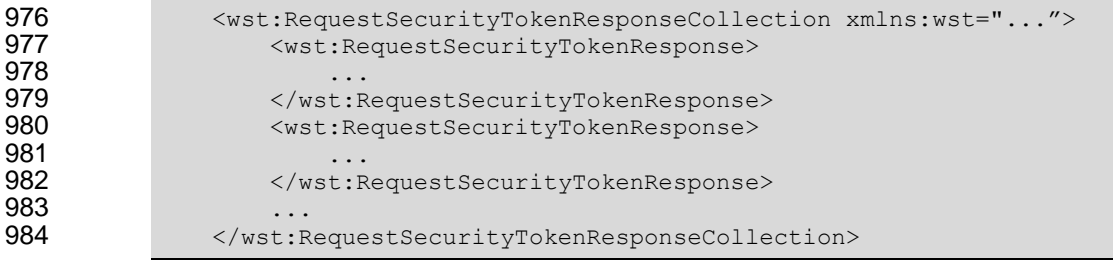

- The following describes the attributes and elements listed in the schema overview above:
- */wst:RequestSecurityTokenResponseCollection*
- This element is used to provide multiple RSTR responses, each of which has separate key information. One or more RSTR elements are returned in the collection. This MUST always be used on the final response to the RST.
- */wst:RequestSecurityTokenResponseCollection/wst:RequestSecurityTokenResponse*
- Each RequestSecurityTokenResponse element is an individual RSTR.
- */wst:RequestSecurityTokenResponseCollection/{any}*
- This is an extensibility mechanism to allow additional elements, based on schemas, to be added.
- */wst:RequestSecurityTokenResponseCollection/@{any}*
- This is an extensibility mechanism to allow additional attributes, based on schemas, to be added.
- The following illustrates the syntax of a response that includes multiple tokens each, in a separate RSTR, each with their own proof-of-possession token.

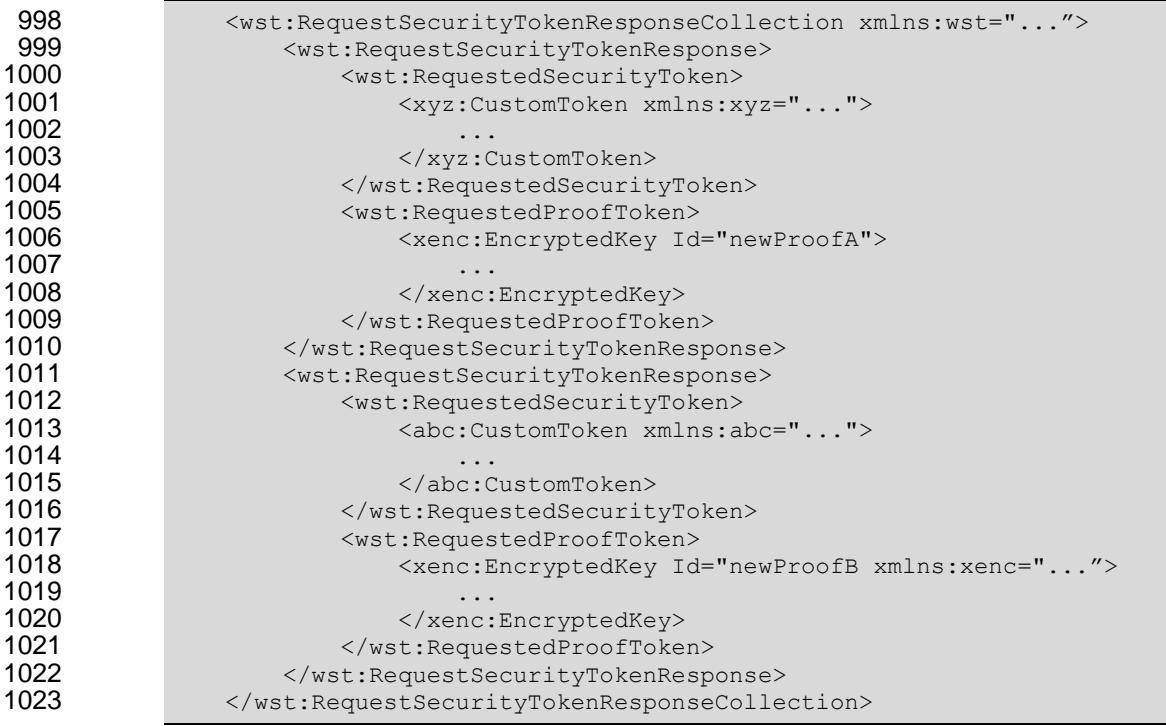

# <span id="page-29-0"></span>**4.4 Returning Security Tokens in Headers**

 In certain situations it is useful to issue one or more security tokens as part of a protocol other than RST/RSTR. This typically requires that the tokens be passed in a SOAP header. The tokens present in that element can then be referenced from elsewhere in the message. This section defines a specific 1028 header element, whose type is the same as that of the <wst:RequestSecurityTokenCollection> element (see Section 4.3), that can be used to carry issued tokens (and associated proof tokens, references etc.) in a message.

```
1031 <wst:IssuedTokens xmlns:wst="..."><br>1032 <wst:RequestSecurityTokenRespons
                     1032 <wst:RequestSecurityTokenResponse>
1033<br>1034
1034 </wst:RequestSecurityTokenResponse>+<br>1035 </wst:IssuedTokens>
                  </wst:IssuedTokens>
```
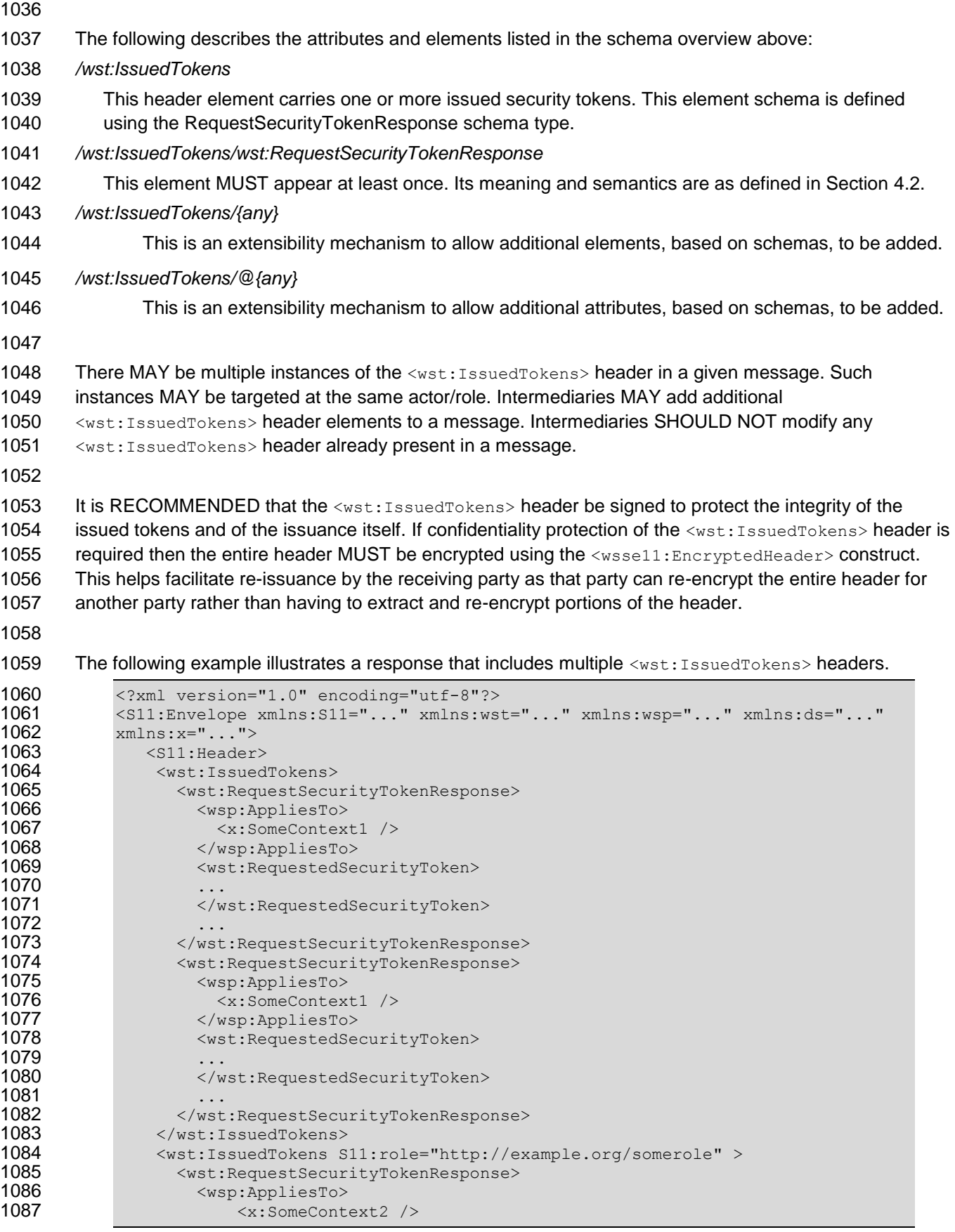

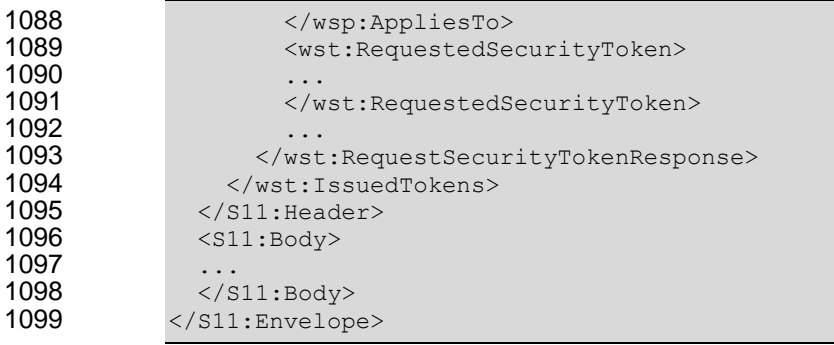

<span id="page-32-0"></span>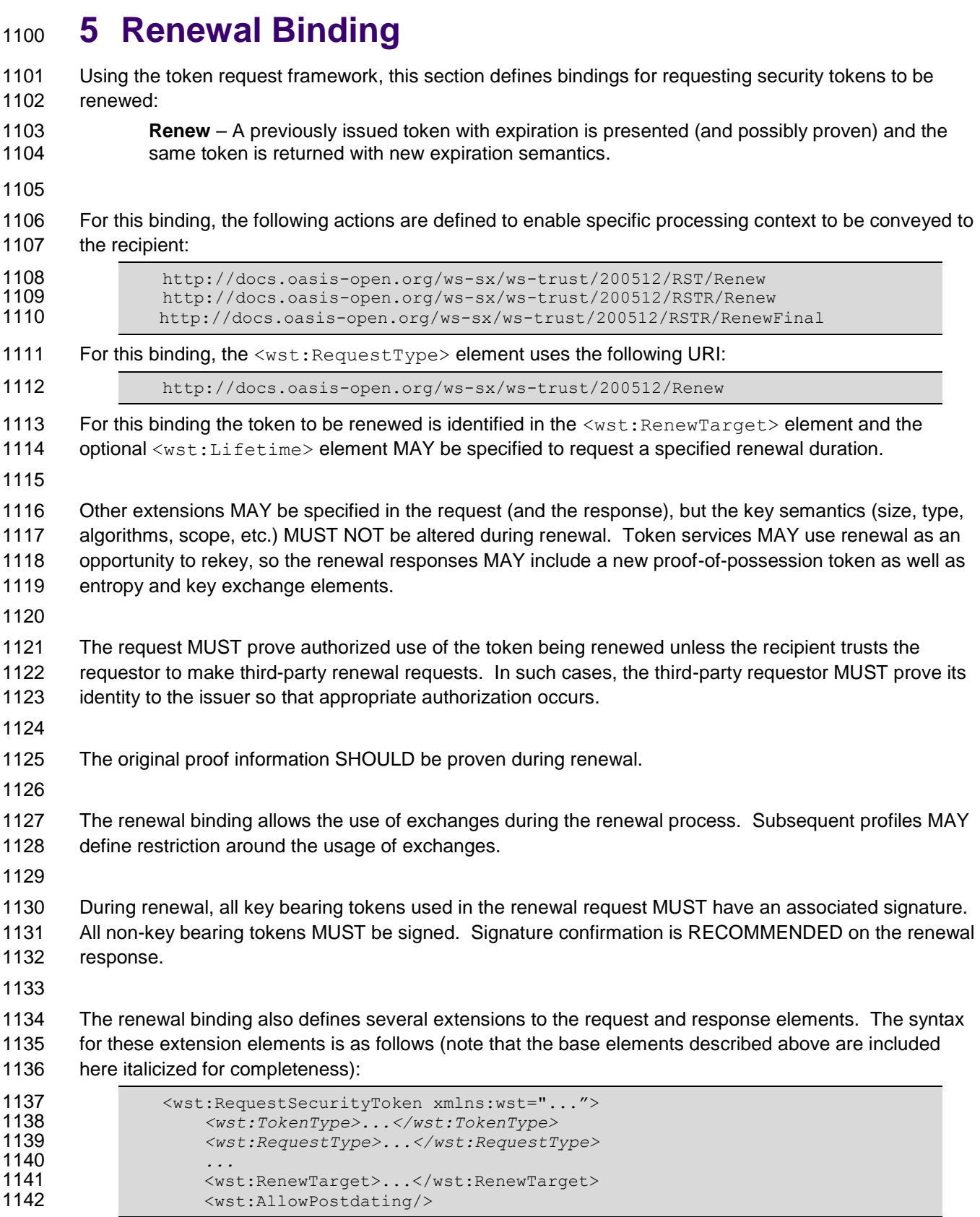

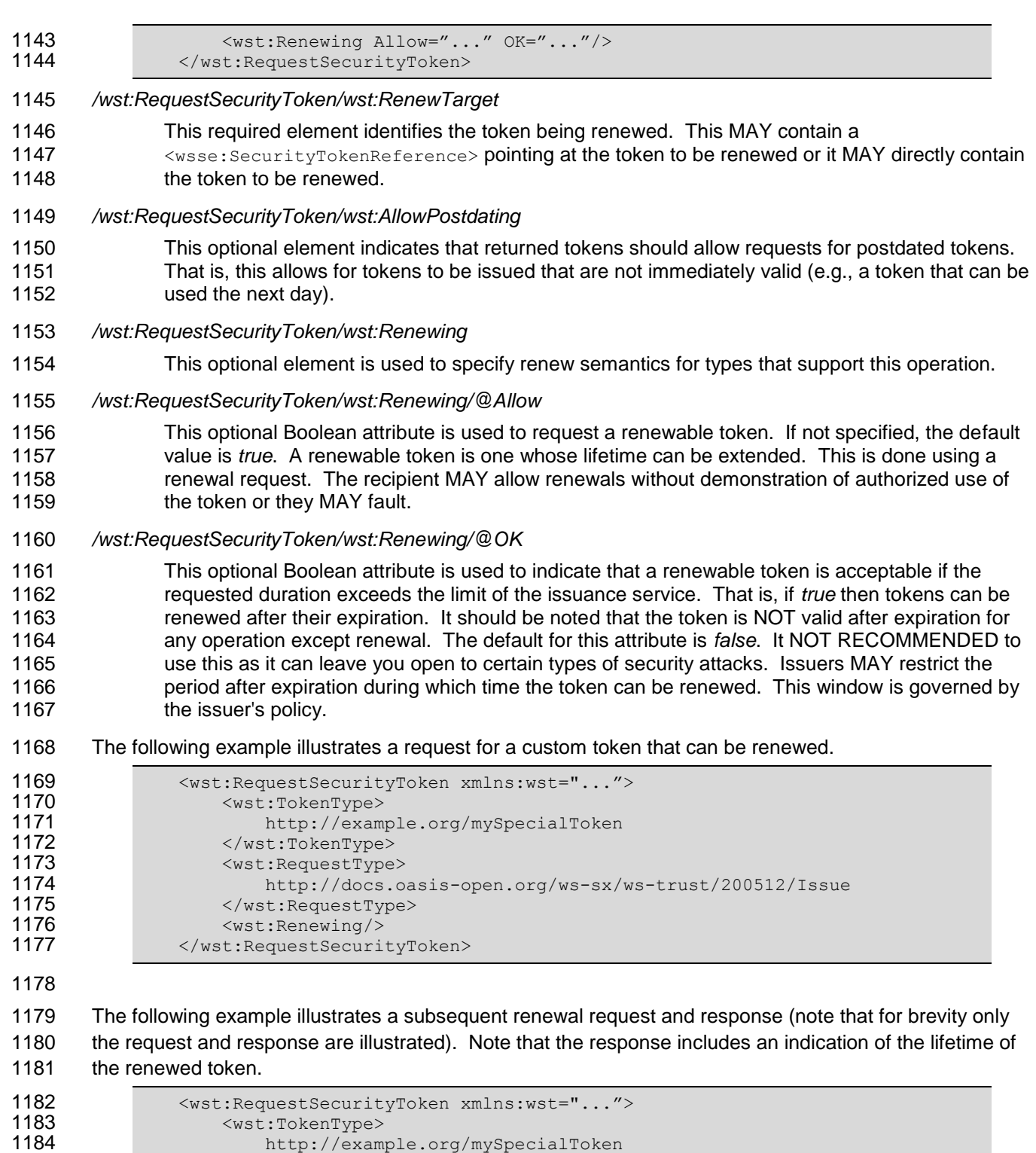

```
1185 </wst:TokenType><br>1186 <wst:RequestType>
1186 \leq \leq \leq \leq \leq \leq \leq \leq \leq \leq \leq \leq \leq \leq \leq \leq \leq \leq \leq \leq \leq \leq \leq \leq \leq \leq \leq \leq \leq \leq \leq \leq \leq \leq \leq \leq 1187 http://docs.oasis-open.org/ws-sx/ws-trust/200512/Renew<br>1188 </wst:RequestType>
1188 </wst:RequestType><br>1189 <wst:RenewTarget>
1189 <wst:RenewTarget><br>1190 ... reference
1190 ... reference to previously issued token ...
1191 </wst:RenewTarget>
1192 </wst:RequestSecurityToken>
1193
```
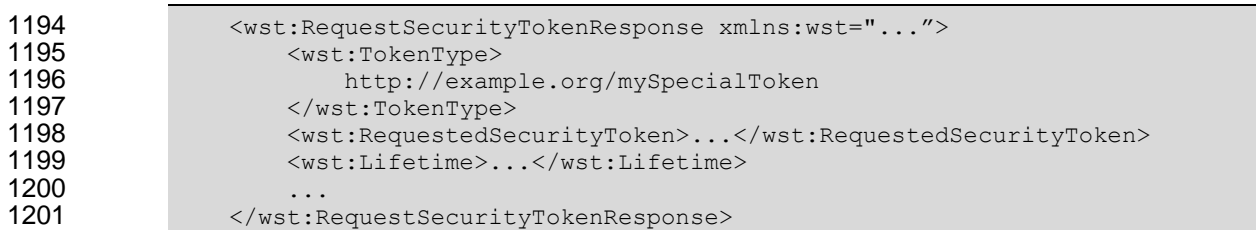

### <span id="page-35-0"></span> **6 Cancel Binding** Using the token request framework, this section defines bindings for requesting security tokens to be cancelled: **Cancel** – When a previously issued token is no longer needed, the Cancel binding can be used 1206 to cancel the token, terminating its use. After canceling a token at the issuer, a STS MUST not validate or renew the token. A STS MAY initiate the revocation of a token, however, revocation is 1208 out of scope of this specification and a client MUST NOT rely on it. If a client needs to ensure the validity of a token, it must validate the token at the issuer. For this binding, the following actions are defined to enable specific processing context to be conveyed to the recipient: http://docs.oasis-open.org/ws-sx/ws-trust/200512/RST/Cancel <http://docs.oasis-open.org/ws-sx/ws-trust/200512/RSTR/Cancel> http://docs.oasis-open.org/ws-sx/ws-trust/200512/RSTR/CancelFinal 1216 For this binding, the <wst:RequestType> element uses the following URI: http://docs.oasis-open.org/ws-sx/ws-trust/200512/Cancel Extensions MAY be specified in the request (and the response), but the semantics are not defined by this binding. The request MUST prove authorized use of the token being cancelled unless the recipient trusts the requestor to make third-party cancel requests. In such cases, the third-party requestor MUST prove its identity to the issuer so that appropriate authorization occurs. In a cancel request, all key bearing tokens specified MUST have an associated signature. All non-key bearing tokens MUST be signed. Signature confirmation is RECOMMENDED on the closure response. A cancelled token is no longer valid for authentication and authorization usages. On success a cancel response is returned. This is an RSTR message with the 1229 <wst:RequestedTokenCancelled> element in the body. On failure, a Fault is raised. It should be noted that the cancel RSTR is informational. That is, the security token is cancelled once the cancel request is processed. The syntax of the request is as follows: 1234 <wst:RequestSecurityToken xmlns:wst="..."><br>1235 <wst:RequestType>...</wst:RequestType>  *<wst:RequestType>...</wst:RequestType> ...* <wst:CancelTarget>...</wst:CancelTarget> 1238 </wst:RequestSecurityToken> */wst:RequestSecurityToken/wst:CancelTarget* This required element identifies the token being cancelled. Typically this contains a <wsse:SecurityTokenReference> pointing at the token, but it could also carry the token directly. The following example illustrates a request to cancel a custom token. <S11:Envelope xmlns:S11="..." xmlns:wst="..." xmlns:wsse="...">
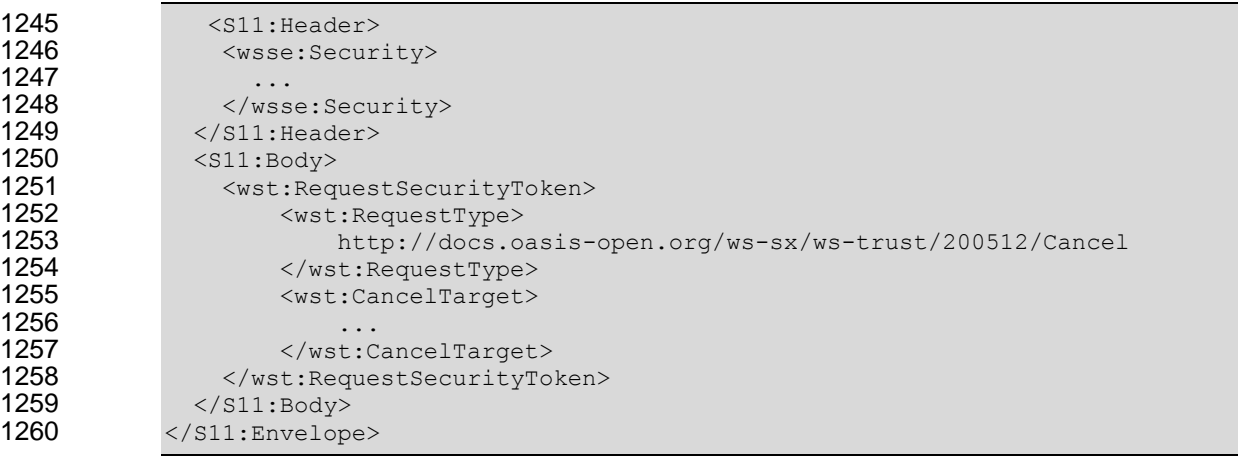

1261 The following example illustrates a response to cancel a custom token.

```
1262 <s11:Envelope xmlns:S11="..." xmlns:wst="..." xmlns:wsse="..."><br>1263 <s11:Header>
1263 <s11:Header><br>1264 <wsse:Secur
               <wsse:Security>
1265 ...
               </wsse:Security>
1267 \langle/S11:Header><br>1268 \langleS11:Body>
1268 <S11:Body>
               1269 <wst:RequestSecurityTokenResponse>
1270 <wst:RequestedTokenCancelled/>
1271 </wst:RequestSecurityTokenResponse>
1272 </S11:Body>
1273 </S11:Envelope>
```
### 1274 **6.1 STS-initiated Cancel Binding**

1275 Using the token request framework, this section defines an optional binding for requesting security tokens 1276 to be cancelled by the STS:

- 1277 **STS-initiated Cancel** When a previously issued token becomes invalid on the STS, the STS-1278 initiated Cancel binding can be used to cancel the token, terminating its use. After canceling a 1279 token, a STS MUST not validate or renew the token. This binding can be only used when STS 1280 can send one-way messages to the original token requestor.
- 1281
- 1282 For this binding, the following actions are defined to enable specific processing context to be conveyed to 1283 the recipient:

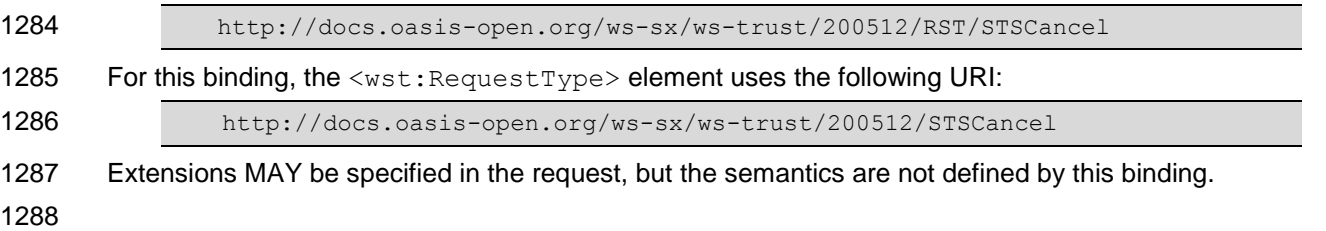

- 1289 The request MUST prove authorized use of the token being cancelled unless the recipient trusts the 1290 requestor to make third-party cancel requests. In such cases, the third-party requestor MUST prove its 1291 identity to the issuer so that appropriate authorization occurs.
- 1292 In a cancel request, all key bearing tokens specified MUST have an associated signature. All non-key 1293 bearing tokens MUST be signed.
- 1294

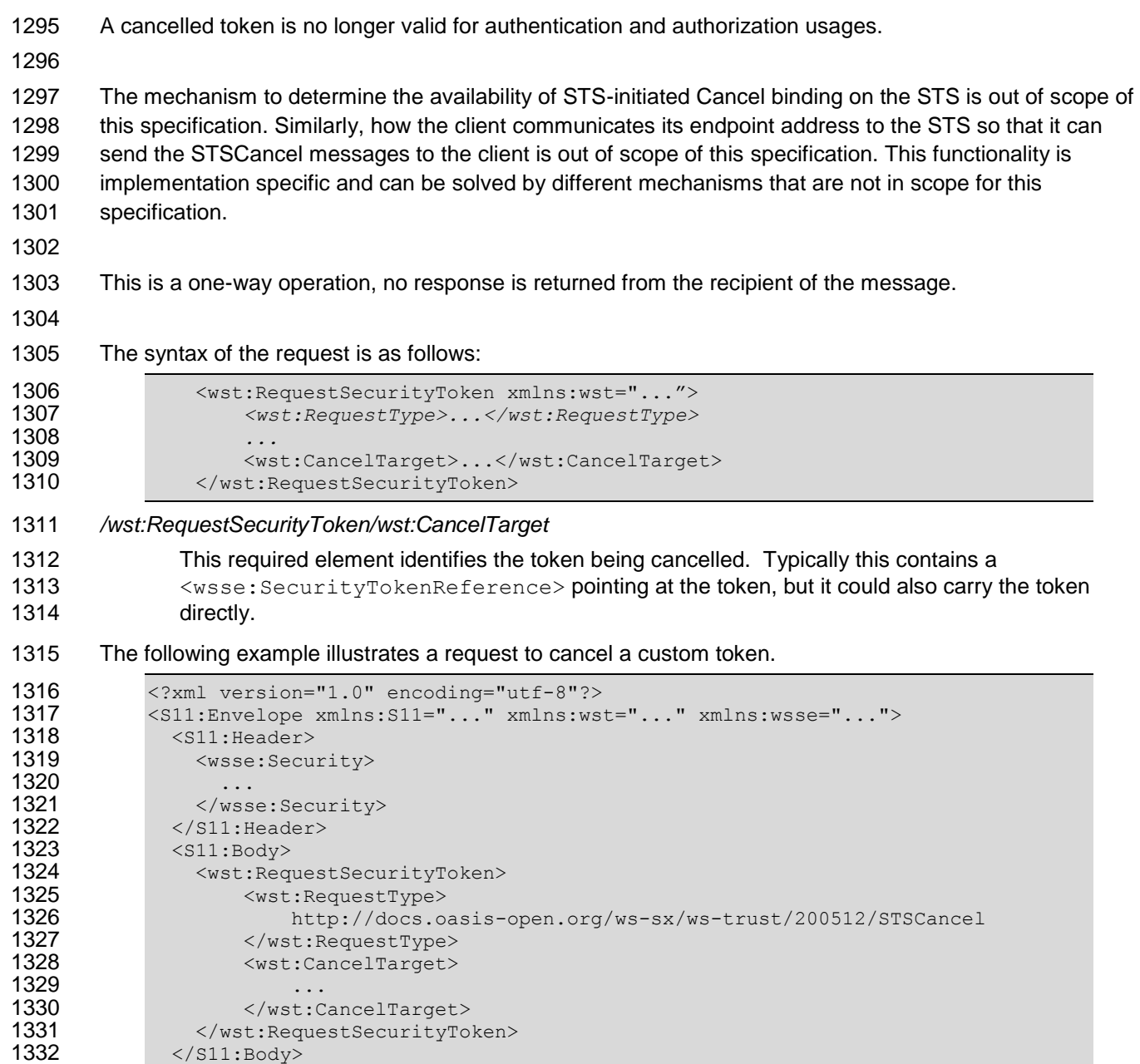

</S11:Envelope>

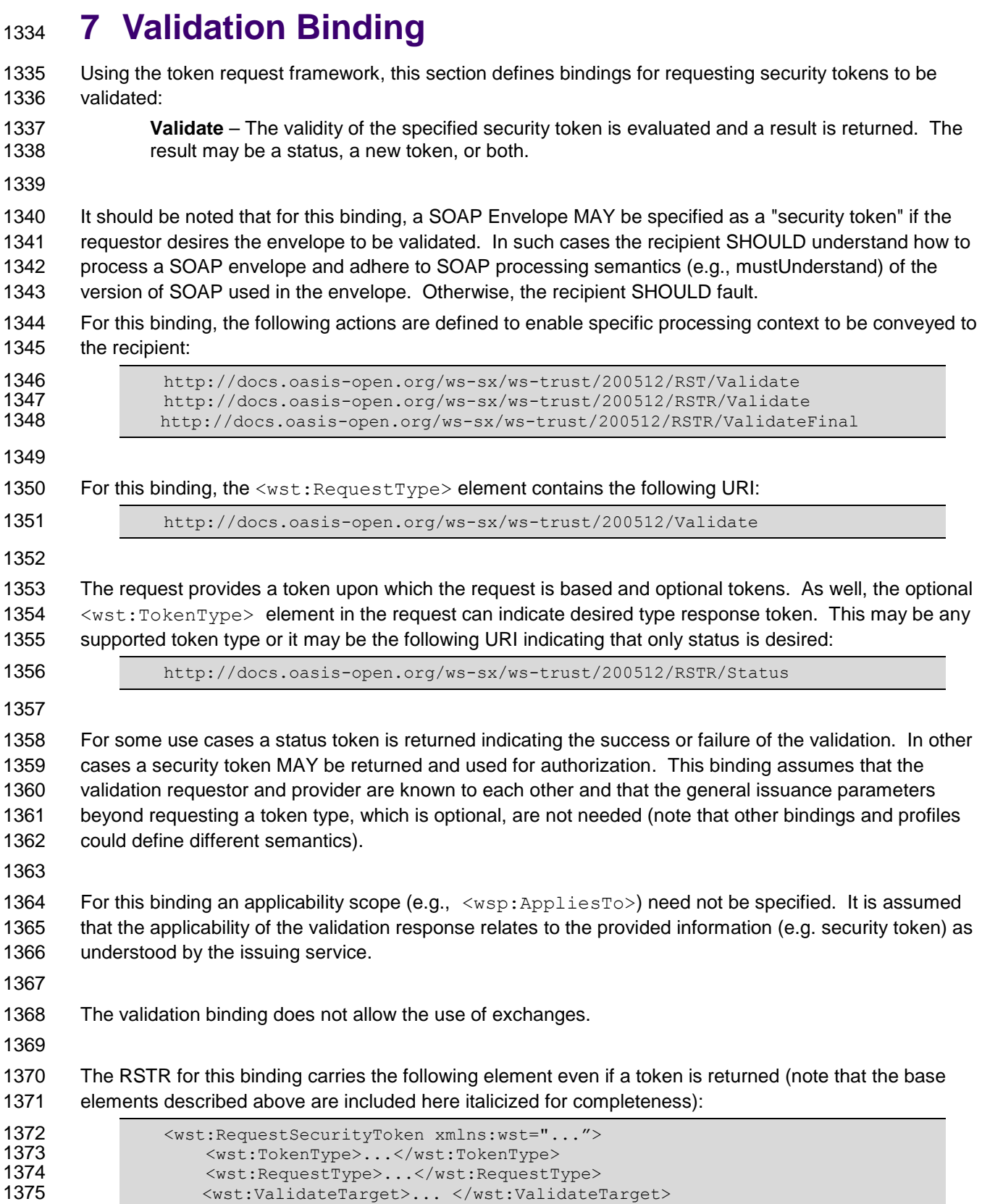

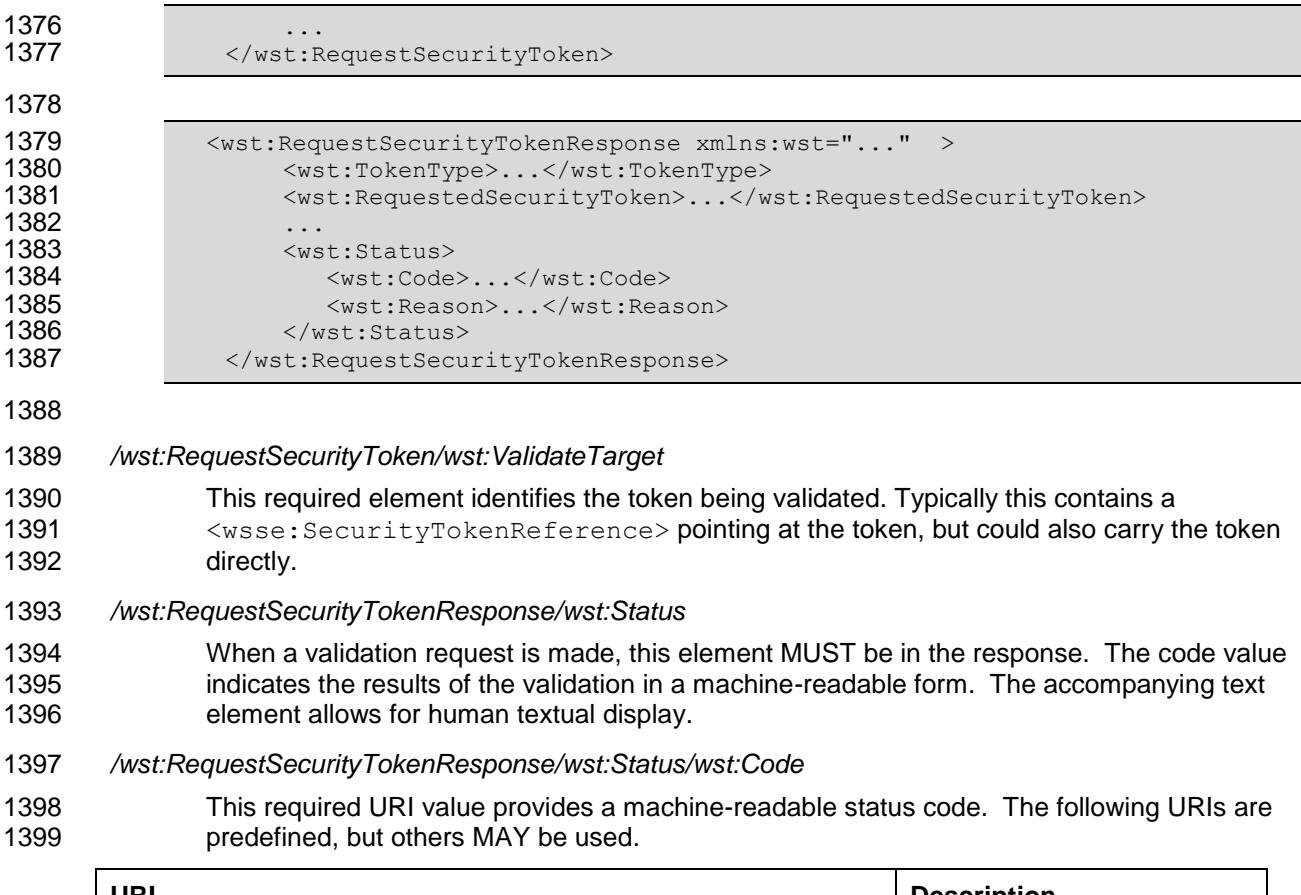

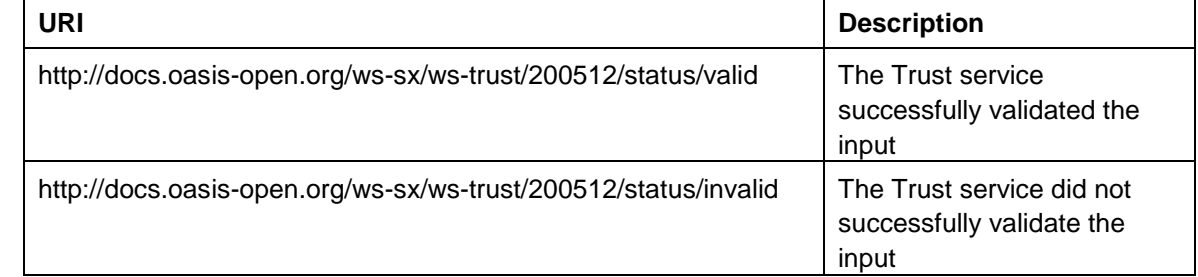

*/wst:RequestSecurityTokenResponse/wst:Status/wst:Reason*

```
1401 This optional string provides human-readable text relating to the status code.
```
 The following illustrates the syntax of a validation request and response. In this example no token is requested, just a status.

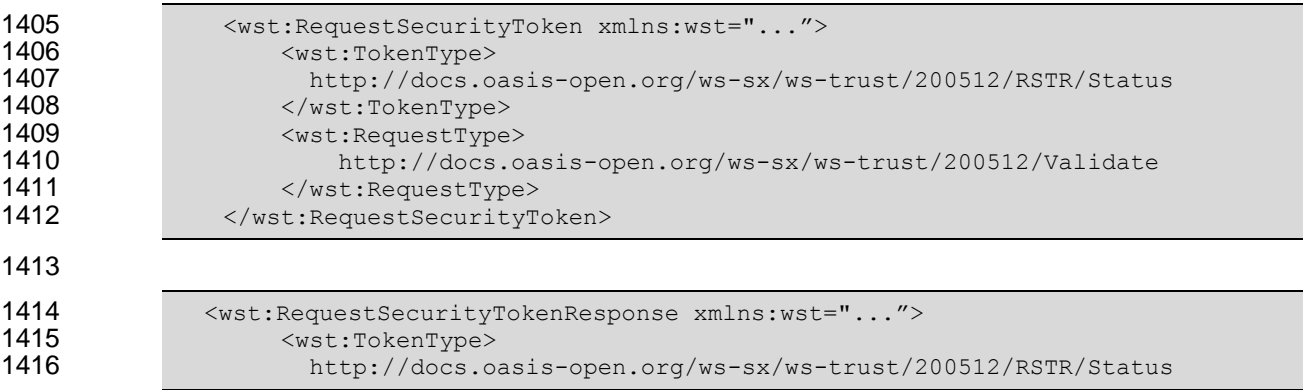

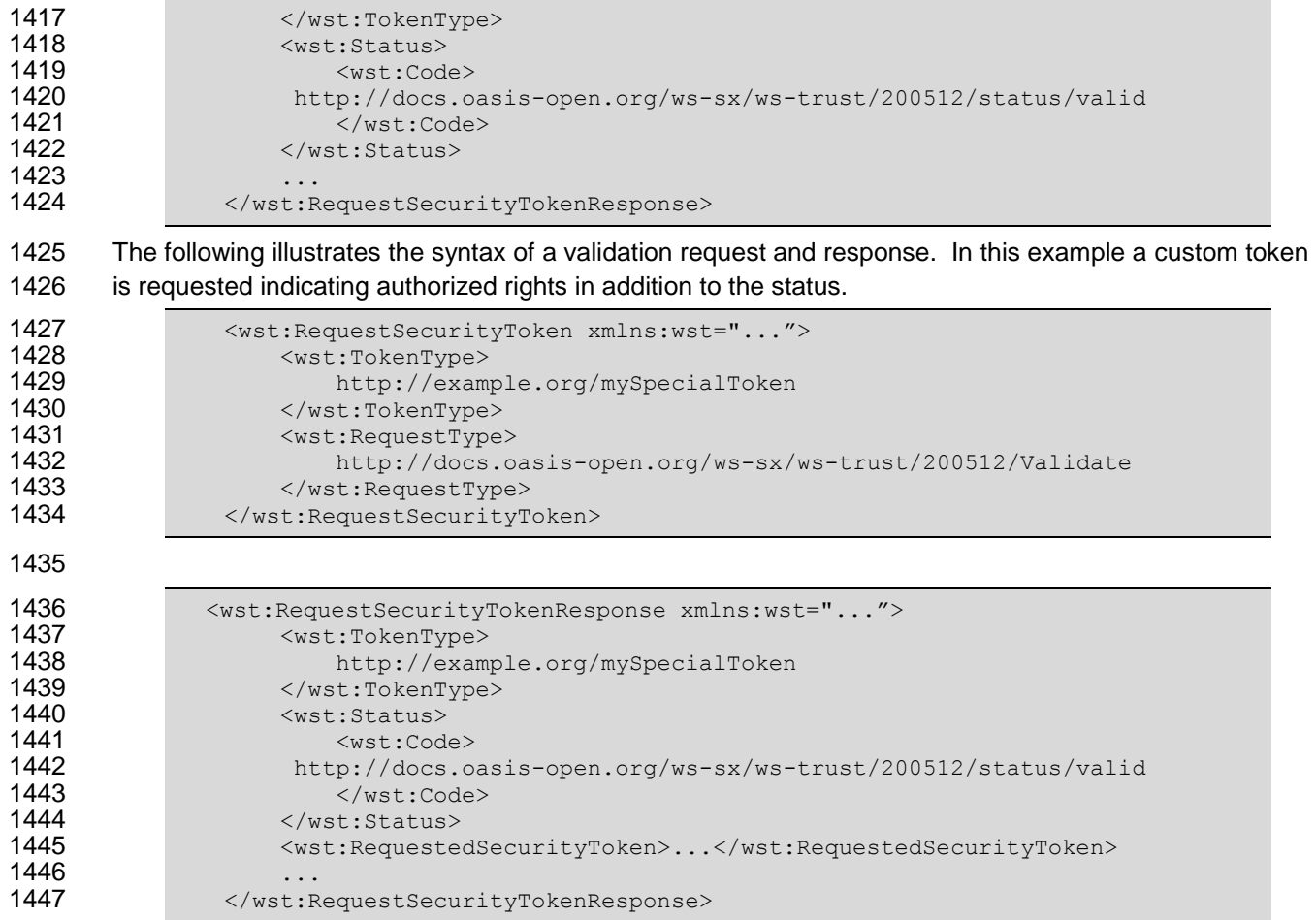

# **8 Negotiation and Challenge Extensions**

 The general security token service framework defined above allows for a simple request and response for security tokens (possibly asynchronous). However, there are many scenarios where a set of exchanges between the parties is required prior to returning (e.g., issuing) a security token. This section describes 1452 the extensions to the base WS-Trust mechanisms to enable exchanges for negotiation and challenges.

 There are potentially different forms of exchanges, but one specific form, called "challenges", provides 1455 mechanisms in addition to those described in [\[WS-Security\]](#page-8-0) for authentication. This section describes how general exchanges are issued and responded to within this framework. Other types of exchanges include, but are not limited to, negotiation, tunneling of hardware-based processing, and tunneling of legacy protocols.

- 
- The process is straightforward (illustrated here using a challenge):
- 

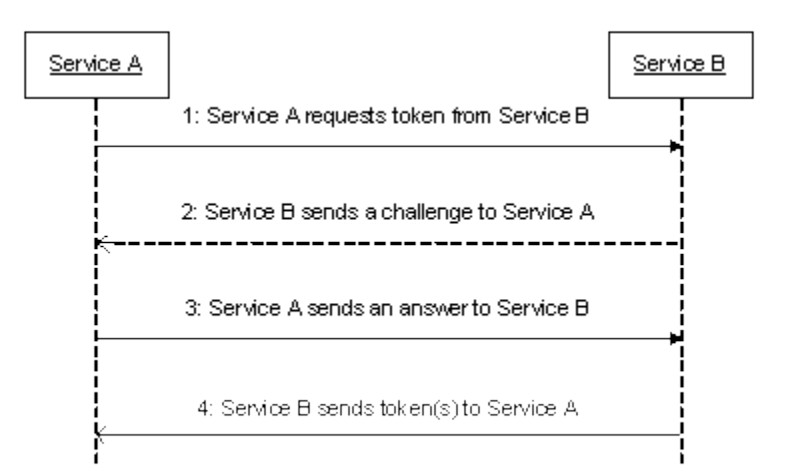

- 1463 1. A requestor sends, for example, a <wst:RequestSecurityToken> message with a timestamp.
- 2. The recipient does not trust the timestamp and issues a
- 1466 <wst:RequestSecurityTokenResponse> message with an embedded challenge.
- 1467 3. The requestor sends a <wst:RequestSecurityTokenReponse> message with an answer to 1468 the challenge.
- 1469 4. The recipient issues a <wst:RequestSecurityTokenResponseCollection> message with the issued security token and optional proof-of-possession token.
- 
- It should be noted that the requestor might challenge the recipient in either step 1 or step 3. In which
- case, step 2 or step 4 contains an answer to the initiator's challenge. Similarly, it is possible that steps 2 and 3 could iterate multiple times before the process completes (step 4).
- 
- 1476 The two services can use [\[WS-SecurityPolicy\]](#page-8-1) to state their requirements and preferences for security
- tokens and encryption and signing algorithms (general policy intersection). This section defines
- mechanisms for legacy and more sophisticated types of negotiations.

### **8.1 Negotiation and Challenge Framework**

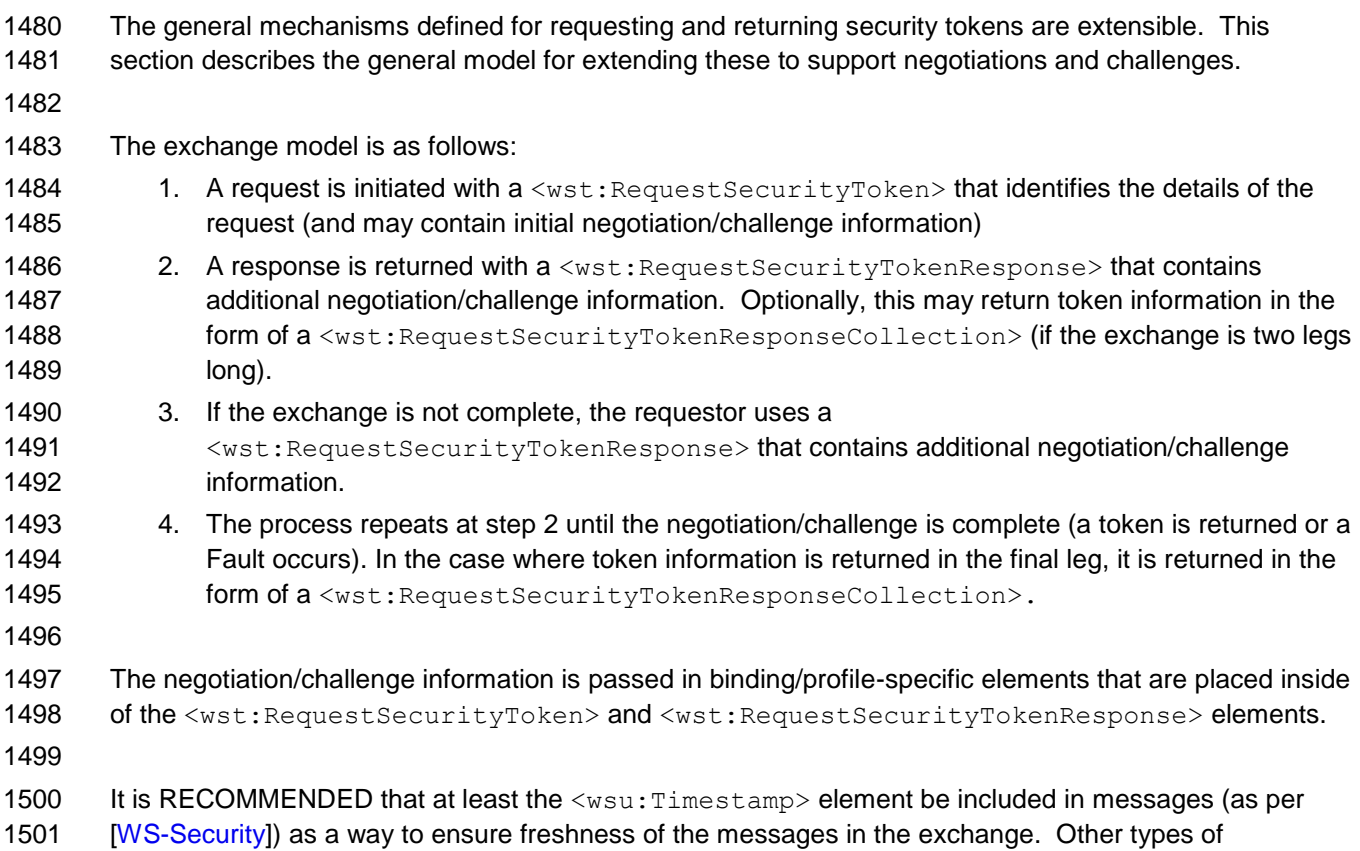

1502 challenges MAY also be included. For example, a  $\langle wsp:Policy>$  element may be used to negotiate desired policy behaviors of both parties. Multiple challenges and responses MAY be included.

## **8.2 Signature Challenges**

 Exchange requests are issued by including an element that describes the exchange (e.g. challenge) and responses contain an element describing the response. For example, signature challenges are 1507 processed using the <wst: SignChallenge> element. The response is returned in a <wst:SignChallengeResponse> element. Both the challenge and the response elements are specified within the <wst:RequestSecurityTokenResponse> element. Some forms of negotiation MAY specify challenges along with responses to challenges from the other party. It should be noted that 1511 the requestor MAY provide exchange information (e.g. a challenge) to the recipient in the initial request. 1512 Consequently, these elements are also allowed within a <wst: Request SecurityToken> element.

The syntax of these elements is as follows:

```
1515 <wst:SignChallenge xmlns:wst="..."><br>1516 <wst:Challenge ...>...</wst:Cha
1516 <wst:Challenge ...>...</wst:Challenge><br>1517 </wst:SignChallenge>
                       </wst:SignChallenge>
1518
1519 \leq wst:SignChallengResponse \times mIns: wst="..." >\n 1520 \n  \leq wst:Challeng = ... >... \leq wst:Challeng \times mfs = 15201520 <wst:Challenge ...>...</wst:Challenge><br>1521 </wst:SignChallengeResponse>
                       1521 </wst:SignChallengeResponse>
```
- The following describes the attributes and tags listed in the schema above:
- *.../wst:SignChallenge*
- This optional element describes a challenge that requires the other party to sign a specified set of information.

#### *.../wst:SignChallenge/wst:Challenge*

 This required string element describes the value to be signed. In order to prevent certain types of attacks (such as man-in-the-middle), it is strongly RECOMMENDED that the challenge be bound to the negotiation. For example, the challenge SHOULD track (such as using a digest of) any relevant data exchanged such as policies, tokens, replay protection, etc. As well, if the challenge is happening over a secured channel, a reference to the channel SHOULD also be included. Furthermore, the recipient of a challenge SHOULD verify that the data tracked (digested) matches their view of the data exchanged. The exact algorithm MAY be defined in profiles or agreed to by the parties.

- *.../SignChallenge/{any}*
- This is an extensibility mechanism to allow additional negotiation types to be used.
- *.../wst:SignChallenge/@{any}*
- This is an extensibility mechanism to allow additional attributes, based on schemas, to be added 1540 to the element.
- *.../wst:SignChallengeResponse*
- This optional element describes a response to a challenge that requires the signing of a specified set of information.
- *.../wst:SignChallengeResponse/wst:Challenge*
- If a challenge was issued, the response MUST contain the challenge element exactly as received. As well, while the RSTR response SHOULD always be signed, if a challenge was issued, the RSTR MUST be signed (and the signature coupled with the message to prevent replay).
- *.../wst:SignChallengeResponse/{any}*
- This is an extensibility mechanism to allow additional negotiation types to be used.
- *.../wst:SignChallengeResponse/@{any}*
- This is an extensibility mechanism to allow additional attributes, based on schemas, to be added to the element.

### **8.3 Binary Exchanges and Negotiations**

 Exchange requests may also utilize existing binary formats passed within the WS-Trust framework. A generic mechanism is provided for this that includes a URI attribute to indicate the type of binary exchange. The syntax of this element is as follows: <wst:BinaryExchange ValueType="..." EncodingType="..." xmlns:wst="..."> </wst:BinaryExchange> The following describes the attributes and tags listed in the schema above (note that the ellipses below indicate that this element may be placed in different containers. For this specification, these are limited to <wst:RequestSecurityToken> and <wst:RequestSecurityTokenResponse>):

*.../wst:BinaryExchange*

- This optional element is used for a security negotiation that involves exchanging binary blobs as part of an existing negotiation protocol. The contents of this element are blob-type-specific and are encoded using base64 (unless otherwise specified).
- *.../wst:BinaryExchange/@ValueType*
- This required attribute specifies a URI to identify the type of negotiation (and the value space of 1571 the blob – the element's contents).
- *.../wst:BinaryExchange/@EncodingType*
- This required attribute specifies a URI to identify the encoding format (if different from base64) of the negotiation blob. Refer to [\[WS-Security\]](#page-8-0) for sample encoding format URIs.
- *.../wst:BinaryExchange/@{any}*
- This is an extensibility mechanism to allow additional attributes, based on schemas, to be added to the element.
- Some binary exchanges result in a shared state/context between the involved parties. It is
- RECOMMENDED that at the conclusion of the exchange, a new token and proof-of-possession token be
- returned. A common approach is to use the negotiated key as a "secure channel" mechanism to secure 1581 the new token and proof-of-possession token.
- For example, an exchange might establish a shared secret Sx that can then be used to sign the final response and encrypt the proof-of-possession token.

### **8.4 Key Exchange Tokens**

- In some cases it may be necessary to provide a key exchange token so that the other party (either requestor or issuer) can provide entropy or key material as part of the exchange. Challenges may not
- always provide a usable key as the signature may use a signing-only certificate.
- 
- The section describes two optional elements that can be included in RST and RSTR elements to indicate that a Key Exchange Token (KET) is desired, or to provide a KET.
- The syntax of these elements is as follows (Note that the ellipses below indicate that this element may be placed in different containers. For this specification, these are limited to
- <wst:RequestSecurityToken> and <wst:RequestSecurityTokenResponse>):
- <wst:RequestKET xmlns:wst="..." />

<wst:KeyExchangeToken xmlns:wst="...">...</wst:KeyExchangeToken>

The following describes the attributes and tags listed in the schema above:

- *.../wst:RequestKET*
- This optional element is used to indicate that the receiving party (either the original requestor or issuer) should provide a KET to the other party on the next leg of the exchange.
- *.../wst:KeyExchangeToken*
- This optional element is used to provide a key exchange token. The contents of this element either contain the security token to be used for key exchange or a reference to it.

### **8.5 Custom Exchanges**

 Using the extensibility model described in this specification, any custom XML-based exchange can be defined in a separate binding/profile document. In such cases elements are defined which are carried in 1608 the RST and RSTR elements.

1610 It should be noted that it is NOT REQUIRED that exchange elements be symmetric. That is, a specific exchange mechanism MAY use multiple elements at different times, depending on the state of the

exchange.

### **8.6 Signature Challenge Example**

 Here is an example exchange involving a signature challenge. In this example, a service requests a custom token using a X.509 certificate for authentication. The issuer uses the exchange mechanism to challenge the requestor to sign a random value (to ensure message freshness). The requestor provides a signature of the requested data and, once validated, the issuer then issues the requested token.

 The first message illustrates the initial request that is signed with the private key associated with the requestor's X.509 certificate:

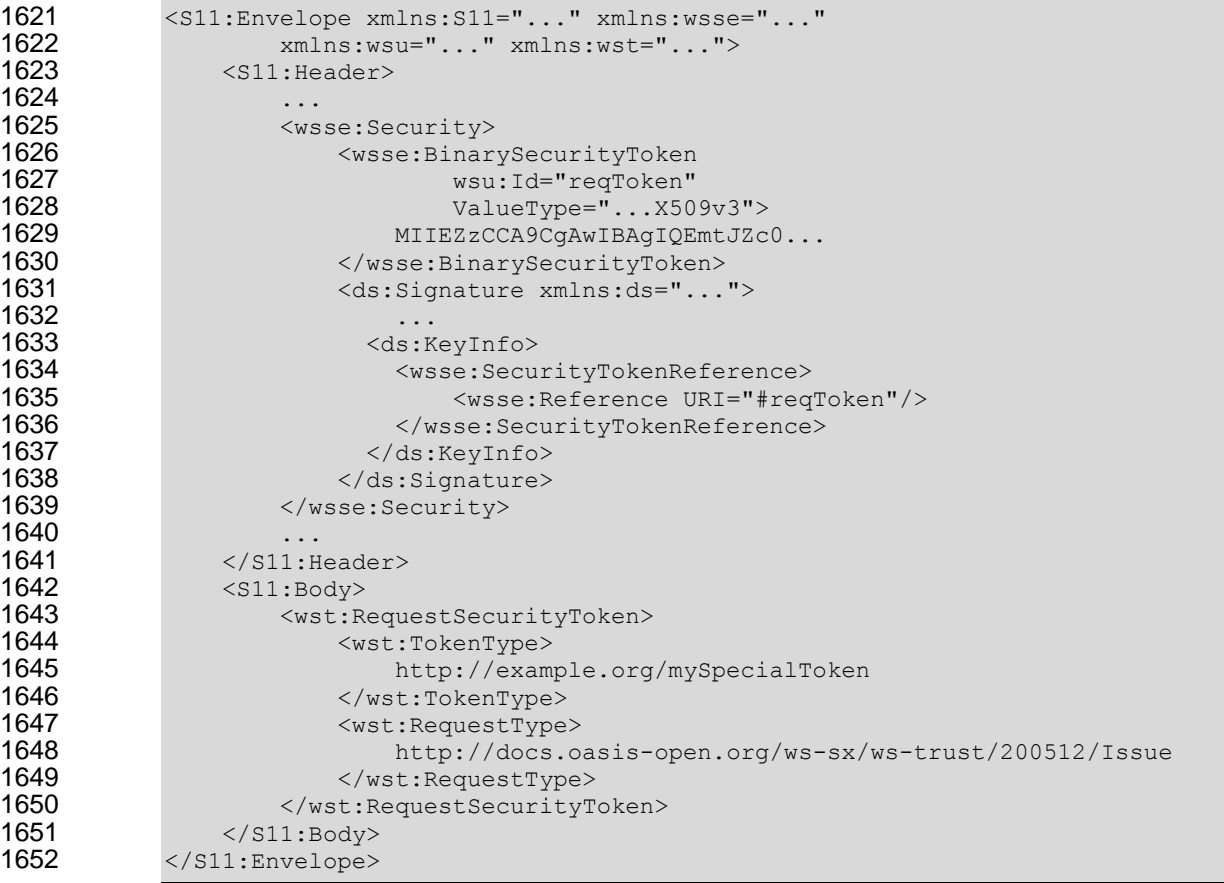

 The issuer (recipient) service doesn't trust the sender's timestamp (or one wasn't specified) and issues a challenge using the exchange framework defined in this specification. This message is signed using the private key associated with the issuer's X.509 certificate and contains a random challenge that the requestor must sign:

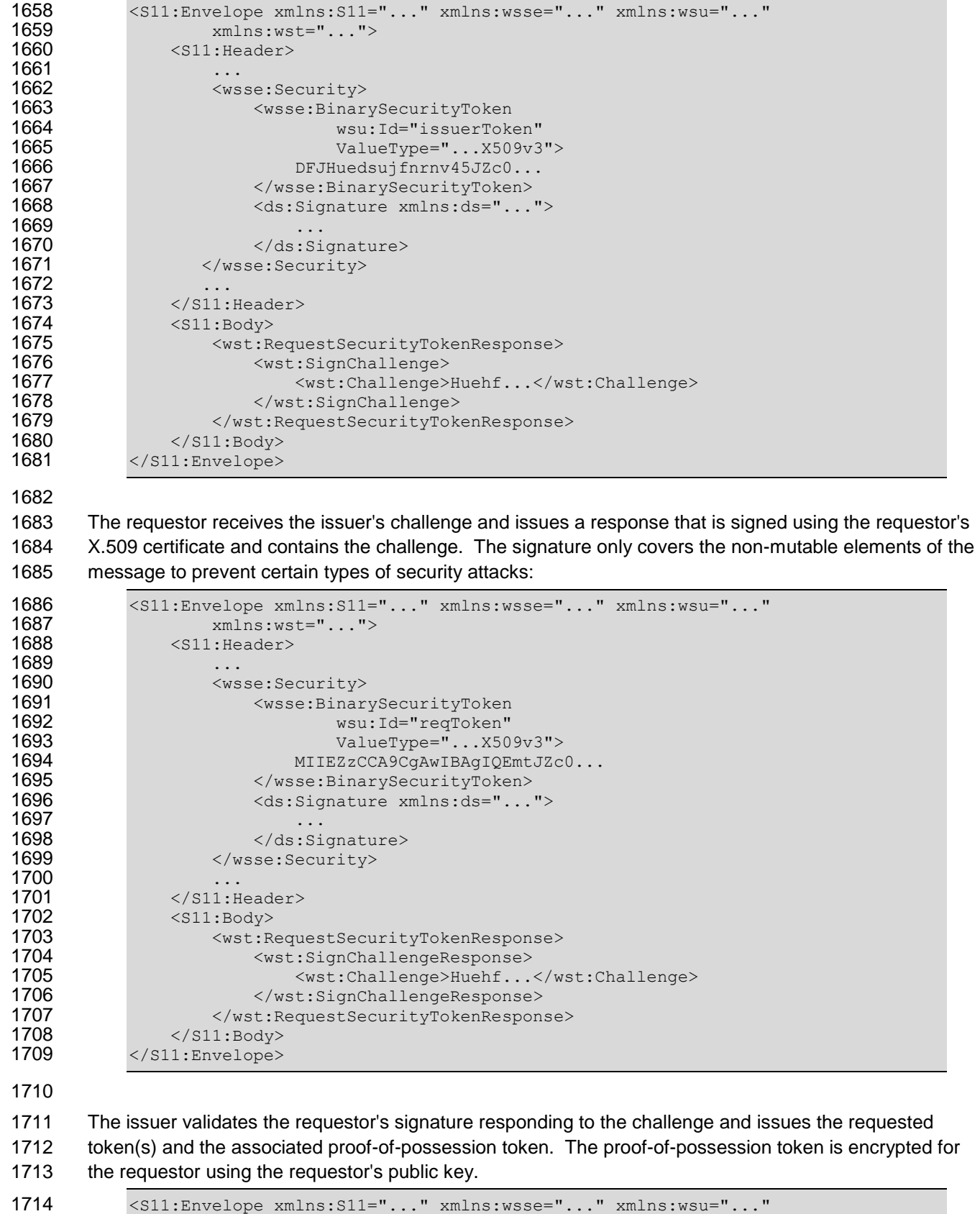

```
1715 xmlns:wst="..." xmlns:xenc="...">
1714 <s11:Envelope xm<br>1715 xmlns:ws<br>1716 <s11:Header>
```
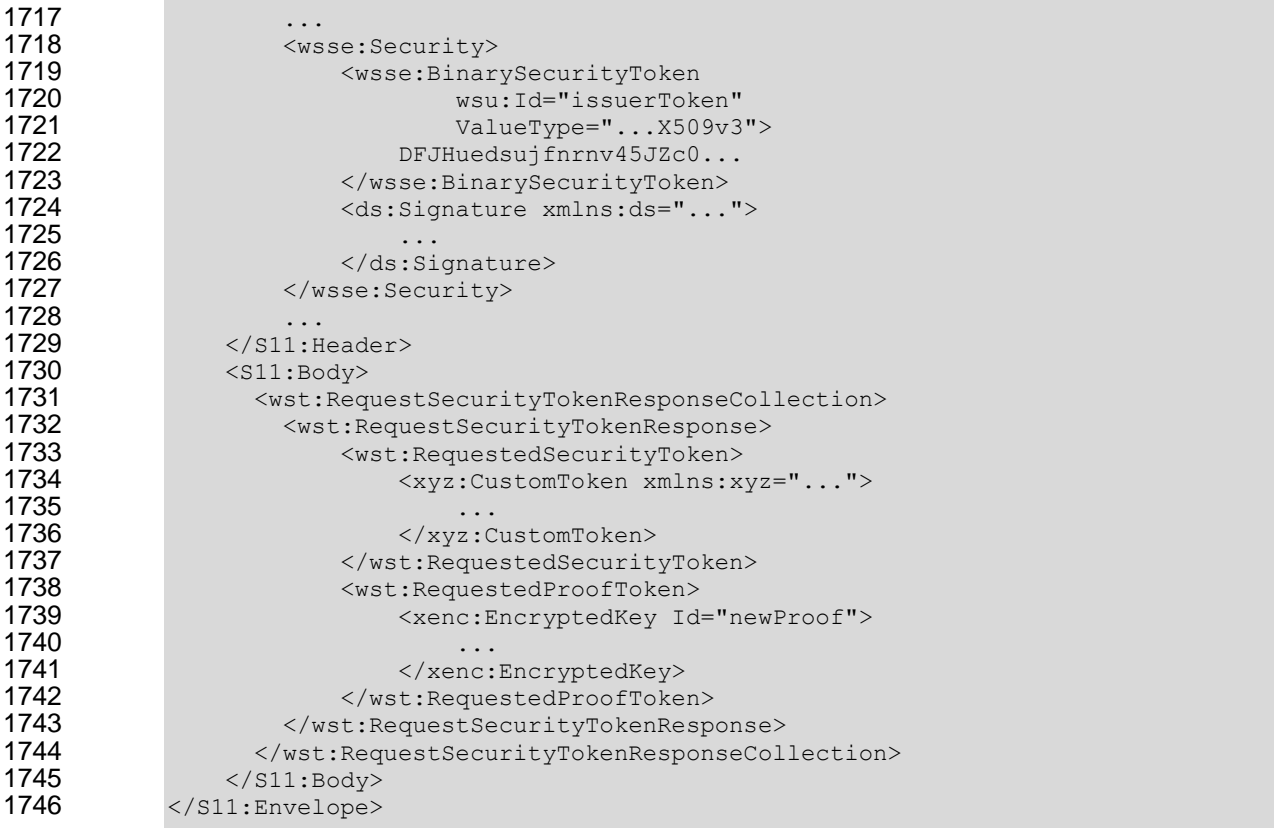

### **8.7 Custom Exchange Example**

 Here is another illustrating the syntax for a token request using a custom XML exchange. For brevity, only the RST and RSTR elements are illustrated. Note that the framework allows for an arbitrary number of exchanges, although this example illustrates the use of four legs. The request uses a custom exchange element and the requestor signs only the non-mutable element of the message:

```
1752 <wst:RequestSecurityToken xmlns:wst="..."><br>1753 <wst:TokenType>
1753 <wst:TokenType><br>1754 http://exam
1754 http://example.org/mySpecialToken<br>1755 </wst:TokenType>
1755 </wst:TokenType>
1756 <wst:RequestType><br>1757 http://docs.o
1757 http://docs.oasis-open.org/ws-sx/ws-trust/200512/Issue<br>1758 </wst:RequestType>
                     </wst:RequestType>
1759 <xyz:CustomExchange xmlns:xyz="...">
1760<br>1761
1761 </xyz:CustomExchange><br>1762 </wst:RequestSecurityToke
                 1762 </wst:RequestSecurityToken>
```
 The issuer service (recipient) responds with another leg of the custom exchange and signs the response (non-mutable aspects) with its token:

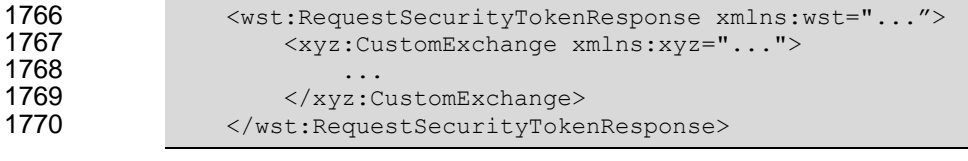

 The requestor receives the issuer's exchange and issues a response that is signed using the requestor's token and continues the custom exchange. The signature covers all non-mutable aspects of the message to prevent certain types of security attacks:

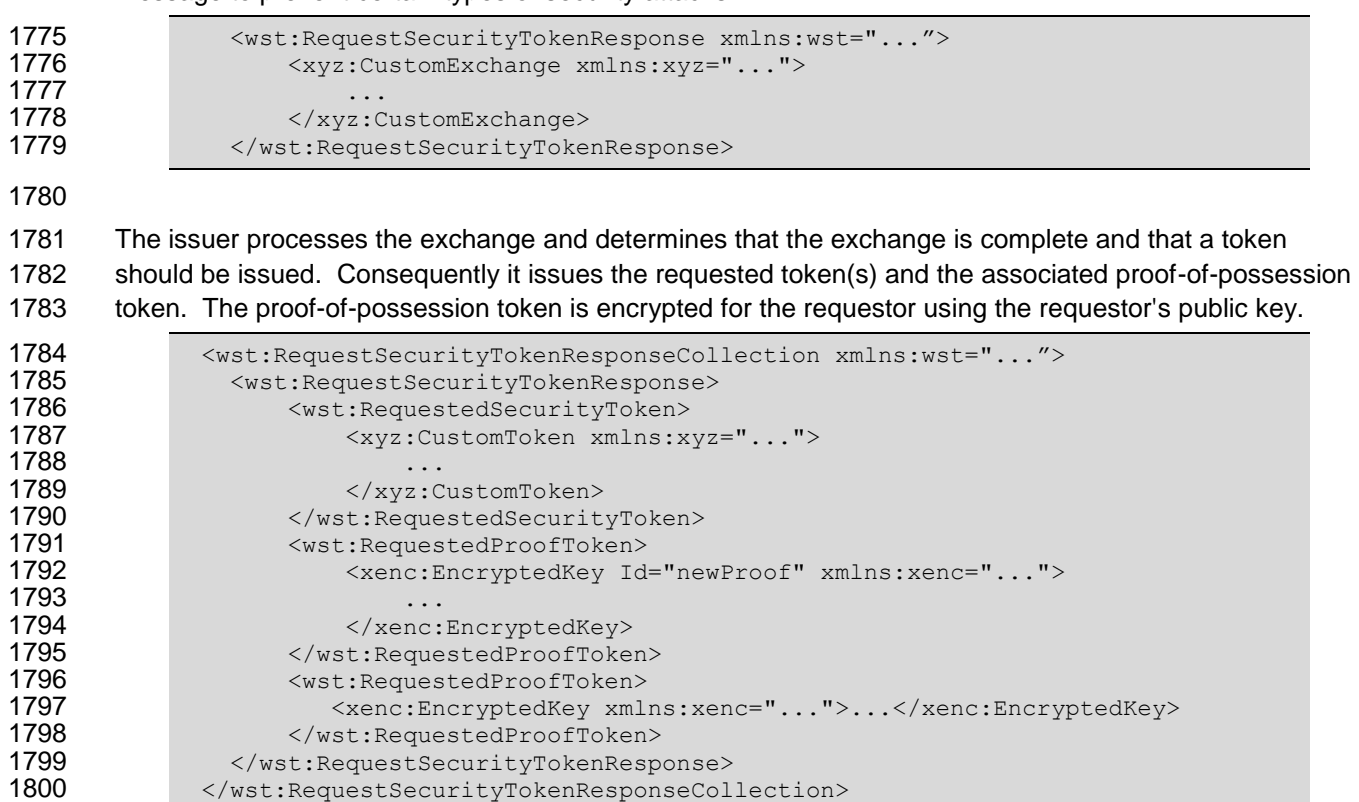

1801 It should be noted that other example exchanges include the issuer returning a final custom exchange element, and another example where a token isn't returned.

### **8.8 Protecting Exchanges**

 There are some attacks, such as forms of man-in-the-middle, that can be applied to token requests involving exchanges. It is RECOMMENDED that the exchange sequence be protected. This may be built into the exchange messages, but if metadata is provided in the RST or RSTR elements, then it is 1807 subject to attack.

 Consequently, it is RECOMMENDED that keys derived from exchanges be linked cryptographically to the exchange. For example, a hash can be computed by computing the SHA1 of the exclusive

canonicalization [\[XML-C14N\]](#page-8-2) of all RST and RSTR elements in messages exchanged. This value can

- then be combined with the exchanged secret(s) to create a new master secret that is bound to the data
- both parties sent/received.
- 
- To this end, the following computed key algorithm is defined to be optionally used in these scenarios:

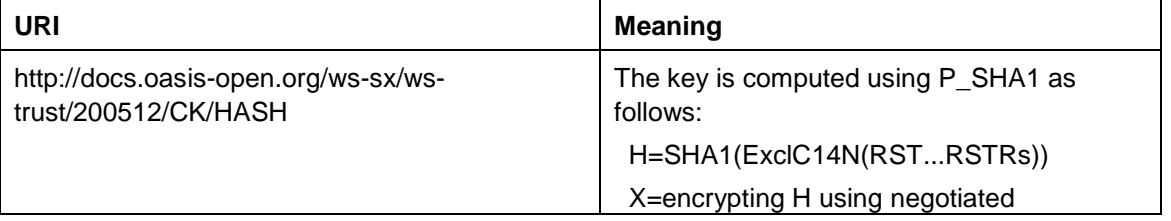

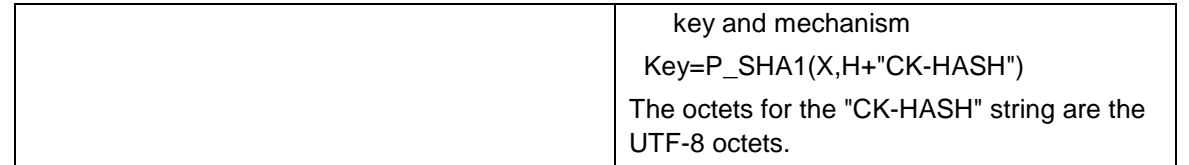

### **8.9 Authenticating Exchanges**

 After an exchange both parties have a shared knowledge of a key (or keys) that can then be used to secure messages. However, in some cases it may be desired to have the issuer prove to the requestor that it knows the key (and that the returned metadata is valid) prior to the requestor using the data. However, until the exchange is actually completed it may (and is often) inappropriate to use the computed keys. As well, using a token that hasn't been returned to secure a message may complicate processing since it crosses the boundary of the exchange and the underlying message security. This means that it may not be appropriate to sign the final leg of the exchange using the key derived from the exchange. 

 For this reason an authenticator is defined that provides a way for the issuer to verify the hash as part of the token issuance. Specifically, when an authenticator is returned, the

1827 <wst:RequestSecurityTokenResponseCollection> element is returned. This contains one

 RSTR with the token being returned as a result of the exchange and a second RSTR that contains the authenticator (this order SHOULD be used). When an authenticator is used, RSTRs MUST use the

 *@Context* element so that the authenticator can be correlated to the token issuance. The authenticator is 1831 separated from the RSTR because otherwise computation of the RST/RSTR hash becomes more 1832 complex. The authenticator is represented using the  $\langle wst:Authortext{data} \rangle$  element as illustrated below:

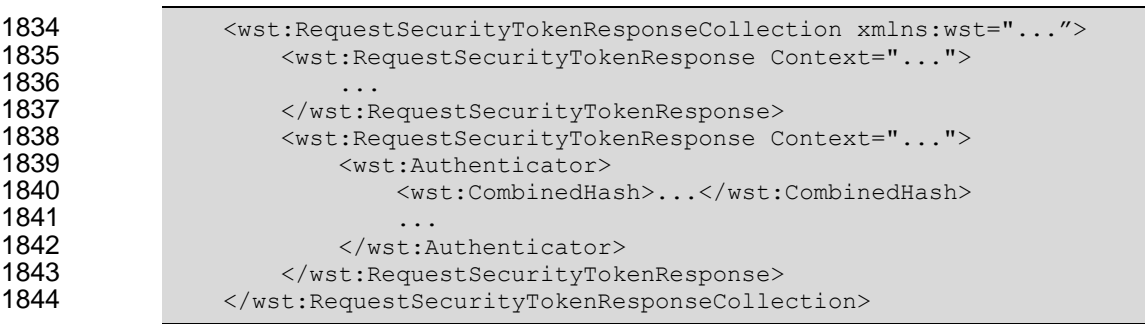

- The following describes the attributes and elements listed in the schema overview above (the ... notation below represents the path RSTRC/RSTR and is used for brevity):
- *.../wst:Authenticator*
- This optional element provides verification (authentication) of a computed hash.
- *.../wst:Authenticator/wst:CombinedHash*

 This optional element proves the hash and knowledge of the computed key. This is done by providing the base64 encoding of the first 256 bits of the P\_SHA1 digest of the computed key and the concatenation of the hash determined for the computed key and the string "AUTH-HASH". 1854 Specifically, P\_SHA1(*computed-key*, H + "AUTH-HASH")<sub>0-255</sub>. The octets for the "AUTH-HASH" 1855 string are the UTF-8 octets.

1857 This <wst: CombinedHash> element is optional (and an open content model is used) to allow for

different authenticators in the future.

# **9 Key and Token Parameter Extensions**

This section outlines additional parameters that can be specified in token requests and responses.

 Typically they are used with issuance requests, but since all types of requests may issue security tokens 1862 they could apply to other bindings.

### **9.1 On-Behalf-Of Parameters**

 In some scenarios the requestor is obtaining a token on behalf of another party. These parameters 1865 specify the issuer and original requestor of the token being used as the basis of the request. The syntax 1866 is as follows (note that the base elements described above are included here italicized for completeness):

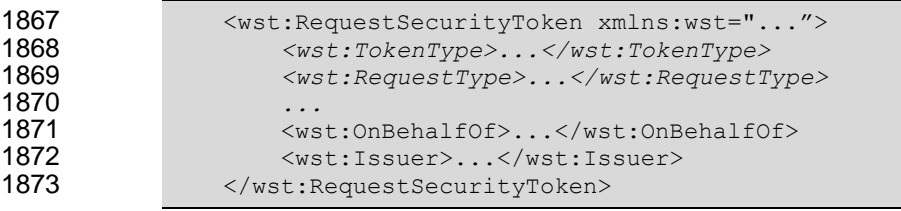

#### 

The following describes the attributes and elements listed in the schema overview above:

*/wst:RequestSecurityToken/wst:OnBehalfOf*

 This optional element indicates that the requestor is making the request on behalf of another. The identity on whose behalf the request is being made is specified by placing a security token, 1879 <wsse:SecurityTokenReference> element, or <wsa:EndpointReference> element 1880 within the <wst:OnBehalfOf> element. The requestor MAY provide proof of possession of the key associated with the OnBehalfOf identity by including a signature in the RST security header generated using the OnBehalfOf token that signs the primary signature of the RST (i.e. endorsing supporting token concept from WS-SecurityPolicy). Additional signed supporting tokens describing the OnBehalfOf context MAY also be included within the RST security header.

- */wst:RequestSecurityToken/wst:Issuer*
- This optional element specifies the issuer of the security token that is presented in the message.
- This element's type is an endpoint reference as defined in [\[WS-Addressing\]](#page-8-3).

 In the following illustrates the syntax for a proxy that is requesting a security token on behalf of another 1890 requestor or end-user.

```
1891 <wst:RequestSecurityToken xmlns:wst="..."><br>1892 <wst:TokenType>...</wst:TokenType>
                   1892 <wst:TokenType>...</wst:TokenType>
1893 <wst:RequestType>...</wst:RequestType>
1894 ...
1895 <wst:OnBehalfOf>endpoint-reference</wst:OnBehalfOf>
               </wst:RequestSecurityToken>
```
### **9.2 Key and Encryption Requirements**

1898 This section defines extensions to the <wst:RequestSecurityToken> element for requesting specific types of keys or algorithms or key and algorithms as specified by a given policy in the return token(s). In some cases the service may support a variety of key types, sizes, and algorithms. These parameters allow a requestor to indicate its desired values. It should be noted that the issuer's policy indicates if input

 values must be adhered to and faults generated for invalid inputs, or if the issuer will provide alterative values in the response.

 Although illustrated using the <wst:RequestSecurityToken> element, these options can also be 1906 returned in a <wst:RequestSecurityTokenResponse> element.

 The syntax for these optional elements is as follows (note that the base elements described above are included here italicized for completeness):

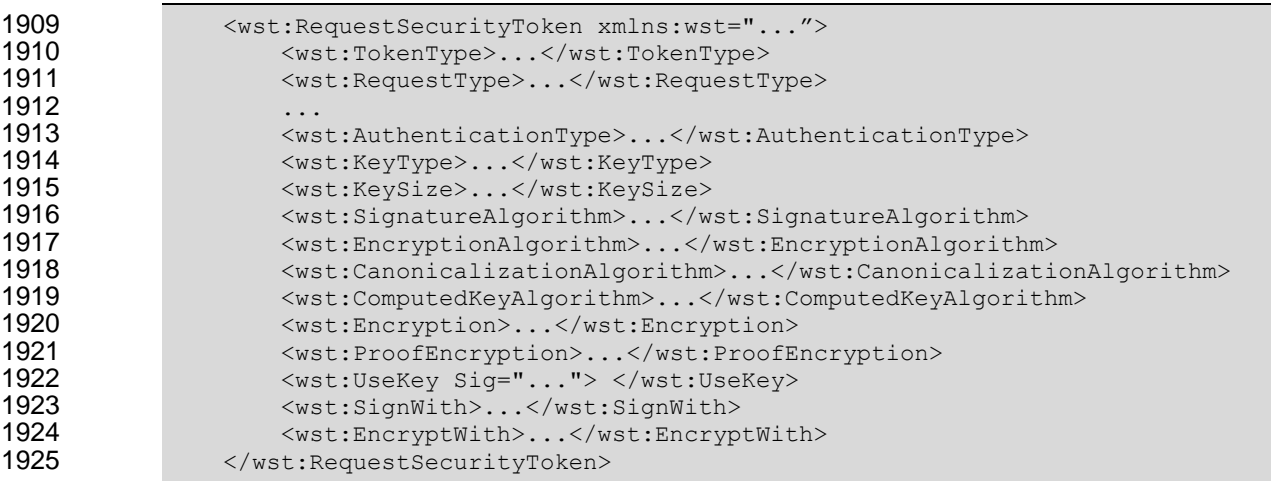

- The following describes the attributes and elements listed in the schema overview above:
- */wst:RequestSecurityToken/wst:AuthenticationType*

 This optional URI element indicates the type of authentication desired, specified as a URI. This specification does not predefine classifications; these are specific to token services as is the relative strength evaluations. The relative assessment of strength is up to the recipient to determine. That is, requestors should be familiar with the recipient policies. For example, this might be used to indicate which of the four U.S. government authentication levels is required.

*/wst:RequestSecurityToken/wst:KeyType*

 This optional URI element indicates the type of key desired in the security token. The predefined values are identified in the table below. Note that some security token formats have fixed key 1937 types. It should be noted that new algorithms can be inserted by defining URIs in other specifications and profiles.

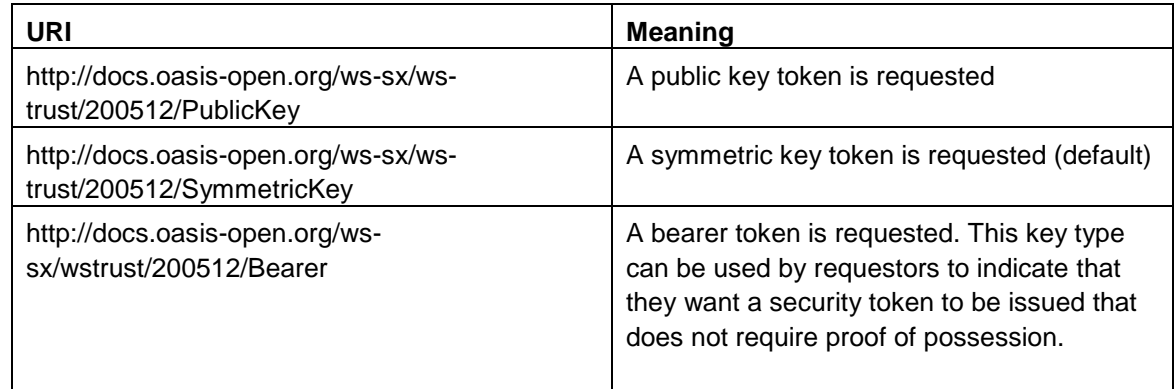

*/wst:RequestSecurityToken/wst:KeySize*

 This optional integer element indicates the size of the key required specified in number of bits. This is a request, and, as such, the requested security token is not obligated to use the requested  key size. That said, the recipient SHOULD try to use a key at least as strong as the specified value if possible. The information is provided as an indication of the desired strength of the security.

- */wst:RequestSecurityToken/wst:SignatureAlgorithm*
- This optional URI element indicates the desired signature algorithm used within the returned 1947 token. This is specified as a URI indicating the algorithm (see [\[XML-Signature\]](#page-8-4) for typical signing algorithms).
- */wst:RequestSecurityToken/wst:EncryptionAlgorithm*
- This optional URI element indicates the desired encryption algorithm used within the returned token. This is specified as a URI indicating the algorithm (see [\[XML-Encrypt\]](#page-8-5) for typical encryption algorithms).
- */wst:RequestSecurityToken/wst:CanonicalizationAlgorithm*
- This optional URI element indicates the desired canonicalization method used within the returned 1955 token. This is specified as a URI indicating the method (see [\[XML-Signature\]](#page-8-4) for typical canonicalization methods).
- */wst:RequestSecurityToken/wst:ComputedKeyAlgorithm*
- This optional URI element indicates the desired algorithm to use when computed keys are used for issued tokens.
- */wst:RequestSecurityToken/wst:Encryption*
- This optional element indicates that the requestor desires any returned secrets in issued security 1962 tokens to be encrypted for the specified token. That is, so that the owner of the specified token can decrypt the secret. Normally the security token is the contents of this element but a security token reference MAY be used instead. If this element isn't specified, the token used as the basis of the request (or specialized knowledge) is used to determine how to encrypt the key.
- */wst:RequestSecurityToken/wst:ProofEncryption*
- This optional element indicates that the requestor desires any returned secrets in proof-of- possession tokens to be encrypted for the specified token. That is, so that the owner of the specified token can decrypt the secret. Normally the security token is the contents of this element but a security token reference MAY be used instead. If this element isn't specified, the token used as the basis of the request (or specialized knowledge) is used to determine how to encrypt the key.
- */wst:RequestSecurityToken/wst:UseKey*
- If the requestor wishes to use an existing key rather than create a new one, then this optional element can be used to reference the security token containing the desired key. This element **either contains a security token or a** <wsse: SecurityTokenReference> element that references the security token containing the key that should be used in the returned token. If 1978  $\langle wst:KeyType \rangle$  is not defined and a key type is not implicitly known to the service, it MAY be determined from the token (if possible). Otherwise this parameter is meaningless and is ignored. Requestors SHOULD demonstrate authorized use of the public key provided.
- */wst:RequestSecurityToken/wst:KeyWrapAlgorithm*
- This optional URI element indicates the desired algorithm to use for key wrapping when STS encrypts the issued token for the relying party using an asymmetric key.

### */wst:RequestSecurityToken/wst:UseKey/@Sig*

 In order to *authenticate* the key referenced, a signature MAY be used to prove the referenced 1986 token/key. If specified, this optional attribute indicates the ID of the corresponding signature (by URI reference). When this attribute is present, a key need not be specified inside the element since the referenced signature will indicate the corresponding token (and key).

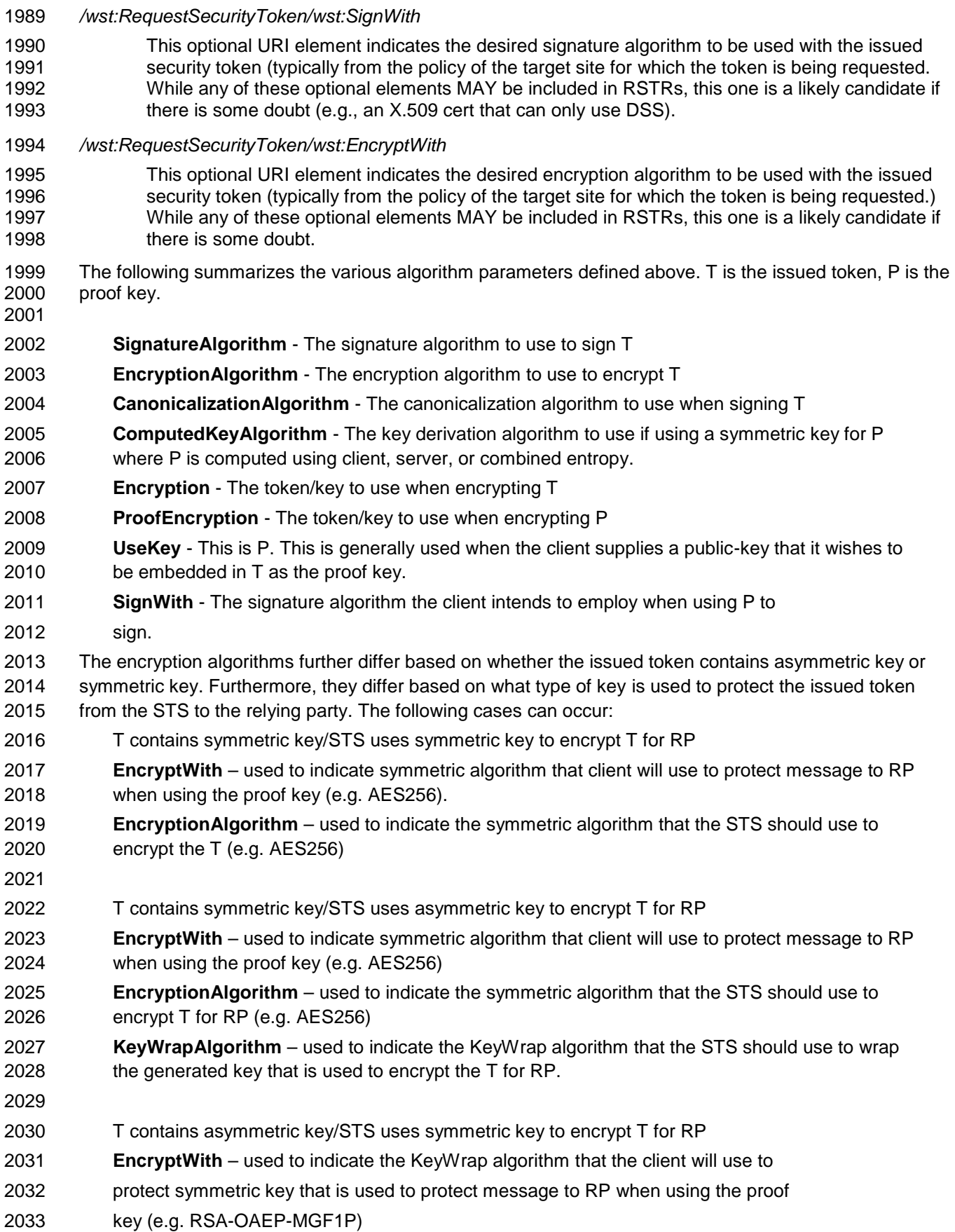

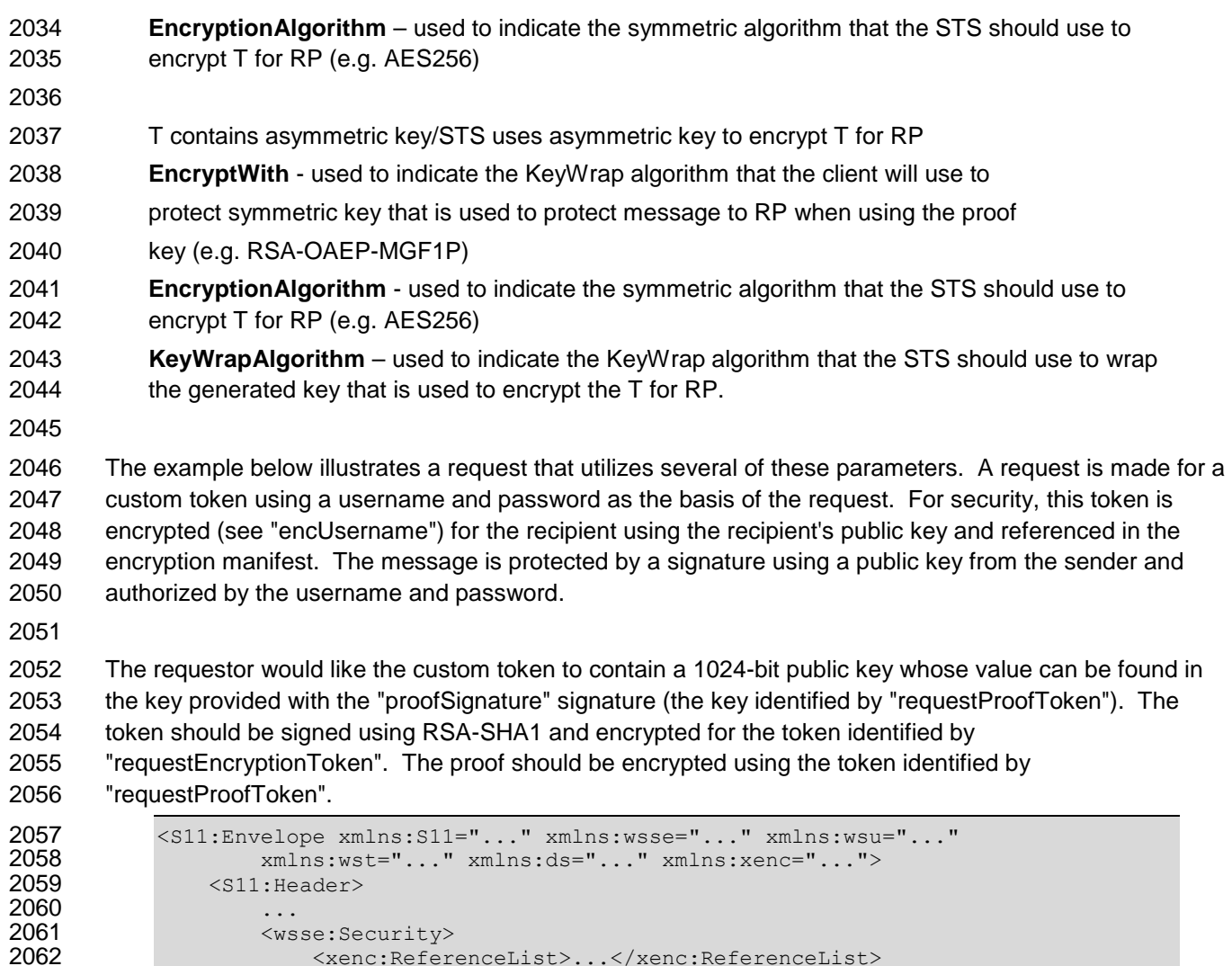

<wst:KeyType>

<xenc:ReferenceList>...</xenc:ReferenceList>

 <wsse:BinarySecurityToken wsu:Id="requestProofToken" 2069 ValueType="...SomeTokenType" xmlns:x="..."><br>2070 MIIEZzCCA9CqAwIBAqIQEmtJZc0...

2066 MIIEZzCCA9CgAwIBAgIQEmtJZc0...<br>2067 - Xwsse:BinarySecurityToken>

2070 MIIEZzCCA9CgAwIBAgIQEmtJZc0...<br>2071 - Xwsse:BinarySecurityToken>

<ds:Signature Id="proofSignature">

</wsse:Security>

2073 ... signature proving requested key ...<br>2074 ... key info points to the "requestedPr

</wsse:BinarySecurityToken>

2071 </wsse:BinarySecurityToken><br>2072 <ds:Signature Id="proofSign

2075 </ds:Signature><br>2076 </wsse:Security>

2079 <s11:Body wsu:Id="req"><br>2080 <wst:RequestSecurity

2081 <br>
2082 **Example 2082 Example 2082 http://exam** 

 </wst:TokenType> 2084  $\leq$   $\leq$ 

2086 </wst:RequestType><br>2087 <wst:KevType>

2080  $\leq$   $\leq$ 

...<br>2078 ...

2078 </s11:Header><br>2079 <s11:Body wsu

2063  $\langle xenc:EncryptedData Id="encUsername" > . . . \langle xenc:EncryptedData" > 2064$  <wsse:BinarySecurityToken wsu:Id="requestEncryptionToken" 2065 ValueType="...SomeTokenType" xmlns:x="..."><br>2066 MIIEZzCCA9CqAwIBAqIOEmtJZc0...

2074 ... key info points to the "requestedProofToken" token ...<br>2075 <br>2075 <br>2075 <br>2075 <br>2019 <br>2021 <br>2022 <br>2023 <br>2023 <br>2023 <br>2023 <br>2023 <br>2023 <br>2023 <br>2023 <br>2023 <br>2023 <br>2023 <br>2023 <br>2023 <br>2023 <br>2024 <br>2023 <br>2024 <br>2024 <br>2024 <br>20

http://example.org/mySpecialToken

2085 http://docs.oasis-open.org/ws-sx/ws-trust/200512/Issue<br>2086 <br>2086 /wst:RequestType>

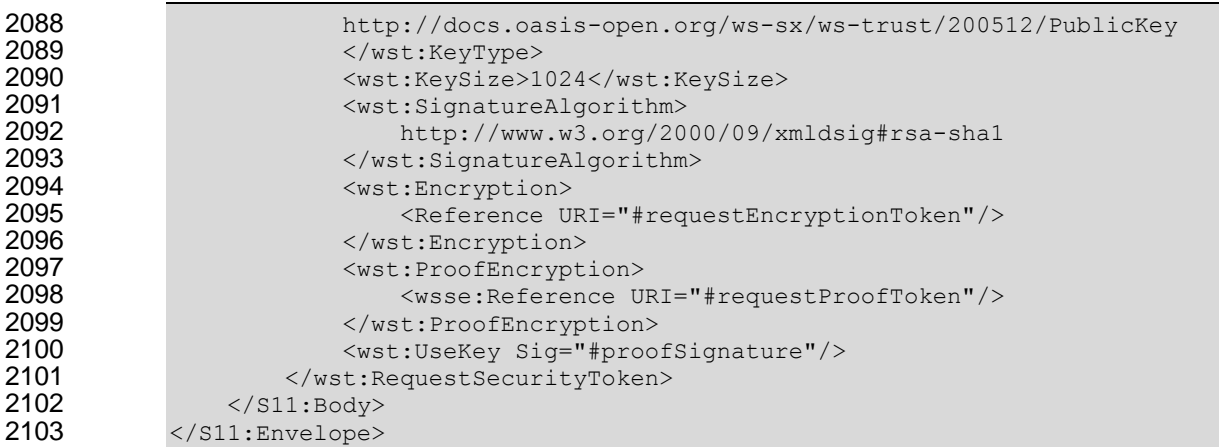

### **9.3 Delegation and Forwarding Requirements**

2105 This section defines extensions to the <wst:RequestSecurityToken> element for indicating

delegation and forwarding requirements on the requested security token(s).

 The syntax for these extension elements is as follows (note that the base elements described above are included here italicized for completeness):

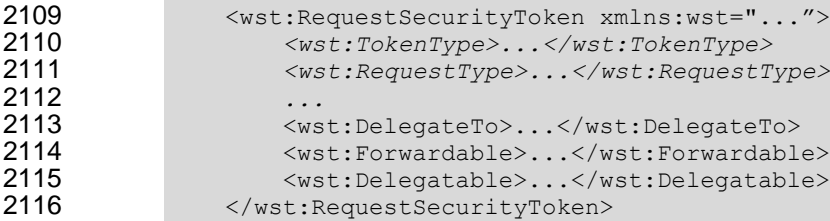

*/wst:RequestSecurityToken/wst:DelegateTo*

 This optional element indicates that the requested or issued token be delegated to another identity. The identity receiving the delegation is specified by placing a security token or 2120 <wsse:SecurityTokenReference> element within the <wst:DelegateTo> element.

*/wst:RequestSecurityToken/wst:Forwardable*

 This optional element, of type xs:boolean, specifies whether the requested security token should be marked as "Forwardable". In general, this flag is used when a token is normally bound to the requestor's machine or service. Using this flag, the returned token MAY be used from any source machine so long as the key is correctly proven. The default value of this flag is true.

*/wst:RequestSecurityToken/wst:Delegatable*

 This optional element, of type xs:boolean, specifies whether the requested security token should be marked as "Delegatable". Using this flag, the returned token MAY be delegated to another 2129 party. This parameter SHOULD be used in conjunction with  $\langle wst:DelegateTo\rangle$ . The default value of this flag is false.

 The following illustrates the syntax of a request for a custom token that can be delegated to the indicated recipient (specified in the binary security token) and used in the specified interval.

```
2134 \leq \leq \leq \leq \leq \leq \leq \leq \leq \leq \leq \leq \leq \leq \leq \leq \leq \leq \leq \leq \leq \leq \leq \leq \leq \leq \leq \leq \leq \leq \leq \leq \leq \leq \leq \leq 2135 \leq \leq \leq \leq \leq \leq \leq \leq \leq \leq \leq \leq \leq \leq \leq \leq \leq \leq \leq \leq \leq \leq \leq \leq \leq \leq \leq \leq \leq \leq \leq \leq \leq \leq \leq \leq 2136 http://example.org/mySpecialToken<br>2137 </wst:TokenType>
2137 </wst:TokenType>
                                            <wst:RequestType>
```

```
2139 http://docs.oasis-open.org/ws-sx/ws-trust/200512/Issue<br>2140 </wst:RequestType>
                     </wst:RequestType>
2141 <wst:DelegateTo>
2142 <wsse:BinarySecurityToken<br>2143 xmlns:wsse="...">...</wsse:BinarySecu
2143 xmlns:wsse="...">...</wsse:BinarySecurityToken><br>2144 </wst:DelegateTo>
2144 </wst:DelegateTo><br>2145 <wst:Delegatable>
                      <wst:Delegatable>true</wst:Delegatable>
2146 </wst:RequestSecurityToken>
```
### 2147 **9.4 Policies**

2148 This section defines extensions to the <wst:RequestSecurityToken> element for passing policies.

2149

2150 The syntax for these extension elements is as follows (note that the base elements described above are 2151 included here italicized for completeness):

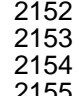

2152 <wst:RequestSecurityToken xmlns:wst="..."><br>2153 <wst:TokenType>...</wst:TokenType> 2153 *<wst:TokenType>...</wst:TokenType>* 2154 *<wst:RequestType>...</wst:RequestType>* 2155 *...* 2156 <wsp:Policy xmlns:wsp="...">...</wsp:Policy> 2157  $\langle wsp:PolicyReference \times mIns:wsp="... \times /wsp:PolicyReference \times 2158$   $\langle/wst:RequestSecurityToken \rangle$ </wst:RequestSecurityToken>

2159

2160 The following describes the attributes and elements listed in the schema overview above:

- 2161 */wst:RequestSecurityToken/wsp:Policy*
- 2162 This optional element specifies a policy (as defined in [\[WS-Policy\]](#page-8-6)) that indicates desired settings 2163 for the requested token. The policy specifies defaults that can be overridden by the elements 2164 defined in the previous sections.
- 2165 */wst:RequestSecurityToken/wsp:PolicyReference*
- 2166 This optional element specifies a reference to a policy (as defined in [\[WS-Policy\]](#page-8-6)) that indicates 2167 desired settings for the requested token. The policy specifies defaults that can be overridden by 2168 the elements defined in the previous sections.
- 2169
- 2170 The following illustrates the syntax of a request for a custom token that provides a set of policy 2171 statements about the token or its usage requirements.

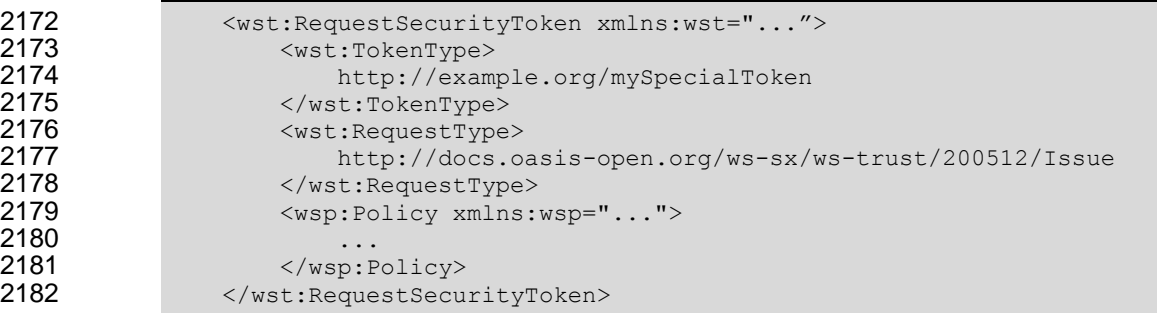

### 2183 **9.5 Authorized Token Participants**

2184 This section defines extensions to the <wst:RequestSecurityToken> element for passing information 2185 about which parties are authorized to participate in the use of the token. This parameter is typically used

- when there are additional parties using the token or if the requestor needs to clarify the actual parties involved (for some profile-specific reason).
- It should be noted that additional participants will need to prove their identity to recipients in addition to proving their authorization to use the returned token. This typically takes the form of a second signature or use of transport security.
- 

 The syntax for these extension elements is as follows (note that the base elements described above are included here italicized for completeness):

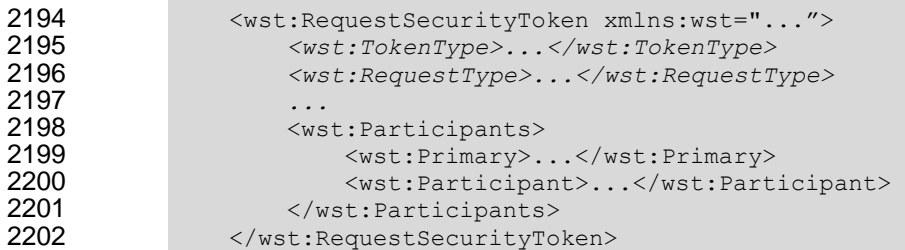

- 2204 The following describes elements and attributes used in a <wsc: SecurityContextToken> element.
- */wst:RequestSecurityToken/wst:Participants/*
- This optional element specifies the participants sharing the security token. Arbitrary types may be used to specify participants, but a typical case is a security token or an endpoint reference (see [\[WS-Addressing\]](#page-8-3)).
- */wst:RequestSecurityToken/wst:Participants/wst:Primary*
- This optional element specifies the primary user of the token (if one exists).
- */wst:RequestSecurityToken/wst:Participants/wst:Participant*
- 2212 This optional element specifies participant (or multiple participants by repeating the element) that 2213 play a (profile-dependent) role in the use of the token or who are allowed to use the token. play a (profile-dependent) role in the use of the token or who are allowed to use the token.
- */wst:RequestSecurityToken/wst:Participants/{any}*
- This is an extensibility option to allow other types of participants and profile-specific elements to be specified.

# **10Key Exchange Token Binding**

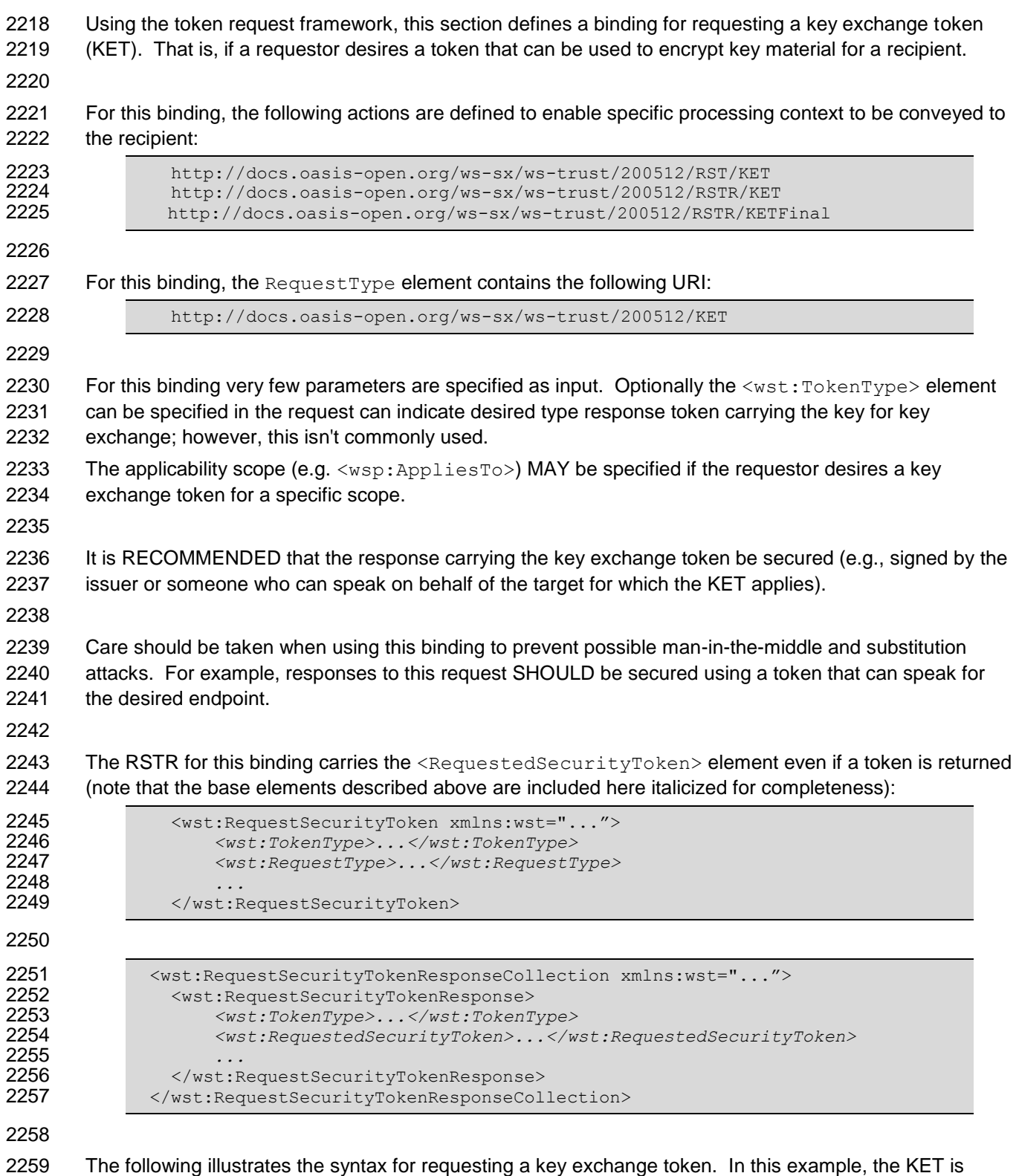

returned encrypted for the requestor since it had the credentials available to do that. Alternatively the

ws-trust-1.3-spec-cd-01 6 September 2006. All Rights Reserved. Copyright © OASIS Open 2006. All Rights Reserved. Copyright © OASIS Open 2006. All Rights Reserved.

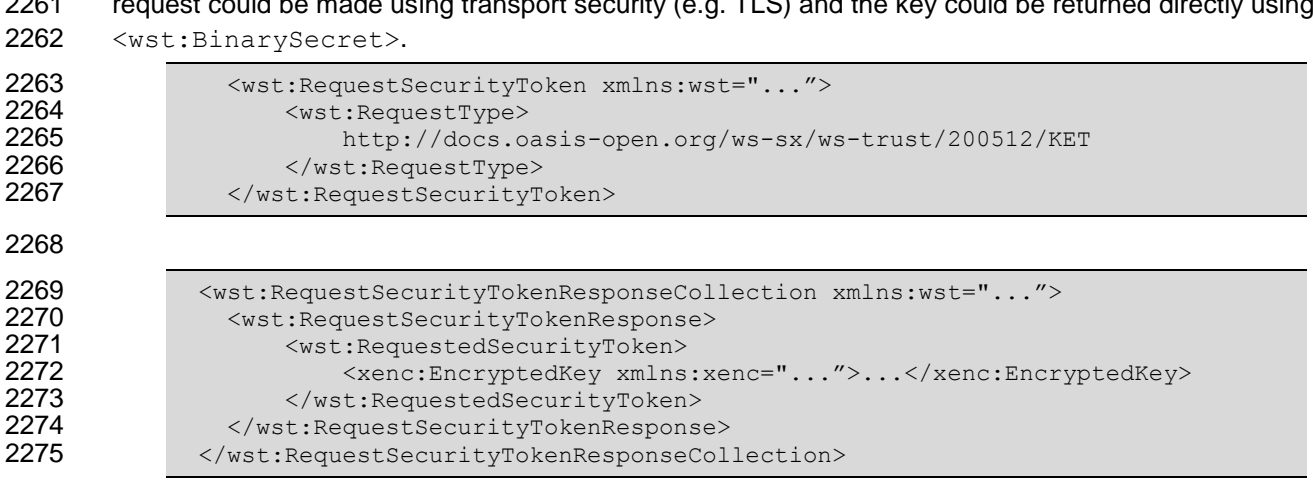

request could be made using transport security (e.g. TLS) and the key could be returned directly using

# <sup>2276</sup> **11 Error Handling**

 There are many circumstances where an *error* can occur while processing security information. Errors use the SOAP Fault mechanism. Note that the reason text provided below is RECOMMENDED, but 2279 alternative text MAY be provided if more descriptive or preferred by the implementation. The tables below are defined in terms of SOAP 1.1. For SOAP 1.2, the Fault/Code/Value is env:Sender (as defined in SOAP 1.2) and the Fault/Code/Subcode/Value is the *faultcode* below and the Fault/Reason/Text is the *faultstring* below. It should be noted that profiles MAY provide second-level detail fields, but they should be careful not to introduce security vulnerabilities when doing so (e.g., by providing too detailed information).

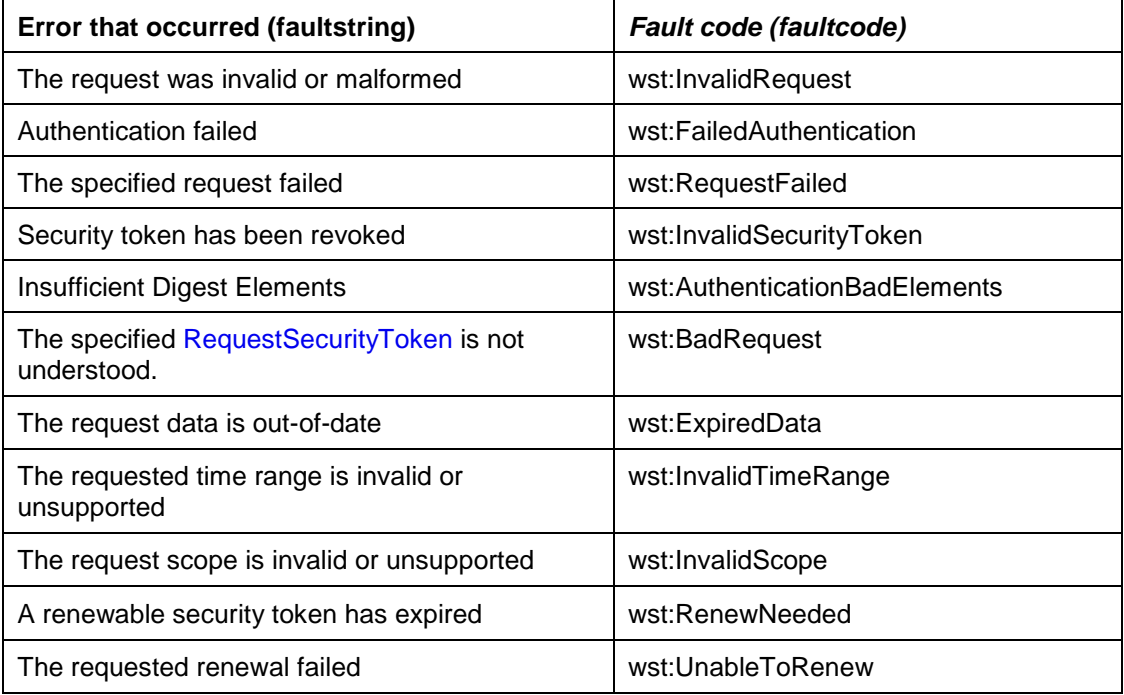

## **12 Security Considerations**

 As stated in the Goals section of this document, this specification is meant to provide extensible framework and flexible syntax, with which one could implement various security mechanisms. This framework and syntax by itself does not provide any guarantee of security. When implementing and using this framework and syntax, one must make every effort to ensure that the result is not vulnerable to any one of a wide range of attacks. 2292 It is not feasible to provide a comprehensive list of security considerations for such an extensible set of mechanisms. A complete security analysis must be conducted on specific solutions based on this specification. Below we illustrate some of the security concerns that often come up with protocols of this type, but we stress that this *is not an exhaustive list of concerns.* The following statements about signatures and signing apply to messages sent on unsecured channels. It is critical that all the security-sensitive message elements must be included in the scope of the message signature. As well, the signatures for conversation authentication must include a timestamp, 2301 nonce, or sequence number depending on the degree of replay prevention required as described in [\[WS-](#page-8-0) [Security\]](#page-8-0) and the UsernameToken Profile. Also, conversation establishment should include the policy so that supported algorithms and algorithm priorities can be validated. 2305 It is required that security token issuance messages be signed to prevent tampering. If a public key is provided, the request should be signed by the corresponding private key to prove ownership. As well, additional steps should be taken to eliminate replay attacks (refer to [\[WS-Security\]](#page-8-0) for additional information). Similarly, all token references should be signed to prevent any tampering. Security token requests are susceptible to denial-of-service attacks. Care should be taken to mitigate such attacks as is warranted by the service. For security, tokens containing a symmetric key or a password should only be sent to parties who have a need to know that key or password. For privacy, tokens containing personal information (either in the claims, or indirectly by identifying who is currently communicating with whom) should only be sent according to the privacy policies governing 2318 these data at the respective organizations. For some forms of multi-message exchanges, the exchanges are susceptible to attacks whereby signatures are altered. To address this, it is suggested that a signature confirmation mechanism be used. In such cases, each leg should include the confirmation of the previous leg. That is, leg 2 includes confirmation for leg 1, leg 3 for leg 2, leg 4 for leg 3, and so on. In doing so, each side can confirm the correctness of the message outside of the message body. There are many other security concerns that one may need to consider in security protocols. The list above should not be used as a "check list" instead of a comprehensive security analysis.

 It should be noted that use of unsolicited RSTRs implies that the recipient is prepared to accept such issuances. Recipients should ensure that such issuances are properly authorized and recognize their use could be used in denial-of-service attacks.

 In addition to the consideration identified here, readers should also review the security considerations in [\[WS-Security\]](#page-8-0).

 Both token cancellation bindings defined in this specification require that the STS MUST NOT validate or renew the token after it has been successfully canceled. The STS must take care to ensure that the token is properly invalidated before confirming the cancel request or sending the cancel notification to the client. This can be more difficult if the token validation or renewal logic is physically separated from the issuance and cancellation logic. It is out of scope of this spec how the STS propagates the token cancellation to its 2340 other components. If STS cannot ensure that the token was properly invalidated it MUST NOT send the

cancel notification or confirm the cancel request to the client.

# **A. Key Exchange**

 Key exchange is an integral part of token acquisition. There are several mechanisms by which keys are exchanged using [\[WS-Security\]](#page-8-0) and WS-Trust. This section highlights and summarizes these mechanisms. Other specifications and profiles may provide additional details on key exchange.

 Care must be taken when employing a key exchange to ensure that the mechanism does not provide an attacker with a means of discovering information that could only be discovered through use of secret information (such as a private key).

2351 It is therefore important that a shared secret should only be considered as trustworthy as its source. A shared secret communicated by means of the direct encryption scheme described in section I.1 is acceptable if the encryption key is provided by a completely trustworthy key distribution center (this is the case in the Kerberos model). Such a key would not be acceptable for the purposes of decrypting information from the source that provided it since an attacker might replay information from a prior 2356 transaction in the hope of learning information about it.

 In most cases the other party in a transaction is only imperfectly trustworthy. In these cases both parties 2359 should contribute entropy to the key exchange by means of the <wst:entropy> element.

### **A.1 Ephemeral Encryption Keys**

2361 The simplest form of key exchange can be found in [\[WS-Security\]](#page-8-0) for encrypting message data. As described in [\[WS-Security\]](#page-8-0) and [\[XML-Encrypt\]](#page-8-5), when data is encrypted, a temporary key can be used to 2363 perform the encryption which is, itself, then encrypted using the <xenc: EncryptedKey> element.

 The illustrates the syntax for encrypting a temporary key using the public key in an issuer name and serial number:

```
2367 <xenc:EncryptedKey xmlns:xenc="...">
2368<br>2369
2369 <ds:KeyInfo xmlns:ds="...">
                    2370 <wsse:SecurityTokenReference xmlns:wsse="...">
2371 <ds:X509IssuerSerial>
2372 <ds:X509IssuerName>
2373 DC=ACMECorp, DC=com
2374 </ds:X509IssuerName><br>2375 <abstractions <abstractions <abstractions </a></a>s:X509SerialNumber>123
                        2375 <ds:X509SerialNumber>12345678</ds:X509SerialNumber>
2376 </ds:X509IssuerSerial>
2377 </wsse:SecurityTokenReference><br>2378 </ds:KeyInfo>
                 2378 </ds:KeyInfo>
2379 ...
2380 </xenc:EncryptedKey>
```
### **A.2 Requestor-Provided Keys**

 When a request sends a message to an issuer to request a token, the client can provide proposed key 2383 material using the <wst:Entropy> element. If the issuer doesn't contribute any key material, this is used as the secret (key). This information is encrypted for the issuer either using

2385 <xenc: EncryptedKey> or by using a transport security. If the requestor provides key material that the

 recipient doesn't accept, then the issuer should reject the request. Note that the issuer need not return 2387 the key provided by the requestor.

 The following illustrates the syntax of a request for a custom security token and includes a secret that is to be used for the key. In this example the entropy is encrypted for the issuer (if transport security was 2391 used for confidentiality then the  $\langle wst:Entropy \rangle$  element would contain a  $\langle wst:BinarySecret \rangle$ element):

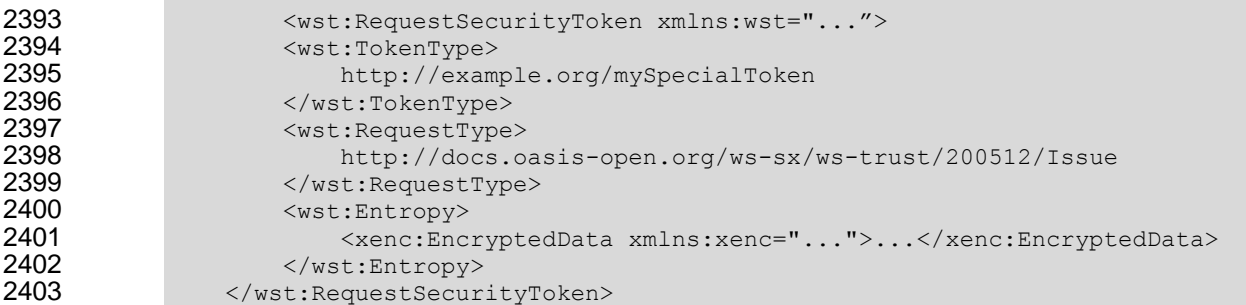

### **A.3 Issuer-Provided Keys**

 If a requestor fails to provide key material, then issued proof-of-possession tokens contain an issuer-2406 provided secret that is encrypted for the requestor (either using  $\alpha$  and  $\alpha$ : EncryptedKey> or by using a transport security).

 The following illustrates the syntax of a token being returned with an associated proof-of-possession 2410 token that is encrypted using the requestor's public key.

```
2411 \leq <wst:RequestSecurityTokenResponseCollection xmlns:wst="..."><br>2412 \leq <wst:RequestSecurityTokenResponse>
                  2412 <wst:RequestSecurityTokenResponse>
2413 Ext:RequestedSecurityToken><br>2414 ExtractivityToken xmlns:x
                            2414 <xyz:CustomToken xmlns:xyz="...">
2415<br>2416
                            2416 </xyz:CustomToken>
2417 </wst:RequestedSecurityToken>
2418 <wst:RequestedProofToken><br>2419 <wsnc:EncryptedKey xml
                            2419 <xenc:EncryptedKey xmlns:xenc="..." Id="newProof">
2420 ...<br>2421 \leq x \leq n</xenc:EncryptedKey>
2422 </wst:RequestedProofToken>
2423 </wst:RequestSecurityTokenResponse><br>2424 </wst:RequestSecurityTokenResponseCol
                </wst:RequestSecurityTokenResponseCollection>
```
## **A.4 Composite Keys**

 The safest form of key exchange/generation is when both the requestor and the issuer contribute to the key material. In this case, the request sends encrypted key material. The issuer then returns additional encrypted key material. The actual secret (key) is computed using a function of the two pieces of data. Ideally this secret is never used and, instead, keys derived are used for message protection.

 The following example illustrates a server, having received a request with requestor entropy returning its own entropy, which is used in conjunction with the requestor's to generate a key. In this example the entropy is not encrypted because the transport is providing confidentiality (otherwise the <wst:Entropy> element would have an <xenc:EncryptedData> element).

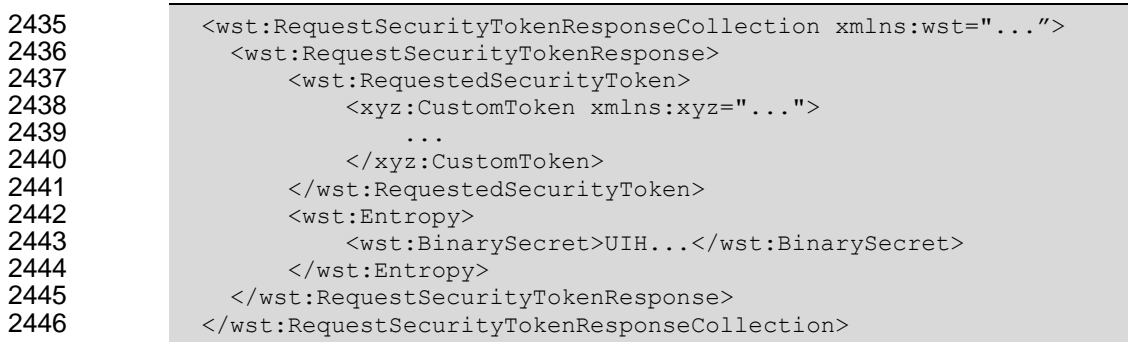

### **A.5 Key Transfer and Distribution**

There are also a few mechanisms where existing keys are transferred to other parties.

### **A.5.1 Direct Key Transfer**

2450 If one party has a token and key and wishes to share this with another party, the key can be directly transferred. This is accomplished by sending an RSTR (either in the body or header) to the other party. The RSTR contains the token and a proof-of-possession token that contains the key encrypted for the recipient.

 In the following example a custom token and its associated proof-of-possession token are known to party A who wishes to share them with party B. In this example, A is a member in a secure on-line chat session and is inviting B to join the conversation. After authenticating B, A sends B an RSTR. The RSTR contains the token and the key is communicated as a proof-of-possession token that is encrypted for B:

```
2459 <wst:RequestSecurityTokenResponseCollection xmlns:wst="...">
2460 \leq \leq \leq \leq \leq \leq \leq \leq \leq \leq \leq \leq \leq \leq \leq \leq \leq \leq \leq \leq \leq \leq \leq \leq \leq \leq \leq \leq \leq \leq \leq \leq \leq \leq \leq \leq 2461 <wst:RequestedSecurityToken>
2462 <xyz:CustomToken xmlns:xyz="...">
2463 ...
2464 </xyz:CustomToken><br>2465 </wst:RequestedSecurit
2465 </wst:RequestedSecurityToken><br>2466 <wst:RequestedProofToken>
                      2466 <wst:RequestedProofToken>
2467 <xenc:EncryptedKey xmlns:xenc="..." Id="newProof">
2468 ...
2469 </xenc:EncryptedKey>
2470 </wst:RequestedProofToken><br>2471 </wst:RequestSecurityTokenResp
                 2471 </wst:RequestSecurityTokenResponse>
2472 </wst:RequestSecurityTokenResponseCollection>
```
### **A.5.2 Brokered Key Distribution**

 A third party may also act as a broker to transfer keys. For example, a requestor may obtain a token and proof-of-possession token from a third-party STS. The token contains a key encrypted for the target service (either using the service's public key or a key known to the STS and target service). The proof-of- possession token contains the same key encrypted for the requestor (similarly this can use public or symmetric keys).

 In the following example a custom token and its associated proof-of-possession token are returned from a broker B to a requestor R for access to service S. The key for the session is contained within the custom token encrypted for S using either a secret known by B and S or using S's public key. The same secret is encrypted for R and returned as the proof-of-possession token:

```
2484 \leq \leq \leq \leq \leq \leq \leq \leq \leq \leq \leq \leq \leq \leq \leq \leq \leq \leq \leq \leq \leq \leq \leq \leq \leq \leq \leq \leq \leq \leq \leq \leq \leq \leq \leq \leq 2485 <wst:RequestSecurityTokenResponse>
2486 <wst:RequestedSecurityToken>
2487 \langle xyz:CustomToken~xmlns:xyz="..." \rangle2488 ...
2489 \leqxenc:EncryptedKey xmlns:xenc="..."><br>2490
2490 . The contract of the contract of the contract of the contract of the contract of the contract of the contract of the contract of the contract of the contract of the contract of the contract of the contract of the 
2491 </xenc:EncryptedKey>
2492<br>2493
                               2493 </xyz:CustomToken>
2494 </wst:RequestedSecurityToken><br>2495 <wst:RequestedProofToken>
                          <wst:RequestedProofToken>
2496 <xenc:EncryptedKey Id="newProof">
2497 ...<br>2498 ... \leq /xenc.
                               </xenc:EncryptedKey>
2499 </wst:RequestedProofToken><br>2500 </wst:RequestSecurityTokenResp
                     2500 </wst:RequestSecurityTokenResponse>
2501 </wst:RequestSecurityTokenResponseCollection>
```
### 2502 **A.5.3 Delegated Key Transfer**

 Key transfer can also take the form of delegation. That is, one party transfers the right to use a key without actually transferring the key. In such cases, a delegation token, e.g. XrML, is created that identifies a set of rights and a delegation target and is secured by the delegating party. That is, one key indicates that another key can use a subset (or all) of its rights. The delegate can provide this token and prove itself (using its own key – the delegation target) to a service. The service, assuming the trust relationships have been established and that the delegator has the right to delegate, can then authorize requests sent subject to delegation rules and trust policies.

2510

 In this example a custom token is issued from party A to party B. The token indicates that B (specifically B's key) has the right to submit purchase orders. The token is signed using a secret key known to the target service T and party A (the key used to ultimately authorize the requests that B makes to T), and a new session key that is encrypted for T. A proof-of-possession token is included that contains the session key encrypted for B. As a result, B is *effectively* using A's key, but doesn't actually know the key.

```
2516 <wst:RequestSecurityTokenResponseCollection xmlns:wst="...">
2517 <wst:RequestSecurityTokenResponse><br>2518 <wst:RequestedSecurityToken>
                     2518 <wst:RequestedSecurityToken>
2519 <xyz:CustomToken xmlns:xyz="...">
2520<br>2521
                              2521 <xyz:DelegateTo>B</xyz:DelegateTo>
2522 <xyz:DelegateRights><br>2523 <arg>submitPurchaseOr
                                  SubmitPurchaseOrder
2524 </xyz:DelegateRights><br>2525 </xenc:EncryptedKey.xml
                              <xenc:EncryptedKey xmlns:xenc="...">
2526
2527 </xenc:EncryptedKey><br>2528 </xenc:EncryptedKey>
                              2528 <ds:Signature xmlns:ds="...">...</ds:Signature>
2529<br>2530
                         2530 </xyz:CustomToken>
2531 </wst:RequestedSecurityToken><br>2532 <wst:RequestedProofToken>
2532 <wst:RequestedProofToken>
                         2533 <xenc:EncryptedKey xmlns:xenc="..." Id="newProof">
2534 ...
                         </xenc:EncryptedKey>
2536 </wst:RequestedProofToken>
2537 </wst:RequestSecurityTokenResponse><br>2538 </wst:RequestSecurityTokenResponseCol
              2538 </wst:RequestSecurityTokenResponseCollection>
```
## 2539 **A.5.4 Authenticated Request/Reply Key Transfer**

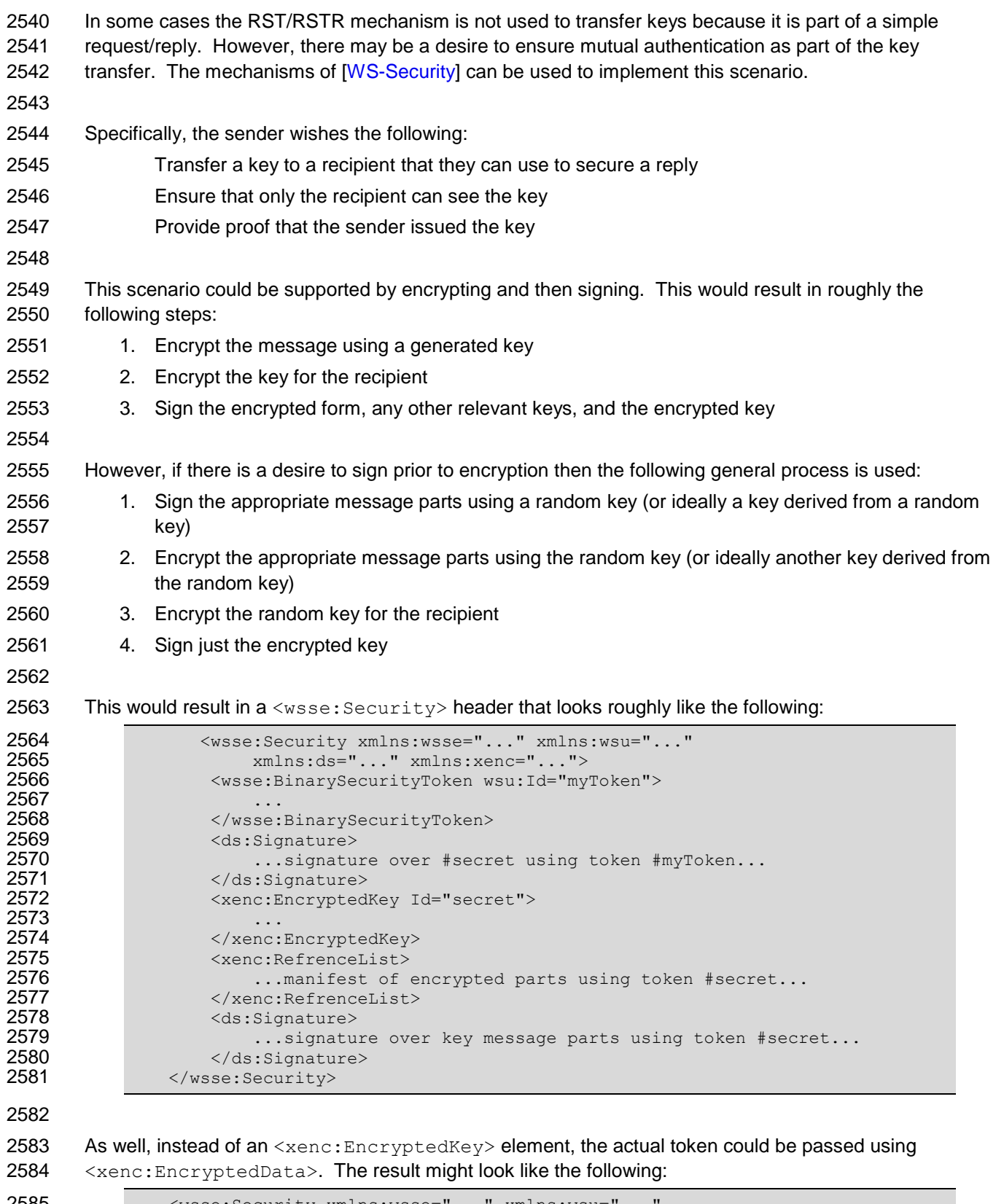

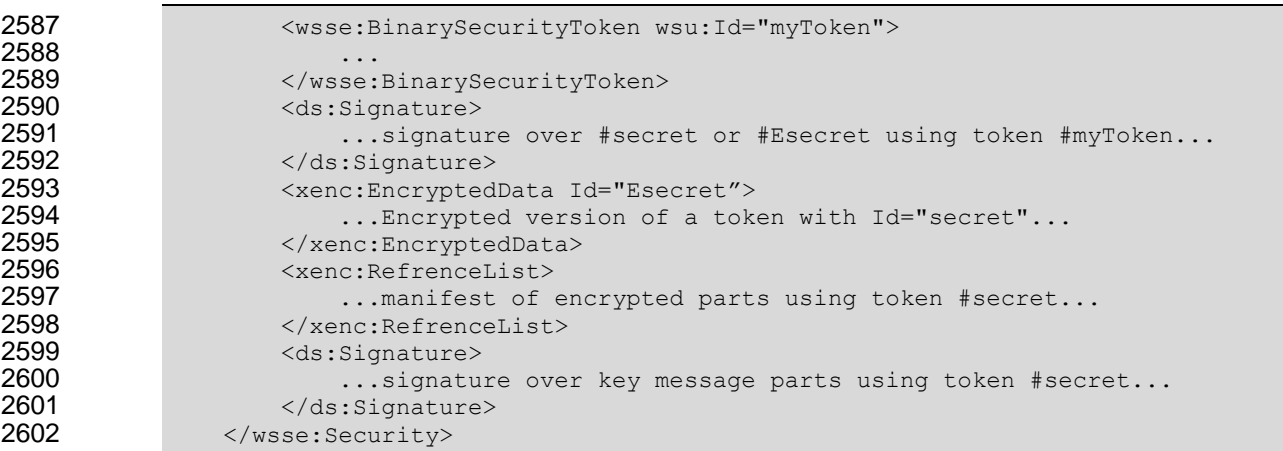

### 2603 **A.6 Perfect Forward Secrecy**

2604 In some situations it is desirable for a key exchange to have the property of perfect forward secrecy. This 2605 means that it is impossible to reconstruct the shared secret even if the private keys of the parties are 2606 disclosed.

2607

 The most straightforward way to attain perfect forward secrecy when using asymmetric key exchange is to dispose of one's key exchange key pair periodically (or even after every key exchange), replacing it with a fresh one. Of course, a freshly generated public key must still be authenticated (using any of the methods normally available to prove the identity of a public key's owner).

2612

2613 The perfect forward secrecy property may be achieved by specifying a  $\langle$ wst:entropy> element that 2614 contains an <xenc: EncryptedKey> that is encrypted under a public key pair created for use in a single 2615 key agreement. The public key does not require authentication since it is only used to provide additional 2616 entropy. If the public key is modified, the key agreement will fail. Care should be taken, when using this 2617 method, to ensure that the now-secret entropy exchanged via the  $\langle wst:entropy \rangle$  element is not 2618 revealed elsewhere in the protocol (since such entropy is often assumed to be publicly revealed plaintext, 2619 and treated accordingly).

2620

2621 Although any public key scheme might be used to achieve perfect forward secrecy (in either of the above 2622 methods) it is generally desirable to use an algorithm that allows keys to be generated quickly. The Diffie-2623 Hellman key exchange is often used for this purpose since generation of a key only requires the

2624 generation of a random integer and calculation of a single modular exponent.

# <sup>2625</sup> **B. WSDL**

2626 The WSDL below does not fully capture all the possible message exchange patterns, but captures the 2627 typical message exchange pattern as described in this document.

```
2628 <?xml version="1.0"?>
2629 <wsdl:definitions<br>
2630 targetNam
2630 targetNamespace="http://docs.oasis-open.org/ws-sx/ws-<br>2631 trust/200512/wsdl"
2631 trust/200512/wsdl"<br>2632 xmlns:tns=
                    2632 xmlns:tns="http://docs.oasis-open.org/ws-sx/ws-trust/200512/wsdl"
2633 xmlns:wst="http://docs.oasis-open.org/ws-sx/ws-trust/200512" 
2634 xmlns:wsdl="http://schemas.xmlsoap.org/wsdl/" 
                    2635 xmlns:xs="http://www.w3.org/2001/XMLSchema"
2636<br>2637
2637 \langle!-- this is the WS-I BP-compliant way to import a schema --> 2638
                <wsdl:types>
2639 \langle x s : s \text{chema} \rangle<br>2640 \langle x s : \text{imp} \rangle2640 <xs:import 
2641 namespace="http://docs.oasis-open.org/ws-sx/ws-trust/200512"
                  2642 schemaLocation="http://docs.oasis-open.org/ws-sx/ws-trust/200512/ws-
2643 trust.xsd"/>
2644 </xs:schema><br>2645 </wsdl:types>
                </wsdl:types>
2646<br>2647
            2647 <!-- WS-Trust defines the following GEDs -->
2648 <wsdl:message name="RequestSecurityTokenMsg">
2649 <wsdl:part name="request" element="wst:RequestSecurityToken" /><br>2650 </wsdl:message>
                </wsdl:message>
2651 <wsdl:message name="RequestSecurityTokenResponseMsg"><br>2652 <wsdl:part name="response"
                     <wsdl:part name="response"
2653 element="wst:RequestSecurityTokenResponse" />
2654 </wsdl:message><br>2655 <wsdl:message n
2655 \leq \leq \leq \leq \leq \leq \leq \leq \leq \leq \leq \leq \leq \leq \leq \leq \leq \leq \leq \leq \leq \leq \leq \leq \leq \leq \leq \leq \leq \leq \leq \leq \leq \leq \leq \leq 2656 <wsdl:part name="responseCollection" 
                             element="wst:RequestSecurityTokenResponseCollection"/>
2658 </wsdl:message>
2659<br>2660
            2660 <!-- This portType models the full request/response the Security Token 
2661 Service: -->
2662<br>2663
2663 <wsdl:portType name="WSSecurityRequestor">
                     2664 <wsdl:operation name="SecurityTokenResponse">
2665 <wsdl:input 
2666 message="tns:RequestSecurityTokenResponseMsg"/><br>2667 </wsdl:operation>
2667 </wsdl:operation><br>2668 <wsdl:operation n
2668 <wsdl:operation name="SecurityTokenResponse2">
                         2669 <wsdl:input 
2670 message="tns:RequestSecurityTokenResponseCollectionMsg"/><br>2671 </wsdl:operation>
2671 </wsdl:operation><br>2672 <wsdl:operation na
                     2672 <wsdl:operation name="Challenge">
2673 <wsdl:input message="tns:RequestSecurityTokenResponseMsg"/>
                         2674 <wsdl:output message="tns:RequestSecurityTokenResponseMsg"/>
2675 </wsdl:operation><br>2676 <wsdl:operation n
2676 <wsdl:operation name="Challenge2">
                         2677 <wsdl:input message="tns:RequestSecurityTokenResponseMsg"/>
2678 <wsdl:output 
                             2679 message="tns:RequestSecurityTokenResponseCollectionMsg"/>
2680 </wsdl:operation>
2681 </wsdl:portType>
2682<br>2683
            2683 <!-- These portTypes model the individual message exchanges -->
```
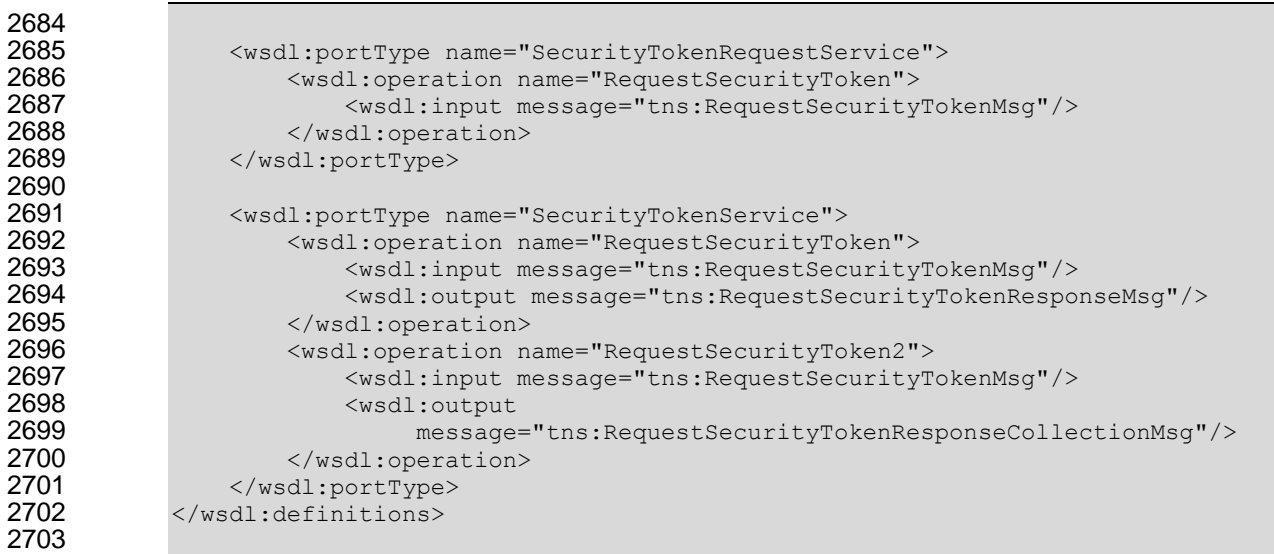

## **C. Acknowledgements**

- The following individuals have participated in the creation of this specification and are gratefully
- acknowledged:
- 

### **Original Authors of the initial contribution:**

- Steve Anderson, OpenNetwork
- Jeff Bohren, OpenNetwork
- Toufic Boubez, Layer 7
- Marc Chanliau, Computer Associates
- Giovanni Della-Libera, Microsoft
- Brendan Dixon, Microsoft
- Praerit Garg, Microsoft
- Martin Gudgin (Editor), Microsoft
- Phillip Hallam-Baker, VeriSign
- Maryann Hondo, IBM
- Chris Kaler, Microsoft
- Hal Lockhart, BEA
- Robin Martherus, Oblix
- Hiroshi Maruyama, IBM
- Anthony Nadalin (Editor), IBM
- Nataraj Nagaratnam, IBM
- Andrew Nash, Reactivity
- Rob Philpott, RSA Security
- Darren Platt, Ping Identity
- Hemma Prafullchandra, VeriSign
- Maneesh Sahu, Actional
- John Shewchuk, Microsoft
- Dan Simon, Microsoft
- Davanum Srinivas, Computer Associates
- Elliot Waingold, Microsoft
- David Waite, Ping Identity
- Doug Walter, Microsoft
- Riaz Zolfonoon, RSA Security
- 

### **Original Acknowledgments of the initial contribution:**

- Paula Austel, IBM
- Keith Ballinger, Microsoft
- Bob Blakley, IBM
- John Brezak, Microsoft
- Tony Cowan, IBM
- Cédric Fournet, Microsoft
- Vijay Gajjala, Microsoft
- HongMei Ge, Microsoft
- Satoshi Hada, IBM
- 2748 Heather Hinton, IBM<br>2749 Slava Kavsan, RSA
- Slava Kavsan, RSA Security
- Scott Konersmann, Microsoft
- Leo Laferriere, Computer Associates
- Paul Leach, Microsoft
- Richard Levinson, Computer Associates
- John Linn, RSA Security
- Michael McIntosh, IBM
- Steve Millet, Microsoft
Birgit Pfitzmann, IBM Fumiko Satoh, IBM Keith Stobie, Microsoft T.R. Vishwanath, Microsoft Richard Ward, Microsoft Hervey Wilson, Microsoft **TC Members during the development of this specification:** Don Adams, Tibco Software Inc. Jan Alexander, Microsoft Corporation Steve Anderson, BMC Software Donal Arundel, IONA Technologies Howard Bae, Oracle Corporation Abbie Barbir, Nortel Networks Limited Charlton Barreto, Adobe Systems Mighael Botha, Software AG, Inc. Toufic Boubez, Layer 7 Technologies Inc. Norman Brickman, Mitre Corporation Melissa Brumfield, Booz Allen Hamilton Lloyd Burch, Novell Scott Cantor, Internet2 Greg Carpenter, Microsoft Corporation Steve Carter, Novell Ching -Yun (C.Y.) Chao, IBM Martin Chapman, Oracle Corporation Kate Cherry, Lockheed Martin Henry (Hyenvui) Chung, IBM Luc Clement, Systinet Corp. Paul Cotton, Microsoft Corporation Glen Daniels, Sonic Software Corp. Peter Davis, Neustar, Inc. Martijn de Boer, SAP AG Werner Dittmann, Siemens AG Abdeslem DJAOUI, Associate Member Fred Dushin, IONA Technologies Petr Dvorak, Systinet Corp. Colleen Evans, Microsoft Corporation Ruchith Fernando, WSO2 Mark Fussell, Microsoft Corporation Vijay Gajjala, Microsoft Corporation Marc Goodner, Microsoft Corporation Hans Granqvist, VeriSign Martin Gudgin, Microsoft Corporation Tony Gullotta, SOA Software Inc. Jiandong Guo, Sun Microsystems Phillip Hallam -Baker, VeriSign Patrick Harding, Ping Identity Corporation Heather Hinton, IBM Frederick Hirsch, Nokia Corporation Jeff Hodges, Neustar, Inc. Will Hopkins, BEA Systems, Inc. Alex Hristov, Otecia Incorporated John Hughes, Associate Member Diane Jordan, IBM Venugopal K, Sun Microsystems Chris Kaler, Microsoft Corporation

 Dana Kaufman, Forum Systems, Inc. Paul Knight, Nortel Networks Limited Ramanathan Krishnamurthy, IONA Technologies Christopher Kurt, Microsoft Corporation Kelvin Lawrence, IBM Hubert Le Van Gong, Sun Microsystems Jong Lee, BEA Systems, Inc. Rich Levinson, Oracle Corporation Tommy Lindberg, Associate Member Mark Little, JBoss Inc. Hal Lockhart, BEA Systems, Inc. Mike Lyons, Layer 7 Technologies Inc. Eve Maler, Sun Microsystems Ashok Malhotra, Oracle Corporation Anand Mani, CrimsonLogic Pte Ltd Jonathan Marsh, Microsoft Corporation Robin Martherus, Oracle Corporation Miko Matsumura, Infravio, Inc. Gary McAfee, IBM Michael McIntosh, IBM John Merrells, Sxip Networks SRL Jeff Mischkinsky, Oracle Corporation Prateek Mishra, Oracle Corporation Bob Morgan, Internet2 Vamsi Motukuru, Oracle Corporation Raajmohan Na, EDS Anthony Nadalin, IBM Andrew Nash, Reactivity, Inc. Eric Newcomer, IONA Technologies Duane Nickull, Adobe Systems Toshihiro Nishimura, Fujitsu Limited Rob Philpott, RSA Security Denis Pilipchuk, BEA Systems, Inc. Darren Platt, Ping Identity Corporation Martin Raepple, SAP AG Nick Ragouzis, Associate Member Prakash Reddy, CA Alain Regnier, Ricoh Company, Ltd. Irving Reid, Hewlett -Packard Bruce Rich, IBM Tom Rutt, Fujitsu Limited Maneesh Sahu, Actional Corporation Frank Siebenlist, Argonne National Laboratory Joe Smith, Apani Networks Davanum Srinivas, WSO2 Yakov Sverdlov, CA Gene Thurston, AmberPoint Victor Valle, IBM Asir Vedamuthu, Microsoft Corporation Greg Whitehead, Hewlett -Packard Ron Williams, IBM Corinna Witt, BEA Systems, Inc. Kyle Young, Microsoft Corporation